# **C A l i M E R O**

Computer-Algebra im Mathematikunterricht Entdecken, Rechnen, Organisieren

# **A R B E I T S M A T E R I A L I E N**

# **BAND 9**

# **Arbeitsmaterialien für Schülerinnen und Schüler**

**mit den Themen:**

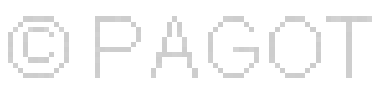

# **Änderungsraten und Ableitungsfunktionen**

**Ganzrationale Funktionen**

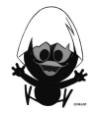

# **Vorwort**

Liebe Schülerinnen, liebe Schüler:

Ihr habt für den Mathematikunterricht einen Taschencomputer (TC) zur Verfügung, der euch helfen kann, Mathematik noch besser zu verstehen und viel unnötige Rechen- und Zeichenarbeit abnehmen wird. Damit das gut gelingen kann, ist dieses Lernmaterial in einem Schulversuch des Landes Niedersachsen extra für diesen Zweck für euch erarbeitet worden. Neben neu entwickelten Aufgaben wurden auch Aufgaben aus bisherigen Lehrbüchern ausgewählt, die speziell für einen Unterricht mit dem Einsatz eines Taschencomputers geeignet sind.

Im Schulversuch konnte gezeigt werden, dass ein Unterricht mit diesem Aufgabenmaterial und dem Einsatz eines Taschencomputers einen Mehrwert an mathematischer Kompetenz erbringen bzw. diese wesentlich unterstützen kann. Es konnte auch gezeigt werden, dass durch den Einsatz des Ta schencomputers die Kommunikation der Schülerinnen und Schülern unterstützt und eine Vorgehensreflexion gefördert wurde. Von großer Bedeutung für eine erfolgreiche Arbeit mit einem Taschencomputer ist ein ganzheitliches Unterrichtskonzept, in dem darauf geachtet wird, dass neben offenen, kreativitätsfördernden Aufgaben mit Rechnerunterstützung immer wieder auch mathematisches Grundkönnen ohne Rechner gefördert und eingefordert wird.

Die Aufgabensammlungen für die einzelnen Unterrichtseinheiten sind so zusammengestellt, dass sie die in den Bildungsstandards geforderten Kompetenzen unterstützen und fördern. Zu diesem Themenheft für euch gibt es auch noch entsprechend entwickelte Handreichungen für die Lehrer.

Dieses neunte Themenheft hat vier Kapitel.

- **1. Änderungsraten und Ableitungsfunktionen**
- **2. Ganzrationale Funktionen**
- **3. TC-Hilfen**
- **4. Kopfübungen**

Im Themengebiet ,Änderungsraten und Ableitungsfunktionen' erfahrt ihr, dass für viele Anwendungen neben dem Funktionswert einer Funktion an einer Stelle auch von Bedeutung ist, in welcher Weise sich der Bestand ändert. Ihr lernt, wie man die Änderungsrate an einer Stelle, also die Ableitung berechnen kann. Später lernt ihr die Ableitungsfunktionen der Potenz- und Sinusfunktion kennen. Zudem wird der Zusammenhang zwischen Bestands- und Ableitungsgraph deutlich. Für das Ableiten gibt es Regeln, von denen ihr einige wichtige in diesem Abschnitt entdecken und begründen werdet.

Im zweiten Kapitel werden Funktionen mit Gleichungen folgender Form betrachtet:<br>
f(x) =  $a_n \cdot x^n + a_{n-1} \cdot x^{n-1} + ... + a_1 \cdot x + a_0$ , n  $\in \mathbb{N}$ .

$$
f(x) = a_n \cdot x^n + a_{n-1} \cdot x^{n-1} + ... + a_1 \cdot x + a_0, n \in \mathbb{N}
$$
.

Dabei lernt ihr Eigenschaften der Funktionen kennen, die sich je nach Exponenten im Funktionsterm im Hinblick auf Nullstellen, Extremstellen, Symmetrie etc. ergeben.

Die TC-Hilfen sind eine Sammlung der in diesem Themenheft für euch neuen Rechnerfertigkeiten. Die Arbeitsblätter der TC-Hilfe sollen ein Nachschlagewerk entstehen lassen, auf das bei Bedarf zurückgegriffen werden kann. Dieses Konzept wurde seit der ersten Unterrichtseinheit beibehalten. Am Ende eines jeden neuen Kapitels werden noch einmal die neuen Rechnerfertigkeiten mit Beispielen zusammengefasst. Zudem ist aufgeführt, welche Kompetenzen von euch rechnerfrei erwartet werden.

Den Abschluss bilden einige sogenannte Kopfaufgaben und Aufgaben zum Basiswissen. In diesem Teil findet ihr Aufgaben, die alle wichtigen Basiskompetenzen der vergangenen Jahre aus den Bereichen ,Zahl, Messen, Raum und Form', "Funktionale Zusammenhänge' sowie "Daten und Zufall' wiederholen. Hier findet ihr einfache Aufgaben, für den Fall, dass ihr wenig Erinnerung habt, aber auch komplexe Aufgaben, wenn ihr testen möchtet, wie viel ihr noch könnt. Die Aufgaben aus diesem Teil helfen euch, durch regelmäßige eigenständige Arbeit die Wissenslücken wieder zu schließen, ihr erinnert euch an eure mathematischen Kenntnisse und mobilisiert eure Fertigkeiten sowie Fähigkeiten. Langfristig entwickelt ihr so eine hohe mathematische Kompetenz und erhaltet euch ein gutes Basiswissen.

Mit diesem Band ist CAliMERO am Ende des Jahrgangs 10 angekommen. Wir haben einige Aufgaben aus vorigen Bänden, z.T. leicht verändert, aufgeführt, die exemplarisch wichtige Eckpfeiler des Basiswissens im Hinblick auf die Entwicklung funktionalen Denkens darstellen. Falls ihr Wissenslücken bemerkt, findet ihr in den entsprechenden Heften Materialien, um diese wieder zu schließen.

Die Autoren dieses Themenheftes wünschen euch mit dem Taschencomputer und diesem Heft viel Erfolg!

Bergkirchen im Dezember 2010

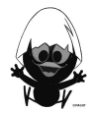

# I N H A L T S V E R Z E I C H N I S

# Änderungsraten und Ableitungsfunktionen

#### Seite  $\mathbf{1}$  $\overline{7}$  $2.$  $3.$ 35 39

# **Ganzrationale Funktionen**

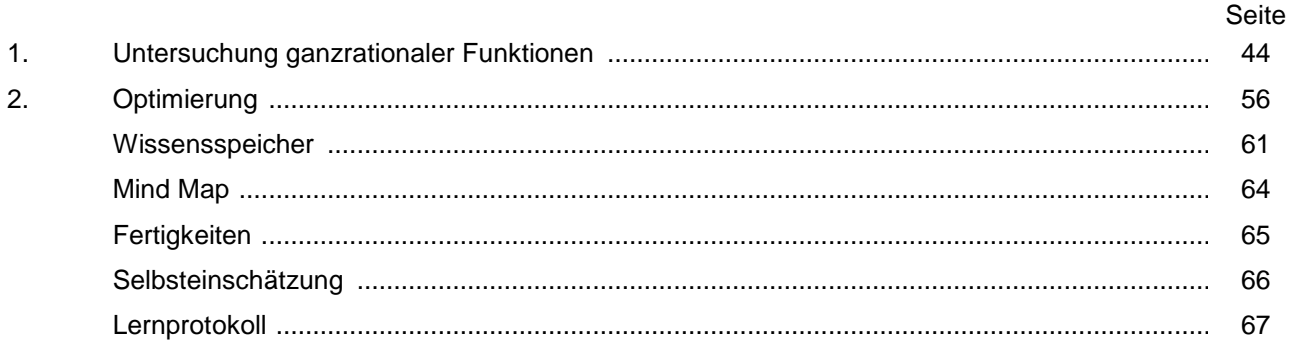

# **TC-Hilfen**

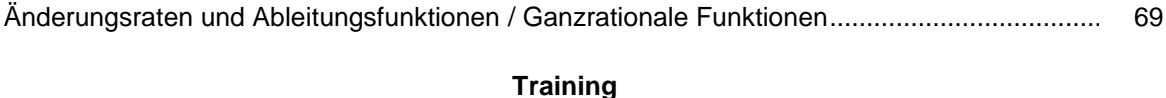

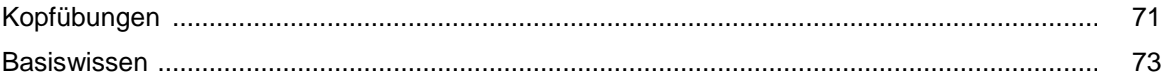

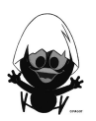

# **C A l i M E R O**

Computer-Algebra im Mathematikunterricht Entdecken, Rechnen, Organisieren

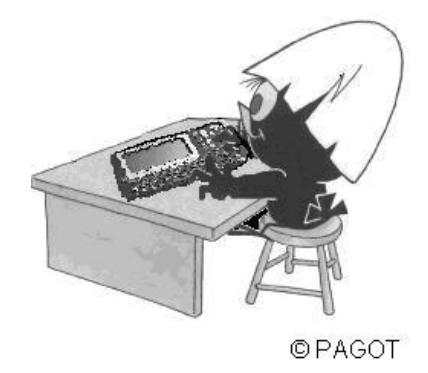

# **Änderungsraten und Ableitungsfunktionen**

**Arbeitsmaterialien für Schülerinnen und Schüler**

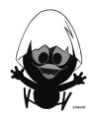

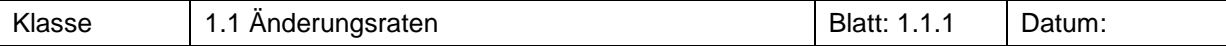

In einem Routenplaner wurden für die Strecke von Lingen nach Lathen im Emsland die untenstehenden Daten ausgegeben. Die Fahrzeiten seit Abfahrt und zurückgelegten Wegstrecken sind angegeben, die Fahrgeschwindigkeiten nicht.

- a) Bestimme die durchschnittliche Geschwindigkeit über die gesamte Strecke.
- b) Zeichne den Zeit-Wegstrecke-Graphen.
- c) Ergänze die Wertetabelle um die Zeit- und Wegdifferenzen und die durchschnittlichen Geschwindigkeiten in den einzelnen Abschnitten. Erkläre die Berechnungen der Durchschnittsgeschwindigkeiten an einem Beispiel.
- d) Zeichne den Zeit-Geschwindigkeit-Graphen.
- e) Erläutere Zusammenhänge zwischen den Graphen.
- f) Bestimme den Zeitraum der größten bzw. kleinsten Geschwindigkeit.
- g) Ordne den in dieser Aufgabe verwendeten charakteristischen Größen die allgemeinen Begriffe ,Bestand', ,Änderung' und 'Änderungsrate" zu. Welche Bedeutung hat in diesem Zusammenhang der Begriff .Durchschnittsgeschwindigkeit'?

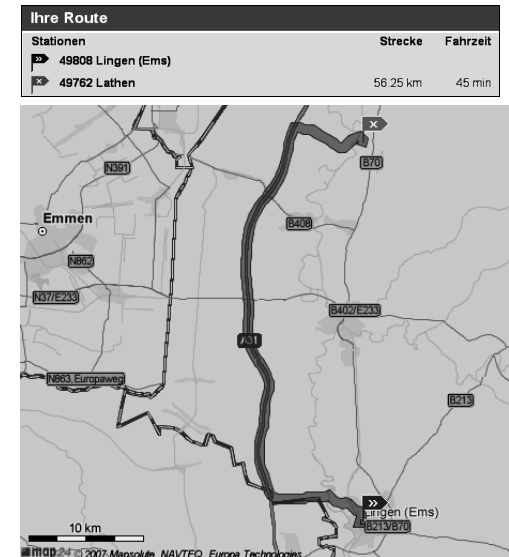

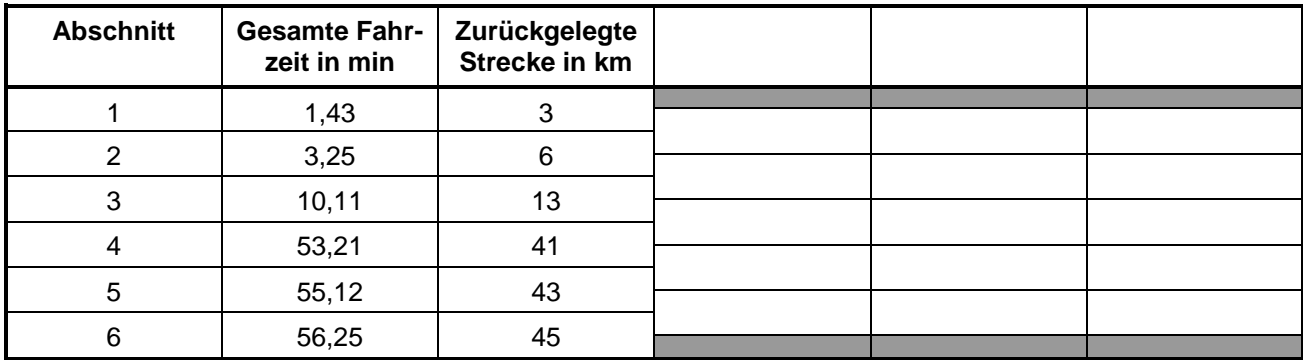

# **Aufgabe 2<sup>2</sup>**

Im Rathaus wurden über mehrere Jahre die Einwohnerzahlen notiert. Die untenstehende Wertetabelle gibt die Daten für ausgewählte Jahre wieder.

- a) Bestimme die durchschnittliche jährliche Änderungsrate der Einwohnerzahlen über den gesamten Zeitraum.
- b) Stelle die Entwicklung grafisch dar.
- c) Ergänze die Wertetabelle um die einzelnen Zeit- und Bestandsdifferenzen und die durchschnittlichen jährlichen Änderungsraten der einzelnen Zeiträume. Erkläre die Berechnung an einem Beispiel.
- d) Stelle die einzelnen jährlichen Änderungsraten grafisch dar.
- e) Erläutere Zusammenhänge zwischen den Graphen.
- f) Bestimme den Zeitraum der größten bzw. kleinsten jährlichen Änderungsrate.
- g) Ordne den in dieser Aufgabe verwendeten charakteristischen Größen die allgemeinen Begriffe , Bestand', , Änderung' und , Änderungsrate' zu.

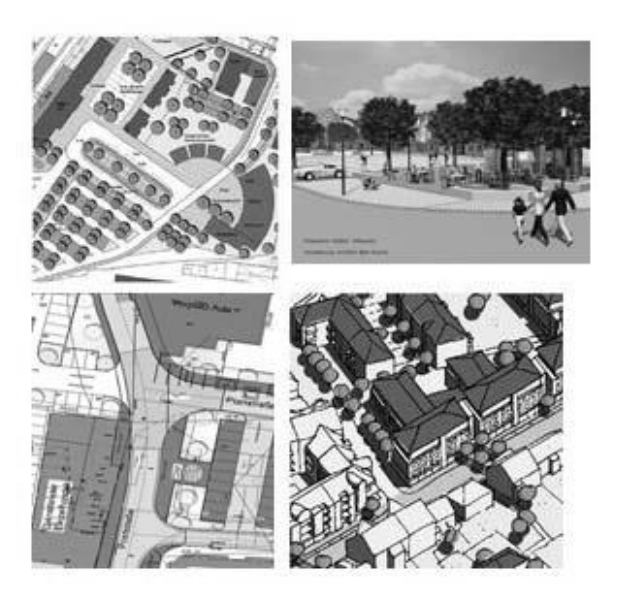

-

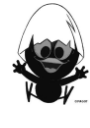

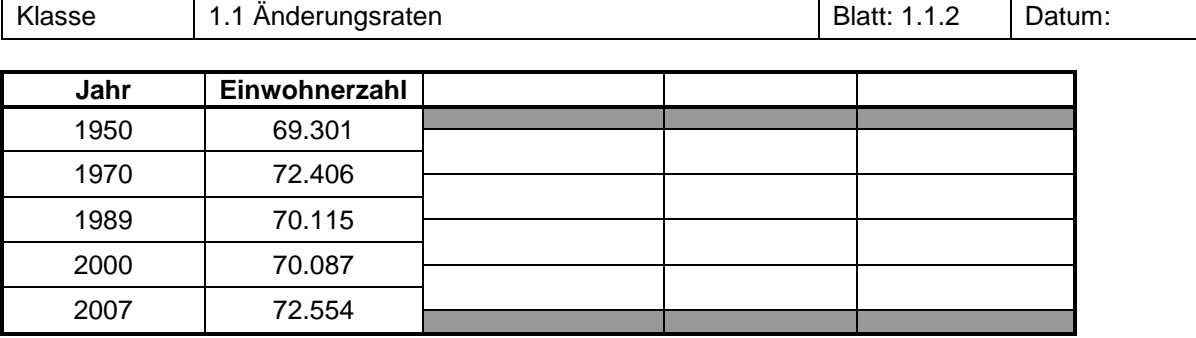

Die Tabelle gibt das Größenwachstum von Jungen wieder.

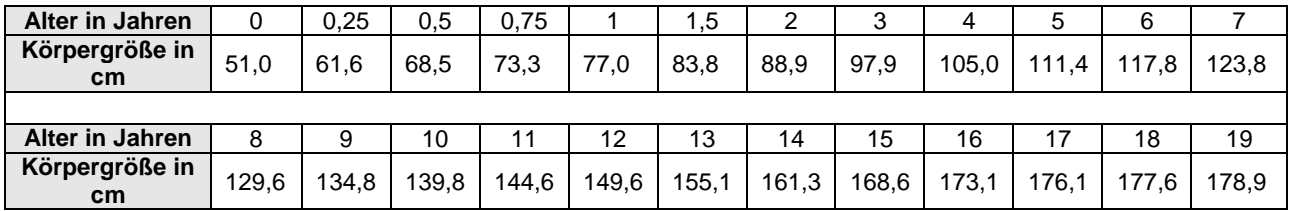

a) Berechne die mittlere Wachstumsgeschwindigkeit über den gesamten Zeitraum.

b) Stelle in einem Koordinatensystem die Körpergröße in Abhängigkeit des Lebensalters dar.

c) Berechne die mittlere Wachstumsgeschwindigkeit zu den verschiedenen Lebensjahren. Erkläre die Berechnung an einem Beispiel.

d) Zeichne den Graphen der mittleren Wachstumsgeschwindigkeiten zu den verschiedenen Lebensaltern.

e) Bestimme den Zeitraum der größten bzw. kleinsten jährlichen mittleren Wachstumsgeschwindigkeit.

2000

 $-1500$ 

1000

500

 $\Omega$  $\mathbf 0$ 

f) Ordne den in dieser Aufgabe verwendeten charakteristischen Größen die allgemeinen Begriffe , Bestand', , Änderung' und , Änderungsrate' zu.

Höhe in m

Alpe d'Huez

Le Bourg-d'Oisans

់10

്20

്ദറ

Col de Poutran

Alpe d'Huez B

Col de Sarenne

Miozan

'⊿∩

#### **Aufgabe 4**

Das Höhenprofil einer Etappe ist nicht nur für die Fahrer der Tour de France von großer Bedeutung. Auch Amateursportler fahren gerne Etappenteile der Tour de France nach. Auch hierfür gibt es Höhenprofile, die den Schwierigkeitsgrad der Strecke auf den ersten Blick verdeutlichen sollen. Das Bild rechts zeigt ein solches Profil.

- a) Bestimme die durchschnittliche Steigung über die gesamte Strecke.
- b) Erstelle aus dem Graphen eine Wertetabelle und berechne die Weg- und Höhendifferenzen und die durchschnittlichen Steigungen auf den einzelnen Abschnitten. Erkläre die Berechnung an einem Beispiel.
- c) Zeichne den Graphen der durchschnittlichen Steigungen.
- d) Erläutere Zusammenhänge zwischen den Graphen.
- e) Bestimme den Abschnitt der größten bzw. kleinsten Steigung.
- f) Ordne den in dieser Aufgabe verwendeten charakteristischen Größen die allgemeinen Begriffe , Bestand', , Änderung' und , Änderungsrate' zu.

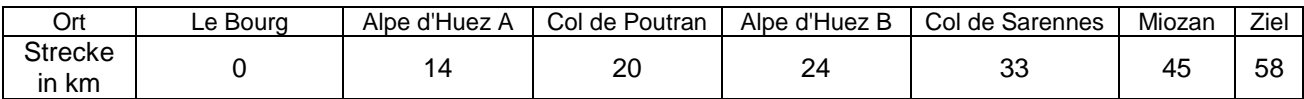

Żiel

60

Strecke in km

 $50$ 

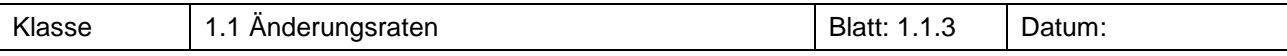

Ein Wetterdienst hat die Temperaturen eines Frühlingstages dargestellt.

- a) Bestimme die durchschnittliche Temperaturänderung in der Zeit von
	- $(1)$  0 bis 5 Uhr
	- $(2)$  6 bis 9 Uhr
	- (3) 10 bis 12 Uhr
	- (4) 14 bis 24 Uhr.
- b) Ermittle, in welchem Zeitraum von einer Stunde zur nächsten Stunde
	- (1) der größte Temperaturanstieg
	- (2) der größte Temperaturabfall
	- erfolgte.

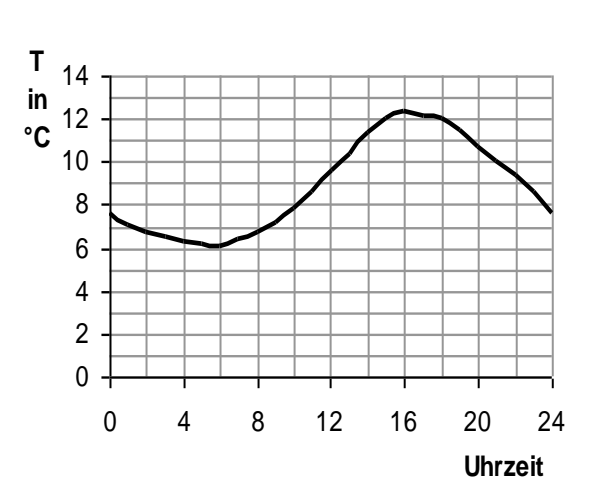

# **Aufgabe 6<sup>2</sup>**

Betrachte die aufgeführten Aussagen zu Änderungen.

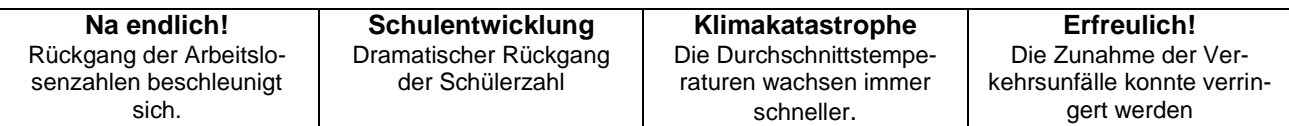

Welcher der folgenden Graphen könnte zu welcher Schlagzeile passen?

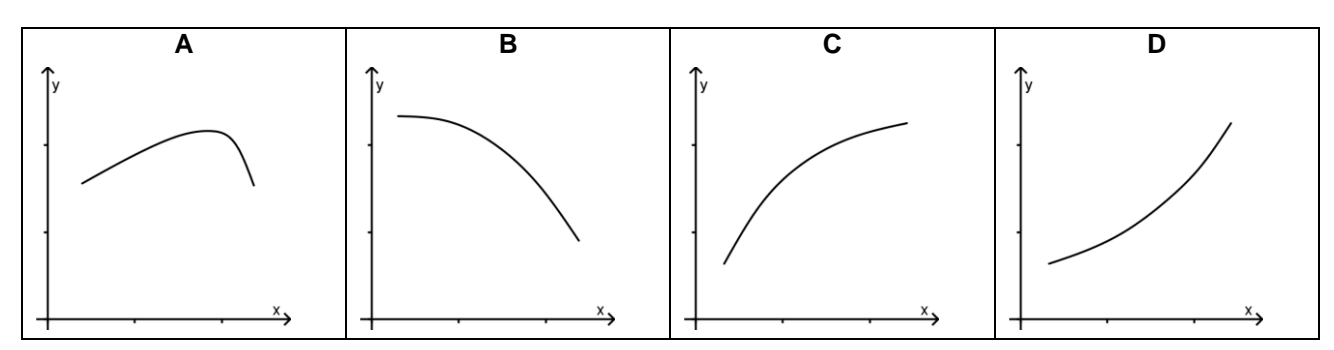

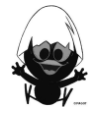

Klasse | 1.1 Anderungsraten | Blatt: 1.1.4 | Datum:

### **Aufgabe 7<sup>1</sup>**

Der abgedruckte Zeitungsausschnitt ist am 23.02.2006 in der WAZ erschienen.

Betrachte die Aussage von Minister Steinbrück: "Das Verschuldens-Tempo nimmt wieder ab".

a) Nimm an, die Höhe der Schulden würde durch eine Funktion dargestellt.

Skizziere einen möglichen Verlauf des Graphen, der zu der Aussage von Steinbrück passt.

- b) Formuliere die Aussage von Steinbrück um, indem du darin den Begriff mittlere Änderungsrate verwendest.
- c) Nimm Stellung zu der Aussage: "Steinbrück versucht nicht, die Lage schönzureden".

**Berlin.** Der Mann hat den schwersten Job in der Regierung. Und den wichtigsten dazu. Finanzminister Peer Steinbrück (SPD) versucht nicht die Lage schönzureden, auch jetzt nicht, da sich einige dunkle Wolken verzogen haben. "Wir haben es mit weniger schlechten Zahlen zu tun", kommentiert der Berliner Kassenwart die steigenden Steuereinnahmen. Und an anderer Stelle stellt er klar: "Das Verschuldens-Tempo nimmt ab". Heißt auch, die Schulden werden nicht abgebaut.

# **Aufgabe 8<sup>2</sup>**

Folgende Aussagen beschreiben Änderungsverhalten:

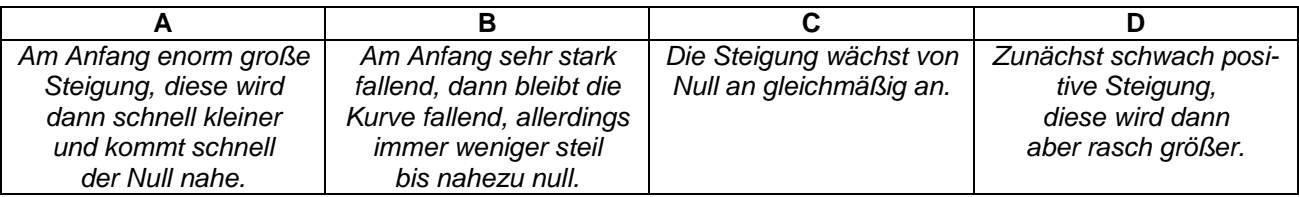

Skizziere Graphen, die zu den angegebenen Änderungsverhalten passen.

# **Aufgabe 9<sup>3</sup>**

Das nebenstehende Diagramm beschreibt den Verlauf einer Autofahrt.

- a) Beschreibe den Verlauf der Fahrt mit eigenen Worten.
- b) Skizziere zu dem Zeit-Weg-Diagramm das dazu passende Zeit-Geschwindigkeit-Diagramm.

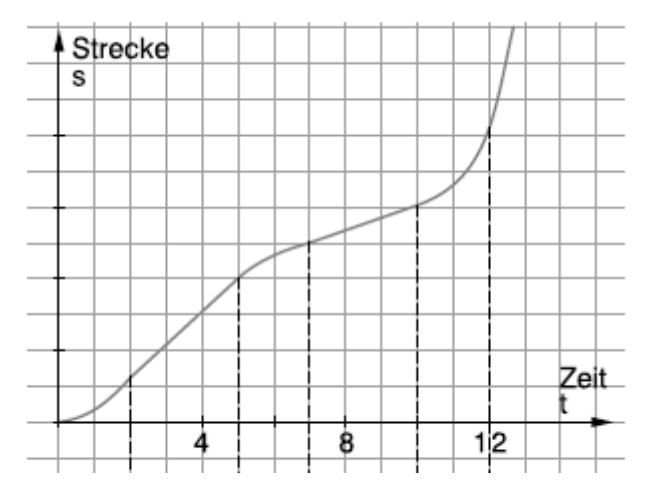

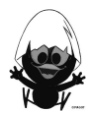

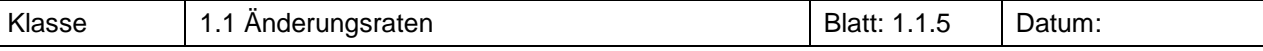

Beim Quad-Rennen wird für einen Teilnehmer der rechte Rennverlauf aufgezeichnet.

- a) Stelle die Messwerte in einem Zeit-Weg-Diagramm dar.
- b) Das protokollierte Quad soll die erlaubten 100 km/h überschritten haben und droht disqualifiziert zu werden. Überprüfe, ob das gerechtfertigt ist.
- c) Erstelle eine Skizze, wie der Rennkurs aussehen könnte.

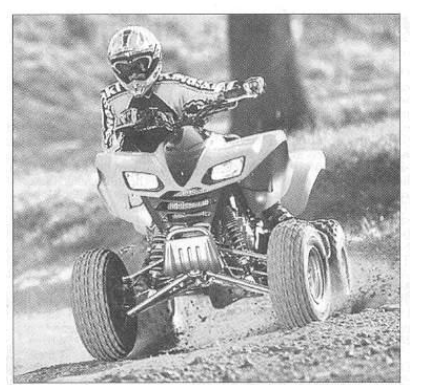

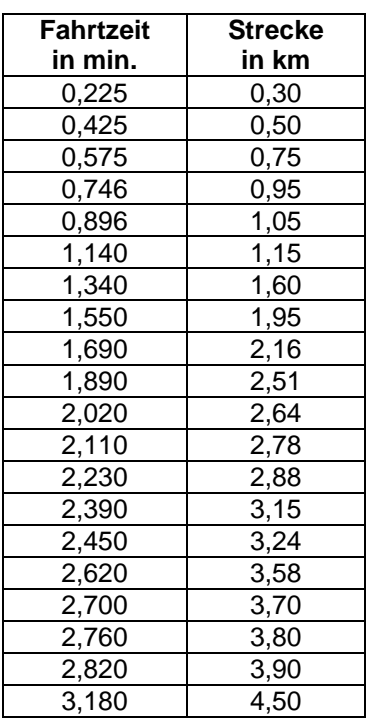

# **Aufgabe 11<sup>2</sup>**

Zeichne jeweils einen Graphen, für den beim Durchlaufen von links nach rechts gilt:

- a) Vom Punkt A bis zum Punkt B ist die Steigung positiv. Im Punkt B ist die Steigung null. Vom Punkt B bis zum Punkt C ist die Steigung negativ.
- b) Vom Punkt A bis zum Punkt B ist die Steigung negativ. Im Punkt B ist die Steigung null. Von B bis C ist sie positiv. Von C bis D ist sie überall gleich, und zwar positiv.
- c) Die Steigung ist immer negativ, wird aber immer größer.

# **Aufgabe 12<sup>3</sup>**

Die Tabelle enthält Daten eines Raketenstarts.

- a) Stelle die Tabellendaten in einem Koordinatensystem dar und beschreibe den Startverlauf.
- b) Begründe kurz, dass die Änderungsraten hier Angaben über durchschnittliche Geschwindigkeiten machen. Berechne die Durchschnittsgeschwindigkeiten in

den Zeitabschnitten [0;5], [5;10], [10;15], ... in der Einheit km h .

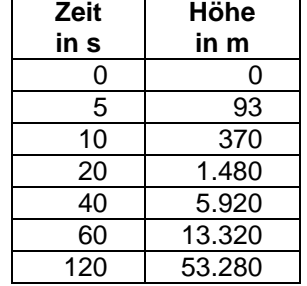

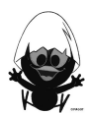

Klasse | 1.1 Änderungsraten | Blatt: 1.1.6 | Datum:

### **Aufgabe 13**

Die Bewegung eines Flummis wird durch die folgende Messtabelle und den zugehörigen Graphen wiedergegeben.

- a) Wo ist die mittlere Änderungsrate am kleinsten, wo am größten?
- b) In welchem Bereich ist die mittlere Änderungsrate positiv, in welchem Bereich ist sie negativ?
- c) Skizziere den Graphen der Änderungsrate.

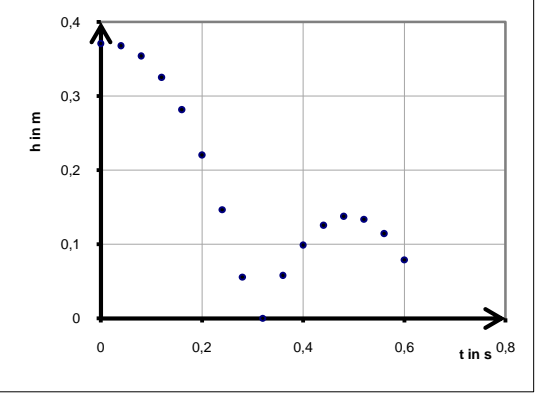

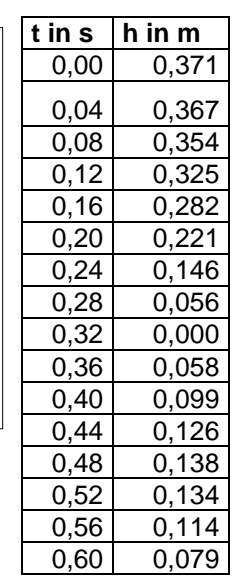

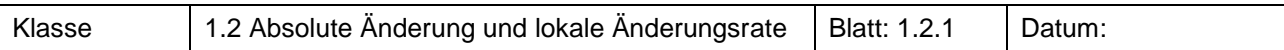

In einem Freibad soll an einem Abhang eine Wasserrutsche (Abbildung, Angaben in Metern) gebaut werden.

a) Ermittle die mittlere Steigung für die gesamte Bahn.

Ersetze die gesamte Bahn durch eine Gerade mit derselben mittleren Steigung.

b) Ermittle die mittlere Steigung für die Teilabschnitte vom Einstieg  $(x = 0)$  bis zur Stelle  $x = 1$  und von dort bis zum Ausstieg.

Ersetze die Teilabschnitte durch zwei Geraden mit den jeweils gleichen mittleren Steigungen.

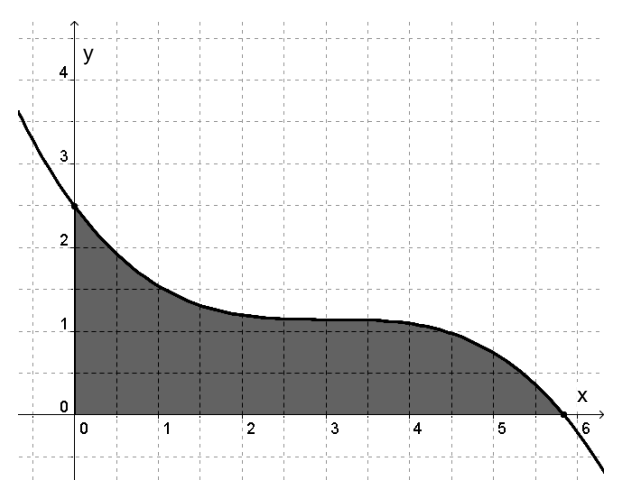

# **Aufgabe 2<sup>1</sup>**

In einem verschlafenen Bergnest soll die Wirtschaft angekurbelt werden. Der Gemeinderat entschließt sich, einen Skihang an der Aspitze und dem Bhorn ausbauen zu lassen. Zur Planung werden topographische Karten studiert. Das beauftragte Ingenieurbüro ermittelt für den Berghang zum Bhorn folgende Wertetabelle:

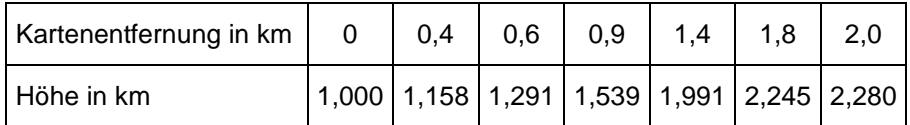

Stelle das Höhenprofil mithilfe des Taschenrechners dar.

Verschaffe dir einen Überblick über die Steigungen, indem du die Durchschnittssteigungen berechnest.

# **Aufgabe 3<sup>2</sup>**

Um die Pisten in dem Skigebiet aus Aufgabe 2 zu präparieren, benötigt man Schneekatzen. Diese müssen starke Steigungen überwinden können. Je nach ihrer Steigfähigkeit sind sie auch verschieden teuer: Pistenraupe A bewältigt Steigungen bis zu 95 %, Pistenraupe B bis 70 % und Pistenraupe C bis zu 50 %. Das Bergprofil zwischen der Aspitze und dem Bhorn kann näherungsweise durch die Funktion f mit

 $f(x) = -0.07x<sup>4</sup> + 0.5x<sup>2</sup> + 0.2x + 1$  (x und y jeweils in km) modelliert werden.

- a) Schaffen alle Pistenraupen die Auffahrt zur Aspitze bzw. zum Bhorn? Wenn nicht, wie weit können sie jeweils hinauffahren?
- b) An welchen Stellen vermutest du die größten Steigungen in beiden Richtungen? Versuche mithilfe guter Näherungswerte die Steigungen an diesen Stellen zu finden. Kannst du die Fragen damit beantworten?

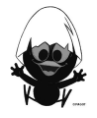

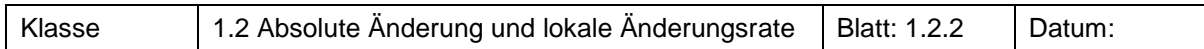

Bei einem anfahrenden Intercity wird gemessen, wann der Zug bestimmte Strecken zurückgelegt hat. Dazu stehen die Zeitnehmer auf dem Bahnsteig jeweils zwischen zwei Wagen und starten die Stoppuhr, wenn sich der Zug in Bewegung setzt. Die Zeitnahme wird gestoppt, wenn das Zugende vorbeikommt. Außerdem muss sich der Zeitnehmer die Anzahl der passierten Wagen merken.

- a) Begründe, dass die Funktion f mit  $f(x) = 0.0718x^2 0.1492x + 0.6651$ die Daten gut beschreibt.
- b) Bestimme die Geschwindigkeit, die der Zug beim Verlassen des Haltebereichs für den achten Wagen hat, möglichst genau.
- c) Bestimme die Geschwindigkeit des Zuges, wenn das Ende des Zuges den letzten Zeitnehmer passiert.

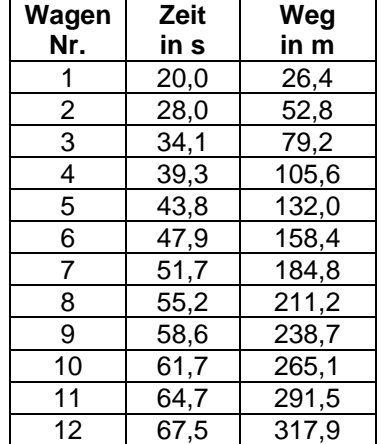

# **Information und Aufgabe 5**

1. Wenn zu einer Messreihe eine passende Funktion zur Verfügung steht, können durchschnittliche Änderungen in beliebigen Intervallen berechnet werden. Der Differenzenquotient lautet dann:

 $\frac{\Delta y}{\Delta y} = \frac{f(b) - f(a)}{2}$  $\Delta x$  b-a .

2. Um die Geschwindigkeit des ausfahrenden Zuges zu bestimmen oder die Steigung des Berges an einer gewissen Stelle zu ermitteln, haben wir die mittleren Änderungsraten bzw. durchschnittlichen Steigungen in der Nähe der ausgewählten Stelle untersucht. Dabei haben wir uns dieser Stelle immer weiter angenähert. Wir haben damit die durchschnittlichen Änderungsraten in den Intervallen [a;a+h] bestimmt und für h immer kleinere Werte (nahe Null) eingesetzt. Der Differenzenquotient nimmt dann folgende Form an:  $\Delta y$  f(a + h) - f(a)  $=$ .

$$
\overline{\Delta x} = \overline{h}
$$

3. Mithilfe des TC lässt sich dieses Probieren schneller und systematischer durchführen. Die Änderungsrate hängt von der untersuchten Stelle a und dem Abstand h ab.

Erstelle das folgende Makro im TC:<br>maak(a b) f(a + h) – f(a)

msek(a,h) = 
$$
\frac{f(a+h) - f(a)}{h}
$$
.

'msek" steht für *Sekantensteigungsfunktion.*

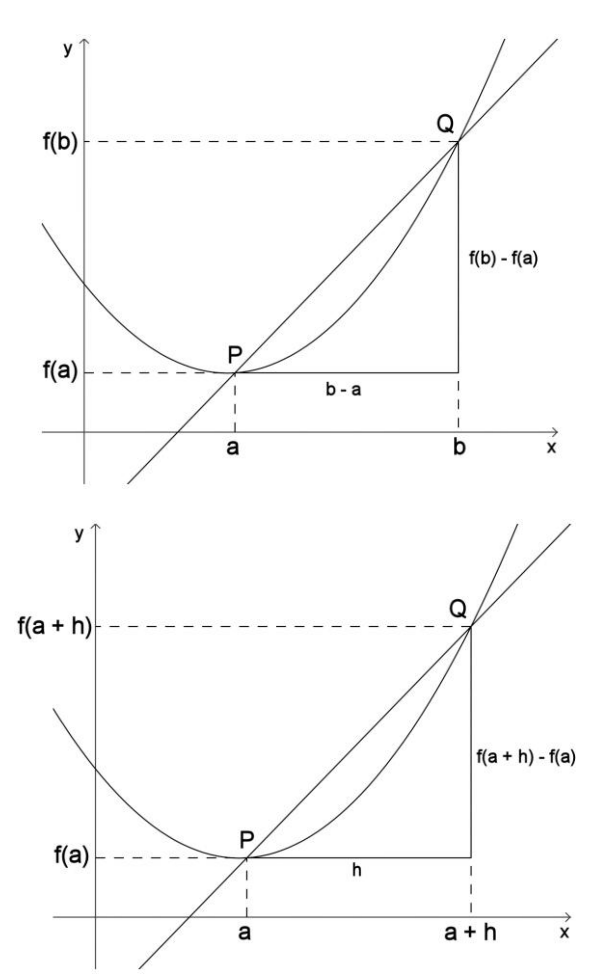

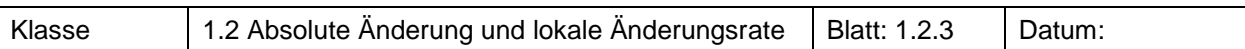

Bestimme für f mit  $f(x) = x^2$  die Werte von msek(a,h) und gib den jeweiligen Differenzenquotienten an. Was wird mit den jeweiligen Ausdrücken bestimmt? Fertige dazu Skizzen an.

- a) (1) msek(4,2) (2) msek(2,4) (3) msek(-4,0.001) (4) msek(5,h) (5) msek(a,1)
- b) Erkläre die Ergebnisse des TC in der Abbildung rechts.
- c) Definiere f neu:  $f(x) = x^2 x^3 + x^6$ .

Führe die Untersuchung erneut durch. Erkläre die Ergebnisse.

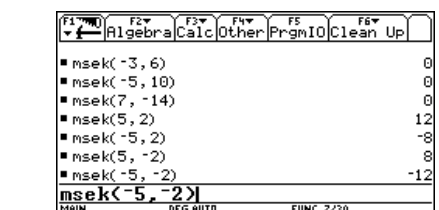

# **Aufgabe 7<sup>1</sup>**

Das Bild zeigt einen kleinen Ausschnitt einer Achterbahn. Dieses Teilstück kann näherungsweise durch die Funktion f mit

$$
f(x)=-\frac{1}{6}x^3+x
$$

- im Intervall [0 ; 2,5] beschrieben werden.
- a) Bestimme näherungsweise die Steigung der Achterbahn in den angegebenen Punkten.
- b) An welchen Stellen vermutest du das größte Gefälle und die größte Steigung?

Überprüfe deine Vermutung.

c) An welcher Stelle liegt der höchste Punkt des Teilstücks? Benutze zum Finden dieses Punktes auch die Steigung.

# **Aufgabe 8**

Ein Turmspringer springt waagerecht vom Brett ab. Der fallende Springer kann im Modell wie ein Stein im freien Fall angesehen werden. Die Höhe (in m) in Abhängigkeit von der Zeit (in s) kann näherungsweise durch die Funktion h mit  $h(t) = 10 - 4{,}805 \cdot t^2$  modelliert werden.

Berechne näherungsweise die Geschwindigkeit, mit der der Springer in das Wasser eintaucht.

# **Aufgabe 9 2**

Die Messwerte für ein Bergprofil werden in einer Tabelle festgehalten.

- a) Schafft ein Geländeauto mit der maximalen Steigfähigkeit von 30 % den Berg?
- Dokumentiere, wie du zu deiner Entscheidung gekommen bist.
- b) Das Bergprofil wird näherungsweise durch die Funktion f mit

 $f(x) = -0.3x<sup>3</sup> + 0.45x<sup>2</sup> + 0.075x + 0.0075$ 

im Intervall [0 ; 1] beschrieben (x in km).

Überprüfe mit dem TC, ob das Funktionsmodell zu der Tabelle passt.

c) Wie fällt deine Entscheidung aus a) auf der Grundlage der Modellfunktion aus?

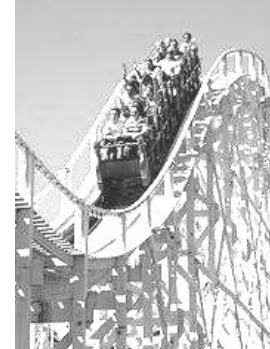

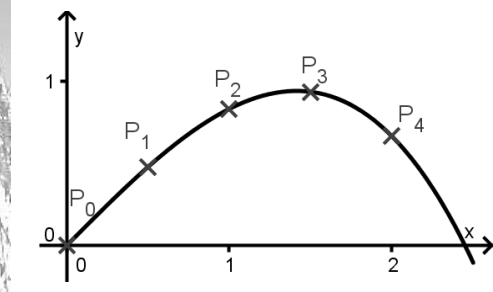

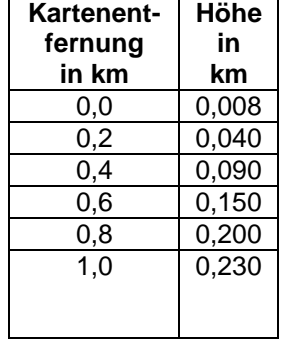

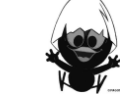

Vor etwa 22000 Jahren schlug in Arizona (USA) ein Eisenmeteorit mit einem Durchmesser von etwa 60 m ein und hinterließ einen 180 m tiefen und 1300 m breiten Krater. Hier übten Astronauten für ihre Mondlandungen.

Ein direkter Weg von der Kratersohle bis zum Rand des Kraters wird näherungsweise beschrieben durch die Funktion f mit der Gleichung

 $f(x) = \frac{1}{500} x^2$  für  $0 \le x \le 300$ .

Der Hersteller eines Geländewagens behauptet, dass sein Fahrzeug eine Steigung von 100% bewältigen könne.

Wie weit kommt der Wagen auf seinem direkten Weg nach oben?

# **Aufgabe 2**

Bestimme die Ableitung der Funktion f an der Stelle a:

 $f(x) = x^3$  bei a = 2 und  $f(x) = \frac{1}{x}$  bei a = -1.

#### **Aufgabe 3**

Je nach dem Zusammenhang, der im Funktionsgraphen beschrieben wird, hat die Änderungsrate eine bestimmte Bedeutung. In der folgenden Tabelle sind Beispiele aufgeführt. Ergänze die Lücken und gib weitere Beispiele an.

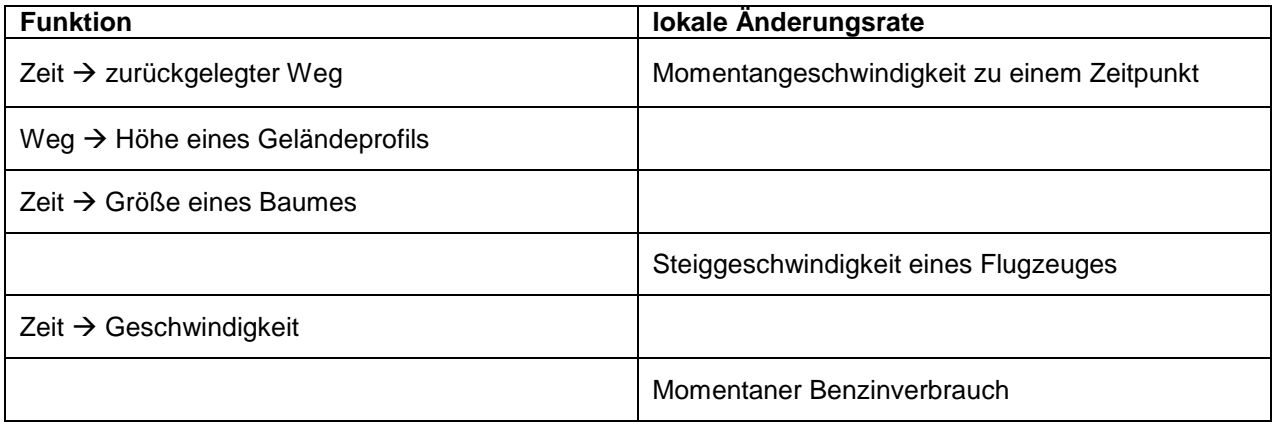

#### **Aufgabe 4**

Ergänze den Text:

.....

Die Ableitung einer Funktion f an einer Stelle a kann man auch als die ................ Änderungsrate oder als die Steigung der .................... an den Graphen von f bezeichnen. Geometrisch stellt man sich vor, dass die Tangente der Grenzwert einer Folge von ..................... ist, die den Graphen von f in A(a|f(a)) und einem weiteren Punkt B des Graphen schneiden, wobei B immer näher an ...... heranrückt. Für die praktische Bestimmung eignet sich die Betrachtung der Sekantensteigungsfunktion msek mit msek(a,h) = ................... in der Nähe von h = 0. Der Grenzwert von msek für h  $\rightarrow$  0 ergibt die Ableitung. Man schreibt:  $f'(a) = lim$ ..................

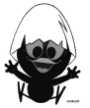

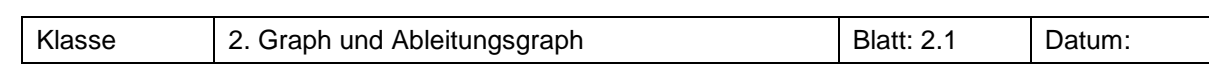

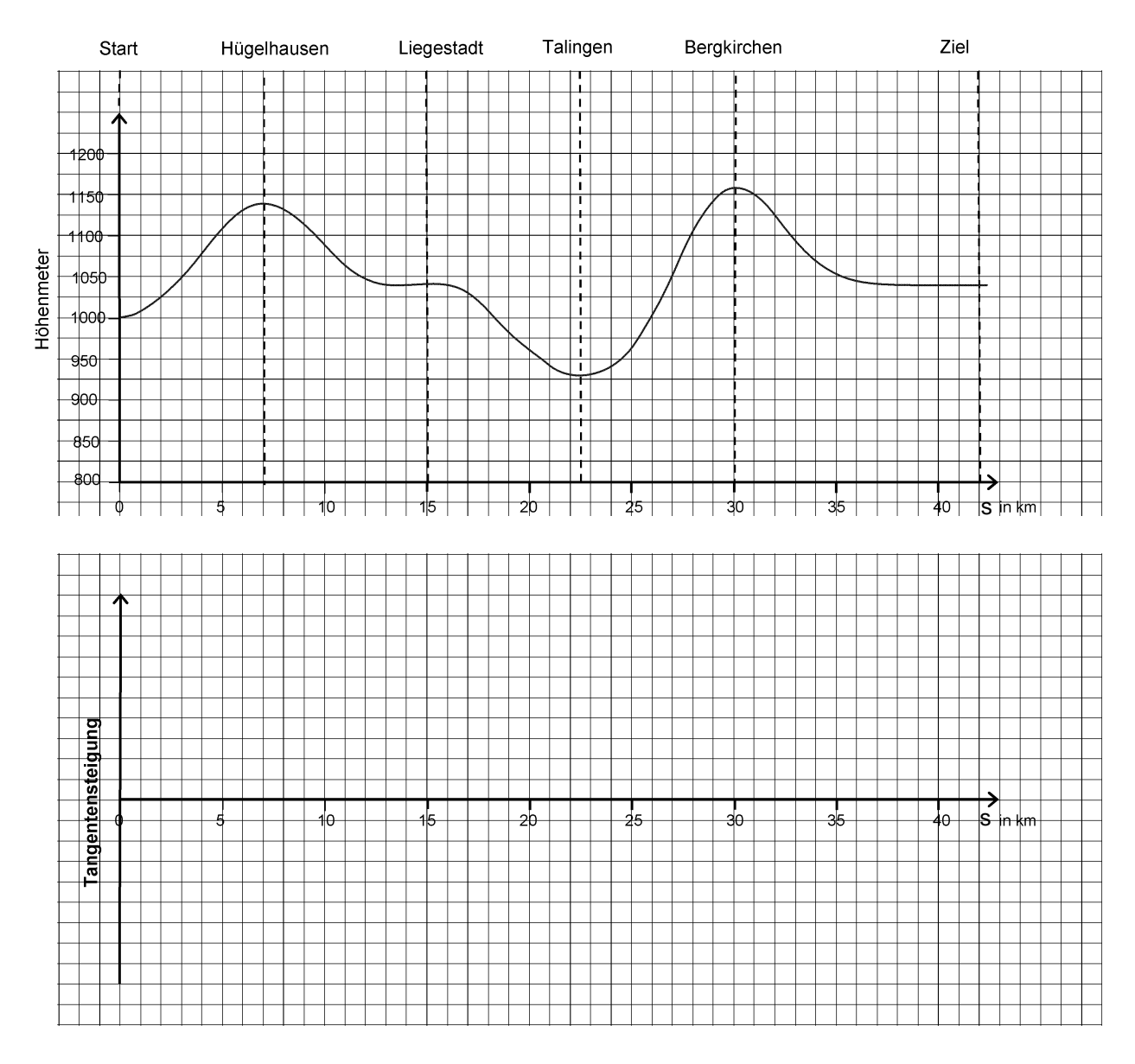

Der Graph in Abb. 1 zeigt ein Höhenprofil.

- a) Beschreibe den Verlauf des Höhenprofils.
- b) Bestimme mithilfe von Tangenten die Steigung des Graphen in verschiedenen Punkten und trage die jeweils ermittelten Werte in das untere Koordinatensystem (Abb. 2) ein.
- c) Wenn man an jeder Stelle des Funktionsgraphen die Steigung ermittelt, erhält man den Graphen der Ableitungsfunktion.
	- Skizziere den Graphen der Ableitungsfunktion mithilfe der bereits bestimmten Steigungen.
- d) Markiere auf der Rechtsachse die Bereiche, in denen der Graph fällt bzw. steigt, in verschiedenen Farben.

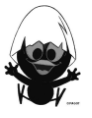

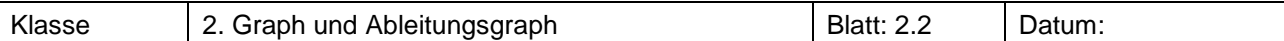

Bestimme durch grafisches Differenzieren in das darunter gezeichnete Koordinatensystem den Graphen der Ableitungsfunktion.

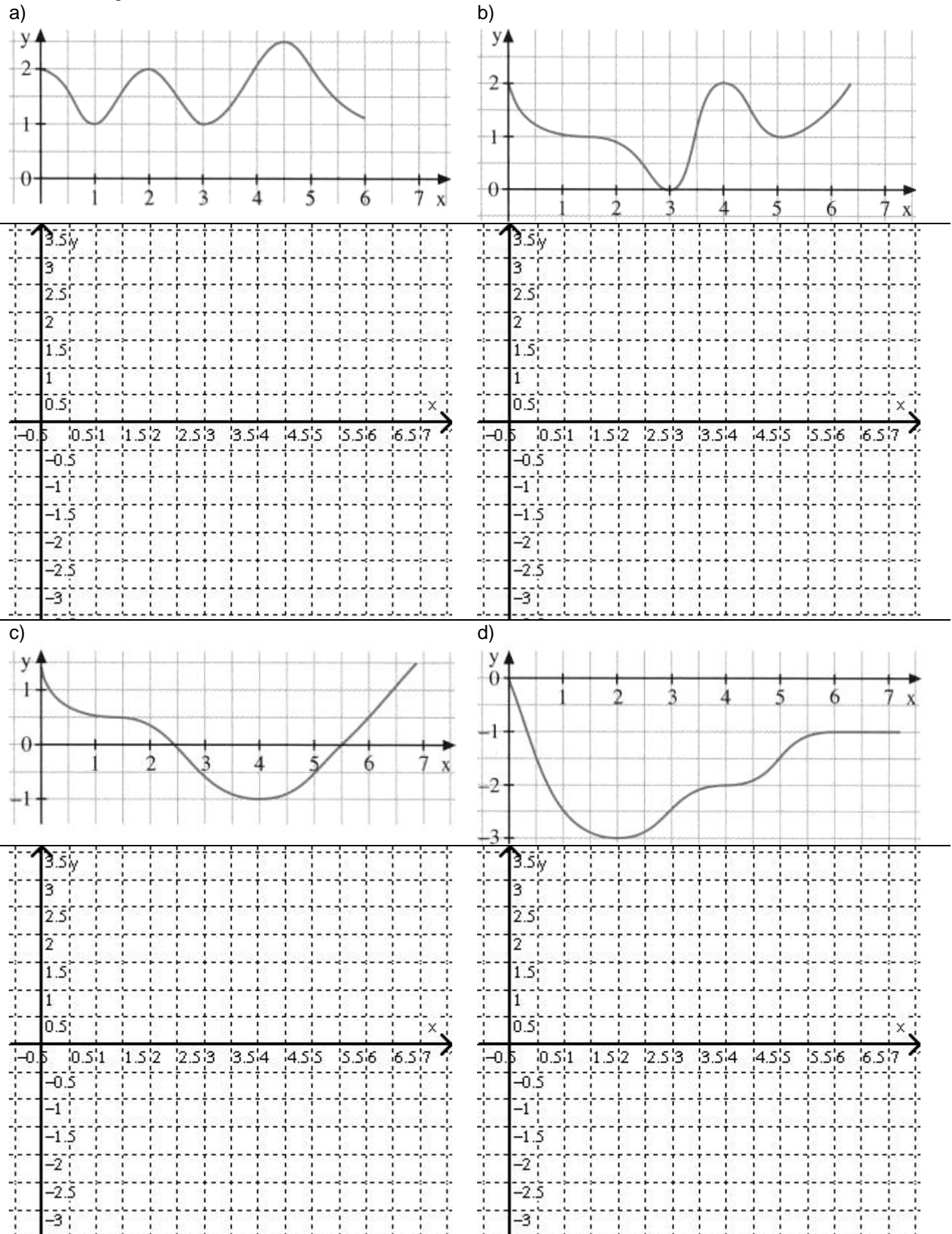

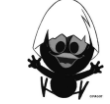

<sup>1</sup> EdM10, S. 164, 3-507-87210-3

1

# Klasse | 2. Graph und Ableitungsgraph | Blatt: 2.3 | Datum:

# **Aufgabe 3**

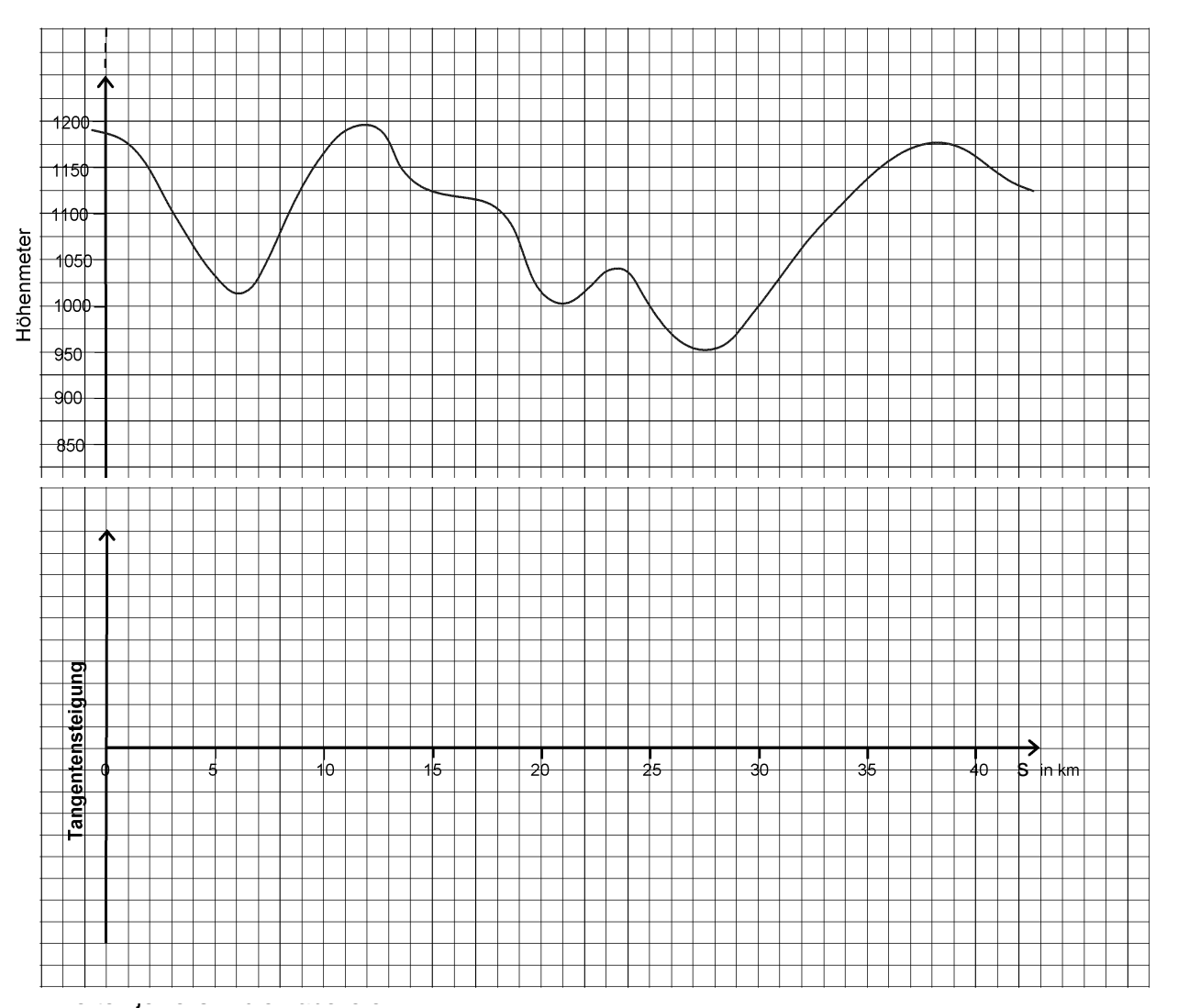

c) Stelle das Verhalten des Graphen in den ersten beiden Zeilen der Tabelle dar.

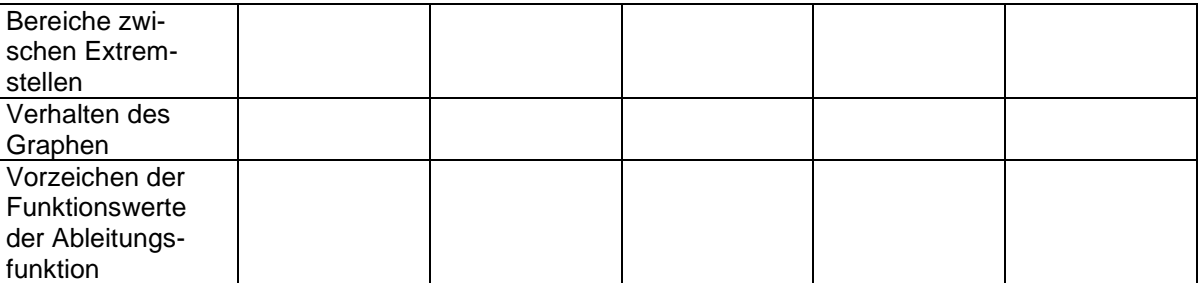

d) Notiere deine Erkenntnisse.

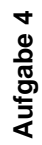

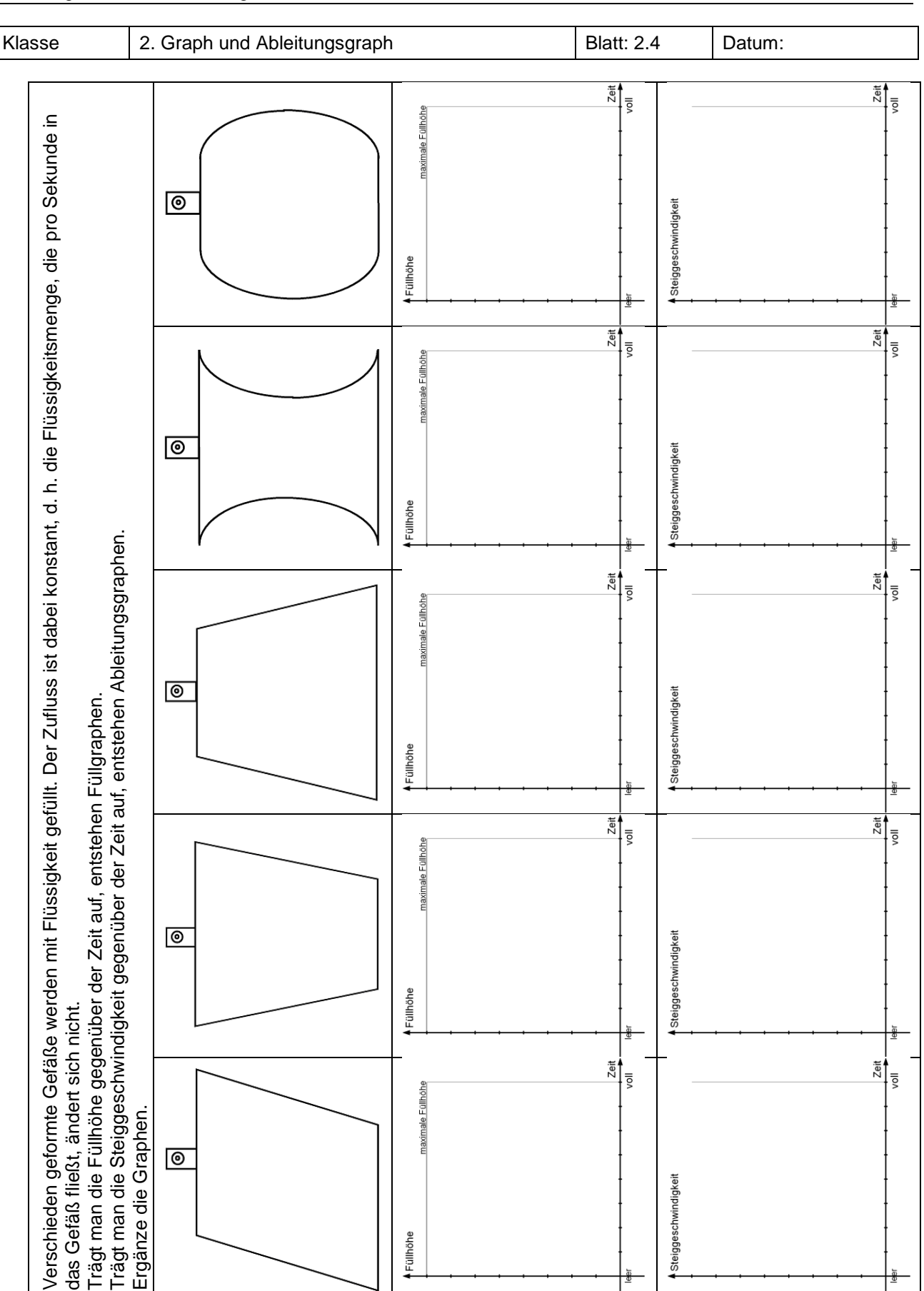

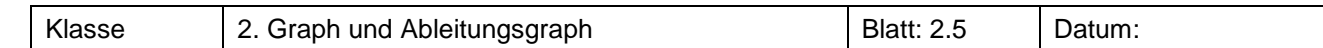

# **Fortsetzung von Aufgabe 4**

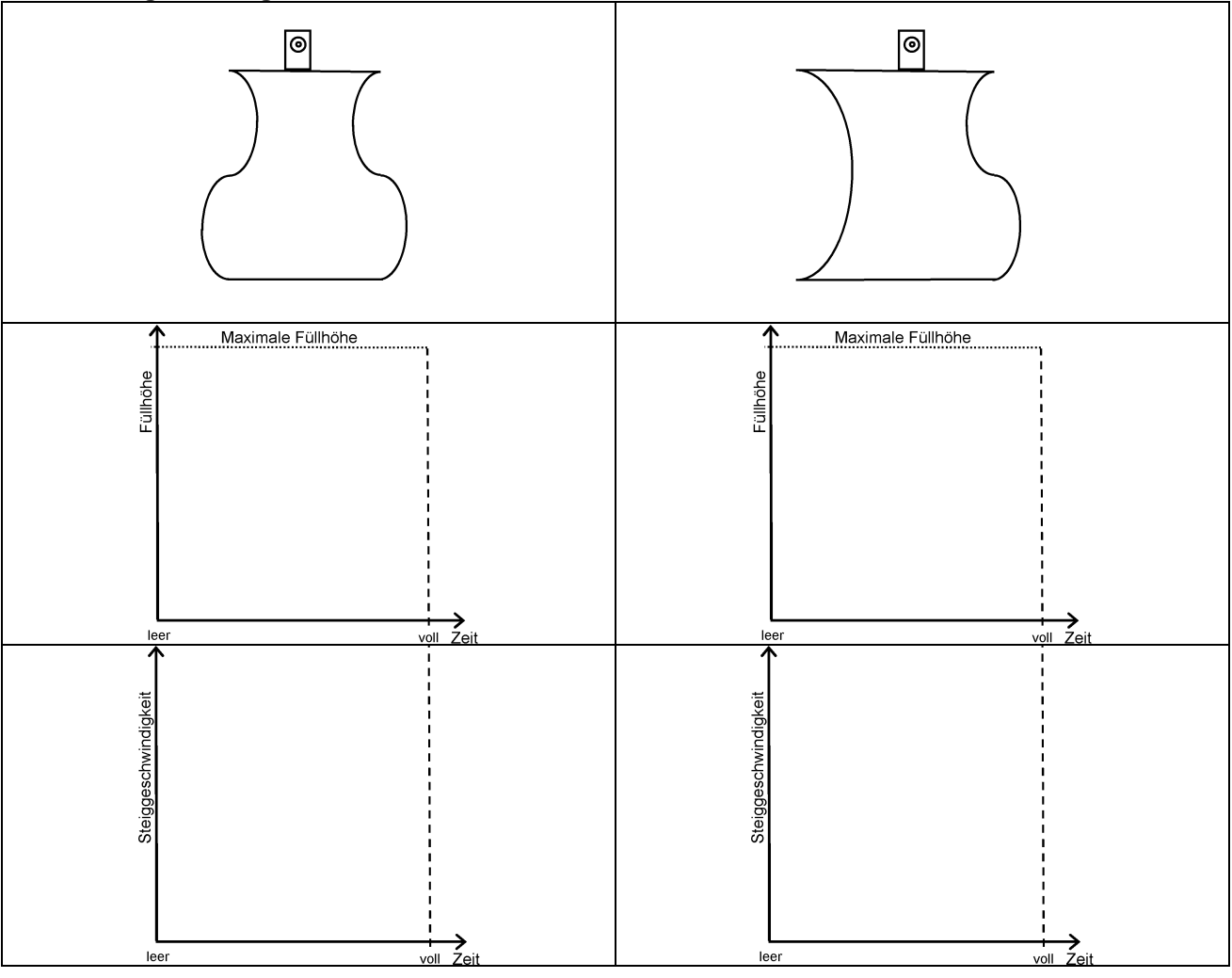

# **Aufgabe 5<sup>1</sup>**

Ordne die Graphen von Funktion und Ableitungsfunktion einander zu. Begründe jeweils, warum der Graph passt und warum er zu keiner der anderen Funktionen gehören kann.<br>Graphen der Funktionen

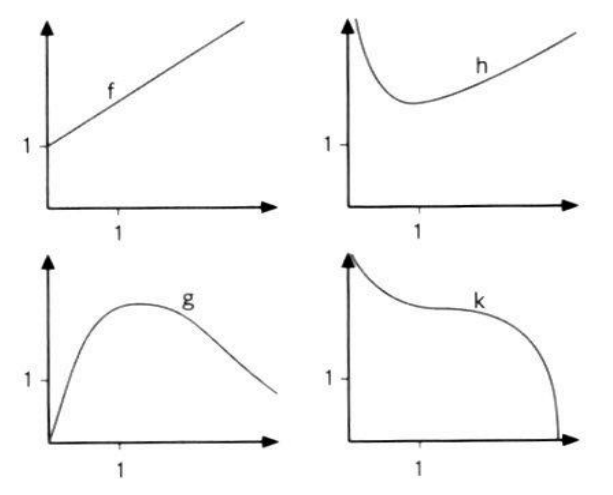

Graphen der Ableitungsfunktionen

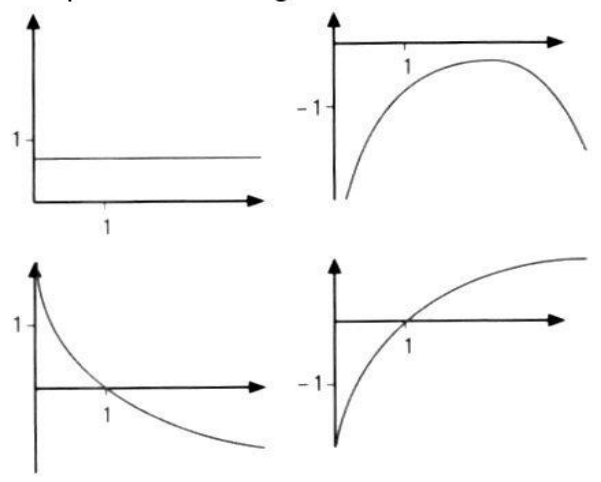

-

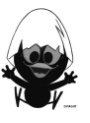

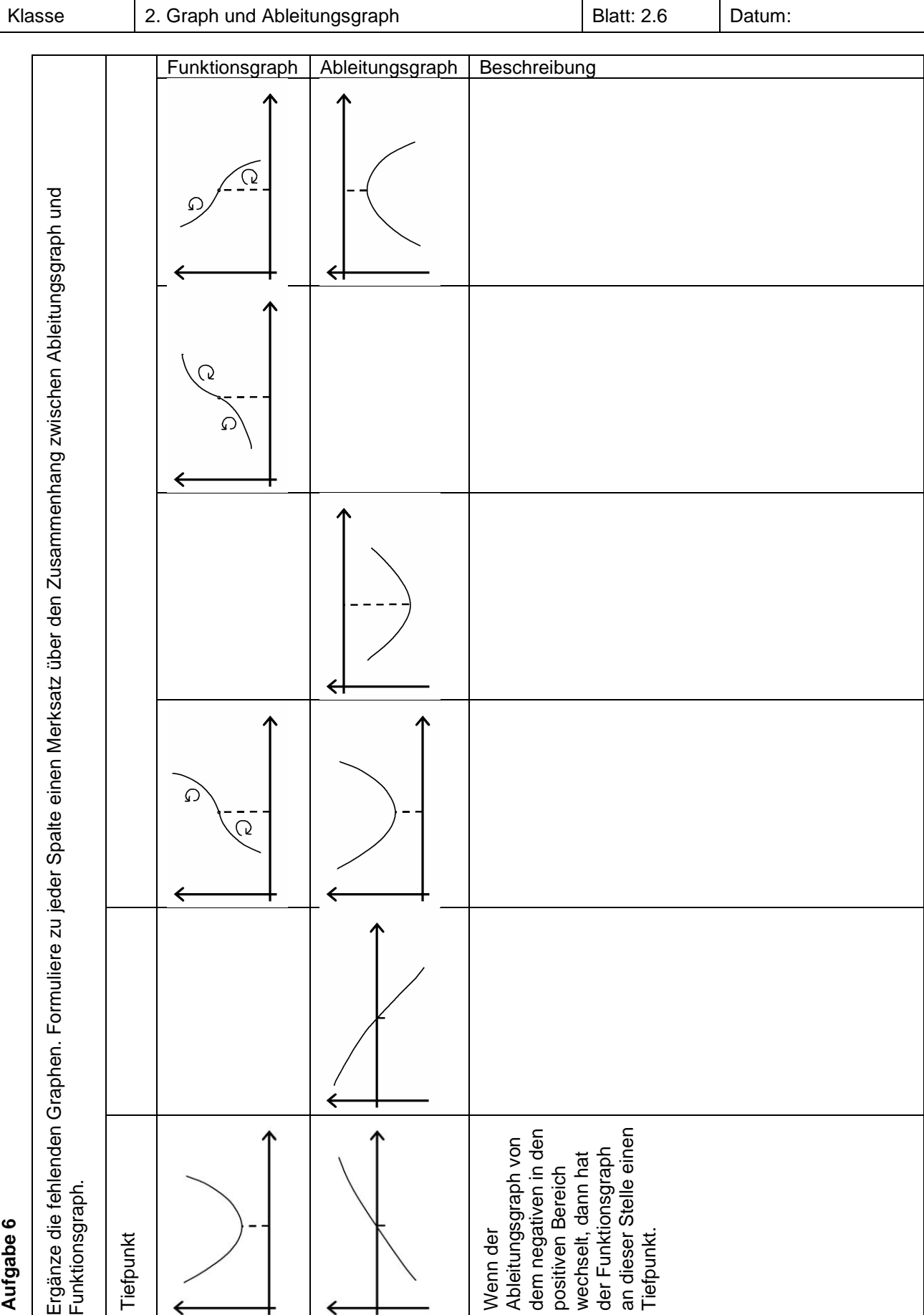

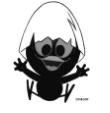

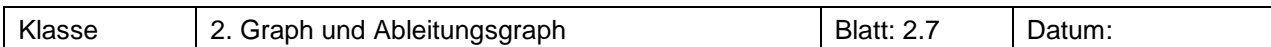

Bestimme den Graph der Ableitungsfunktion durch grafisches Ableiten. Markiere besondere Punkte im Funktionsgraph.

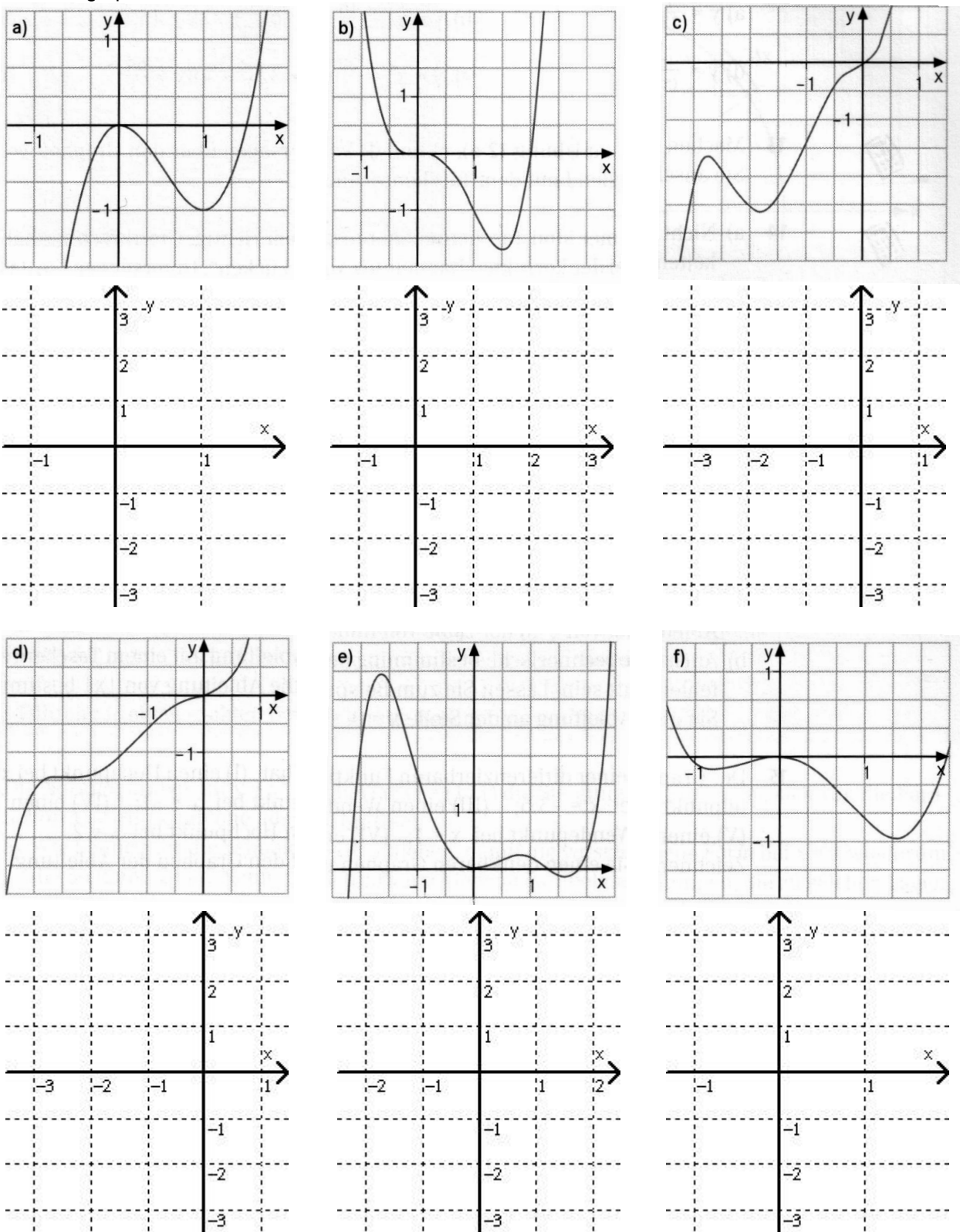

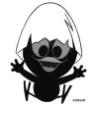

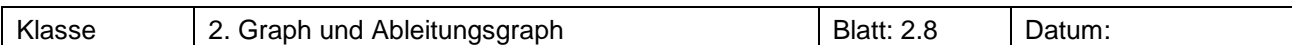

Rekonstruiere aus dem Graph der Ableitung den Graph der Funktion.

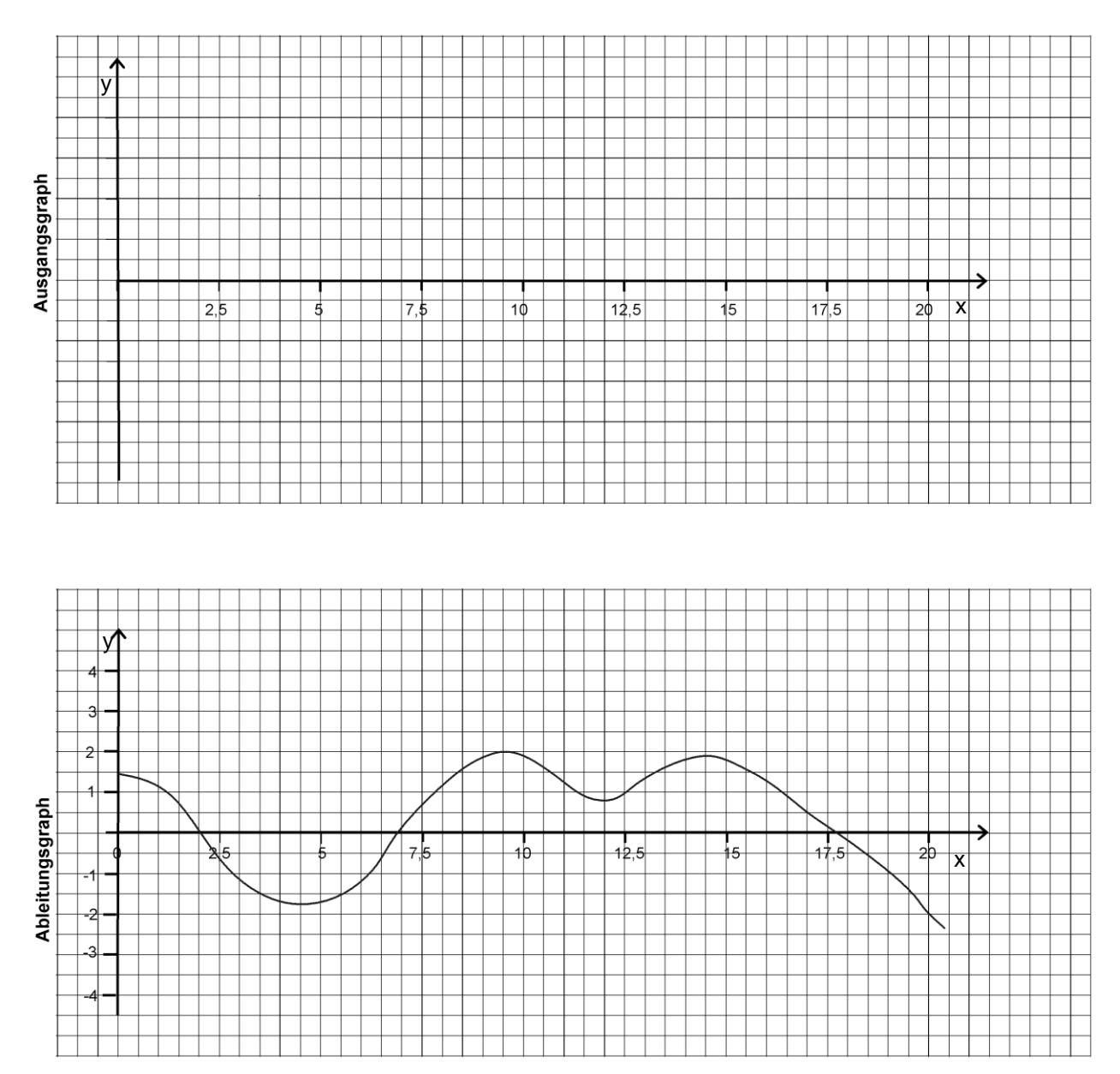

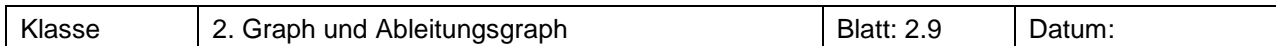

Rekonstruiere aus dem Graph der Ableitung den Graph der Funktion.

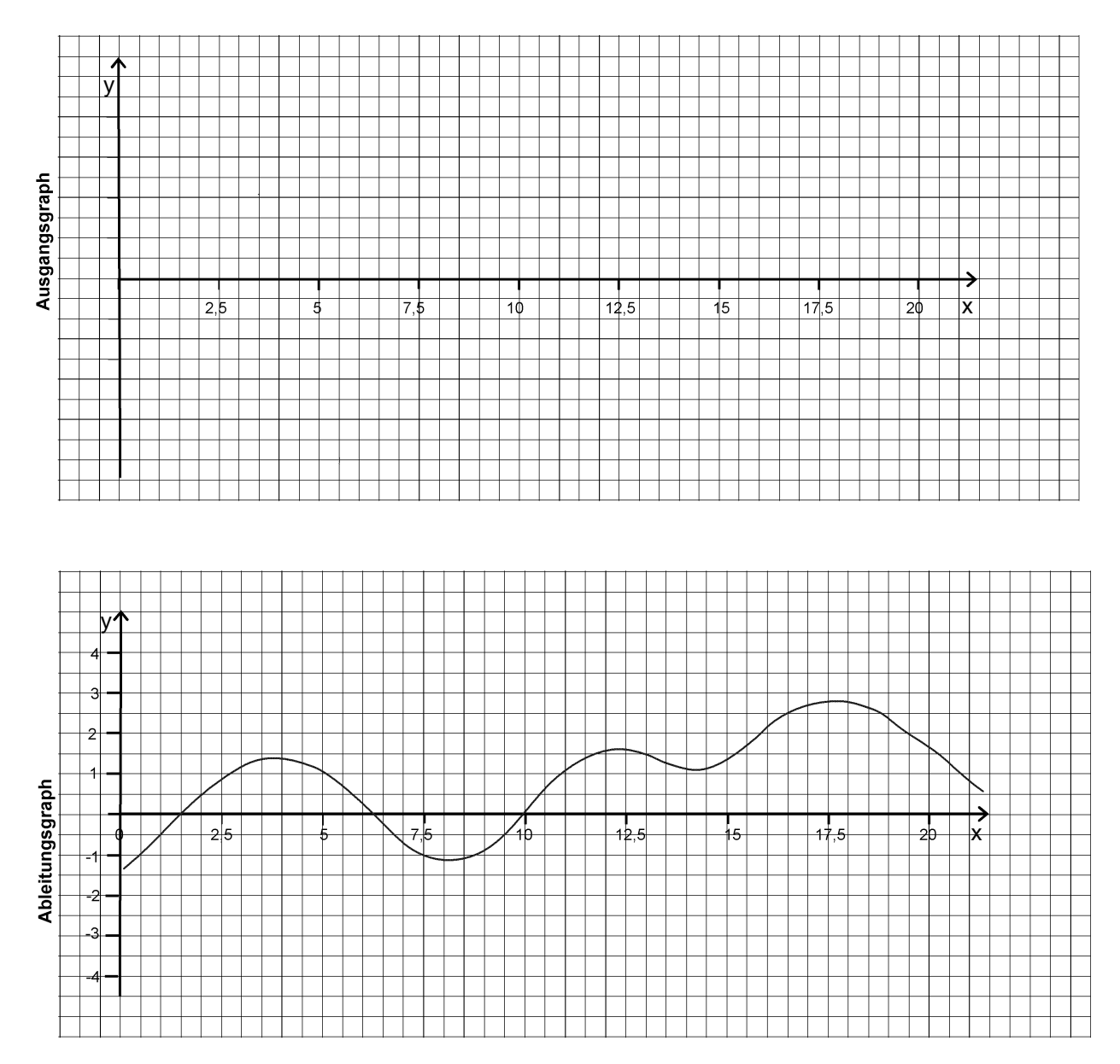

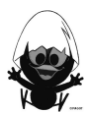

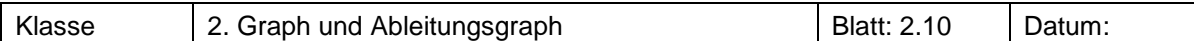

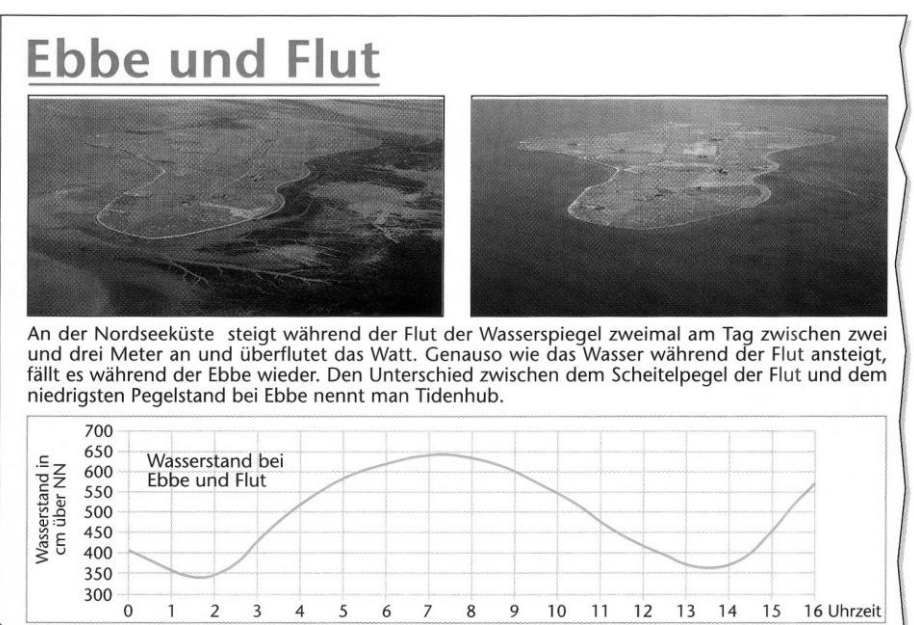

Der obige Graph zeigt den Pegelstand, der über einen Zeitraum von 0 Uhr bis 16 Uhr aufgezeichnet wurde.

- a) Beschreibe den Verlauf.
- b) Markiere auf der Rechtsachse die Bereiche, in denen der Graph steigt bzw. fällt und zeichne den Graphen der Ableitungsfunktion.
- c) Erkläre die Bedeutung der Hoch- und Tiefpunkte des Graphen und die Bedeutung der Hoch- und Tiefpunkte des Graphen der Ableitungsfunktion.

# Was beschreiben die Bereiche, in denen der Graph bzw. der Ableitungsgraph steigt bzw.fällt?

#### **Aufgabe 11<sup>2</sup>**

Beim Test eines neuen Motorrad-Modells wurden die Beschleunigungswerte gemessen.

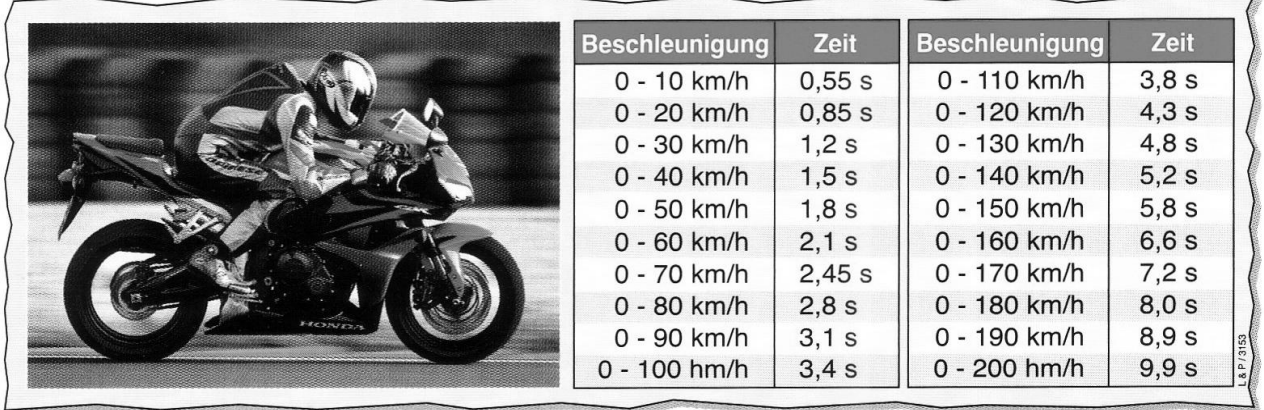

- a) Zeichne den Graphen der Funktion Zeit (in s) → erreichte Geschwindigkeit (in  $\frac{\text{km}}{\text{h}}$  $\frac{dm}{h}$ ). Beschreibe ihn.
- b) Ermittle grafisch zu den angegebenen Zeitpunkten die lokalen Änderungsraten. Welche Bedeutung haben sie?
- c) Zeichne einen Graphen für die lokalen Änderungsraten in Abhängigkeit von der Zeit und beschreibe ihn.
- d) Beschreibe den Zusammenhang zwischen dem Graphen der Funktion und dem Graphen der Ableitungsfunktion.

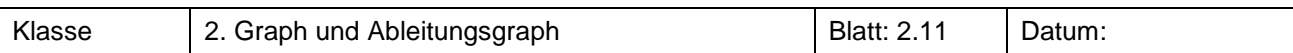

Ein Fallschirmspringer fliegt im freien Fall, dann öffnet er den Fallschirm und schwebt zu Boden. Für die Höhe (in m) H(t) in Abhängigkeit von der Zeit t (in s) kann näherungsweise folgende Funktionsvor-

schrift verwendet werden:

\n
$$
H(t) = \begin{cases} 3000 - 4.1 \cdot t^2 & \text{für } 0 \leq t \leq 22 \\ -5 \cdot t + 1016 & \text{für } t > 22 \end{cases}
$$

- a) Zeichne den Graphen dieser Funktion mit dem TC.
- b) In welchen Zeitabschnitten nimmt die Geschwindigkeit zu, in welchen nimmt sie ab und in welchen bleibt sie konstant?
- c) Skizziere den Graphen der Geschwindigkeits-Zeit-Funktion.
- d) Ermittle den Term der Geschwindigkeits-Zeit-Funktion mithilfe der Sekantensteigungsfunktion

$$
msek(t, h) = \frac{H(t+h) - H(t)}{h}
$$
 mit h = 0,001.

- e) Mit welcher Geschwindigkeit kommt der Springer am Boden an?
- f) Zu welchem Zeitpunkt ist die Geschwindigkeit des Springers maximal?

.

g) Beschreibe den Zusammenhang zwischen dem Graphen der Funktion und dem Graphen der Ableitungsfunktion.

# **Aufgabe 13<sup>2</sup>**

Auf einer Teststrecke mit genau fest gelegten Bedingungen wurde ständig gemessen, wie viel Benzin ein Auto schon verbraucht hatte. Die Abbildung zeigt das Testergebnis.

a) Der Benzinverbrauch wird üblicherweise in Liter pro 100 km angegeben.

Bestimme den Verbrauch auf dieser Strecke.

- b) Begründe, dass der Benzinverbrauch auf dieser Strecke nicht gleich bleibend war. Wie müsste ein Graph bei gleich bleibendem Benzinverbrauch aussehen?
- c) Nenne je eine Teilstrecke, auf der der Verbrauch kleiner bzw. größer als der Durchschnittsverbrauch war.
- d) In manchen Fahrzeugen gibt es Bordcomputer, die auch den momentanen Benzinverbrauch anzeigen. An welcher Stelle der Teststrecke ist dieser am kleinsten bzw. am größten?

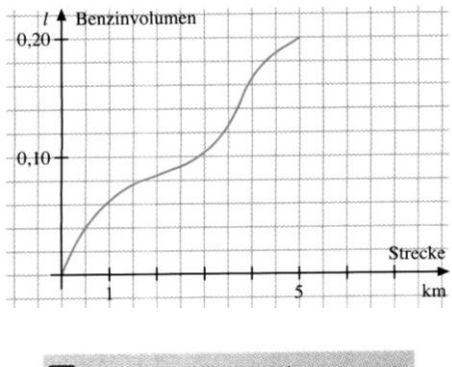

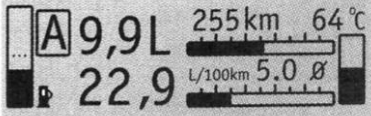

e) Skizziere den Graphen, der den momentanen Benzinverbrauch angibt. f) Beschreibe den Zusammenhang zwischen dem Graphen der Funktion und dem Graphen der Ableitungsfunktion.

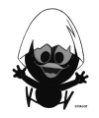

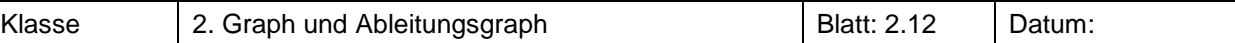

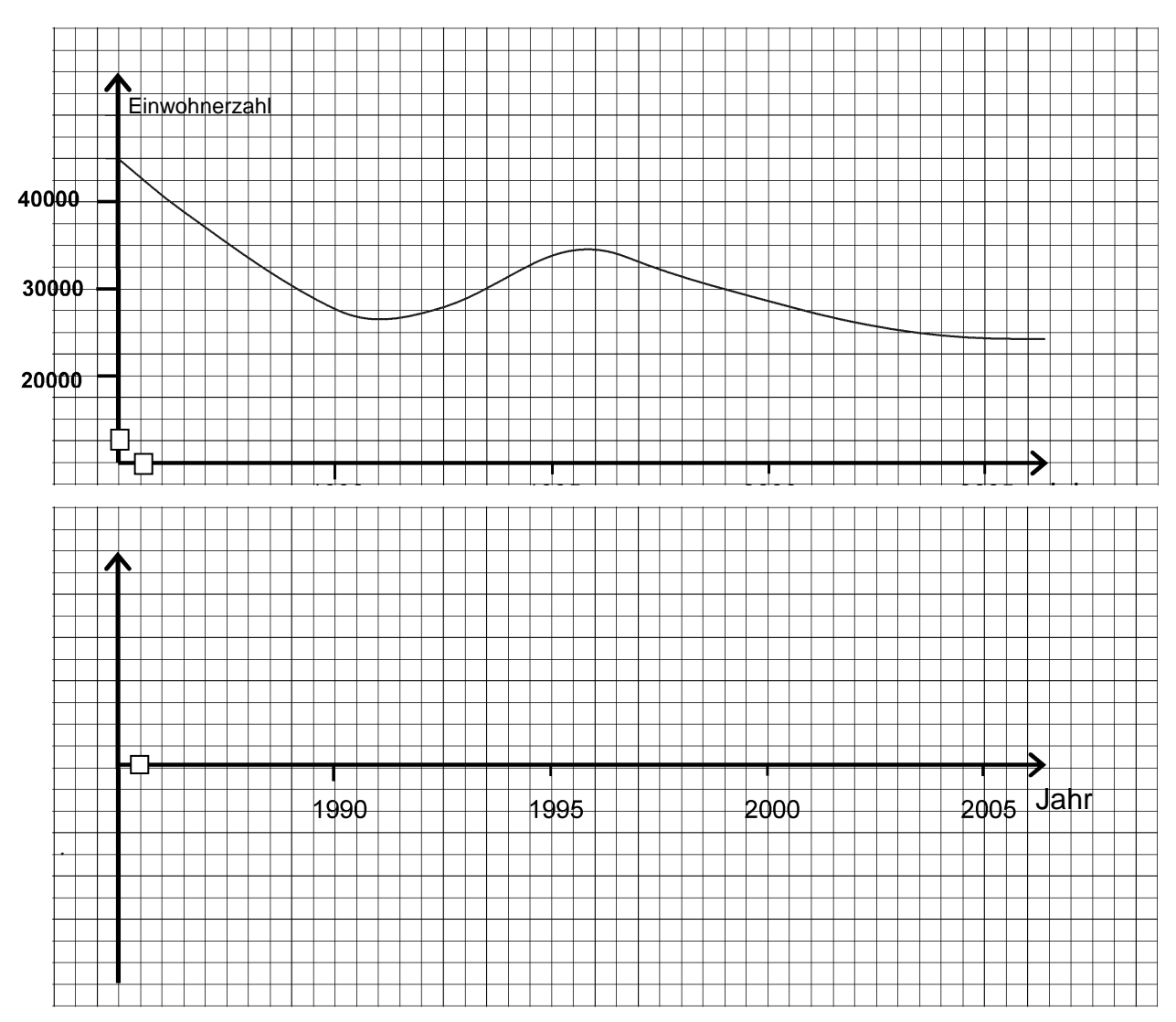

- a) Welche Bedeutung hat die Ableitungsfunktion? Beschrifte die Achse entsprechend.
- b) Skizziere den Graphen der zugehörigen Ableitungsfunktion in das untere Koordinatensystem.
- c) Was beschreiben die Hoch- und Tiefpunkte des Graphen und die des Graphen der Ableitungsfunktion? Was beschreiben die Bereiche, in denen der Graph bzw. der Ableitungsgraph steigt bzw.fällt?

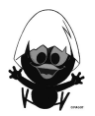

funktionen angegeben.

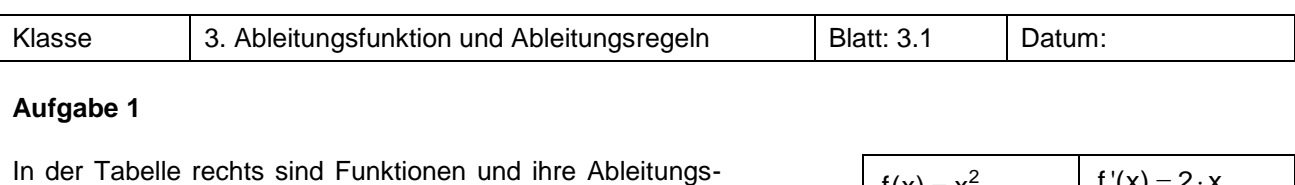

- a) Erkennst du ein Muster? Setze die Tabelle fort.
- b) Überprüfe mithilfe des TC und der Sekantensteigungsfunktion msek(x,h) deine Vermutung für  $\mathsf{x}^4$  und  $\mathsf{x}^5$ .

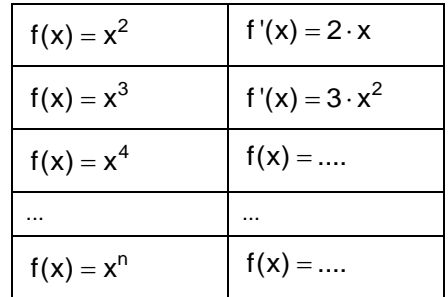

# **Aufgabe 2**

In den ersten beiden Kapiteln hast du die in Aufgabe 1 entdeckte Regel zur Ableitung von Potenzfunktionen schon vermutet. Du kannst Ableitungen an einer beliebigen Stelle a näherungsweise mithilfe der ´msek´- Funktion bestimmen. Auch kannst du zu einem gegebenen Funktionsgraphen den Ableitungsgraphen zeichnen.

In dieser Aufgabe sollst du die Potenzregel formal begründen. Wenn man beim Differenzenquotienten den Parameter h gegen null laufen lässt, spricht man vom *Differentialquotienten.*

a) Es sind die Umformungen für f mit  $f(x) = x^2$  mithilfe des Differentialquotienten angegeben.

Erläutere die einzelnen Umformungsschrifte.  
\n
$$
f'(x) = \lim_{h \to 0} \frac{f(x+h) - f(x)}{h}
$$
\n
$$
= \lim_{h \to 0} \frac{(x+h)^2 - x^2}{h}
$$
\n
$$
= \lim_{h \to 0} \frac{x^2 + 2 \cdot x \cdot h + h^2 - x^2}{h}
$$
\n
$$
= \lim_{h \to 0} \frac{2 \cdot x \cdot h + h^2}{h}
$$
\n
$$
= \lim_{h \to 0} \frac{h \cdot (2x + h)}{h}
$$
\n
$$
= \lim_{h \to 0} (2x + h)
$$
\n
$$
= 2 \cdot x
$$
\nDetermine the plane of the graph is the

b) Begründe, dass folgendes gilt:

$$
= 2 \cdot x
$$
  
\nBeginning, dass folgendes gilt:  
\n
$$
(x+h)^{3} = (x+h) \cdot (x+h) \cdot (x+h)
$$
  
\n
$$
= x \cdot x \cdot x + x \cdot x \cdot h + x \cdot h \cdot x + x \cdot h \cdot h + h \cdot x \cdot x + h \cdot x \cdot h + h \cdot h \cdot x + h \cdot h \cdot h
$$
  
\n
$$
= x^{3} + 3 \cdot x^{2} \cdot h + 3 \cdot x \cdot h^{2} + h^{3}
$$
  
\n
$$
(x+h)^{4} = (x+h) \cdot (x+h) \cdot (x+h) \cdot (x+h)
$$
  
\n
$$
= x^{4} + 4 \cdot x^{3} \cdot h + \text{Rest}
$$
  
\n
$$
(x+h)^{n} = \underbrace{(x+h) \cdot ... \cdot (x+h)}_{n-\text{mal}}, n \in \mathbb{N}
$$
  
\n
$$
= x^{n} + n \cdot x^{n-1} \cdot h + \text{Rest}
$$

Der Restterm besteht aus Summanden, in denen h als Faktor mit mindestens quadratischer Potenz auftaucht.

- c) Begründe jetzt die Regel zur Ableitung von Potenzfunktionen allgemein.
- **Anmerkung:** Man kann auch zeigen, dass diese Regel für beliebige reelle Exponenten gilt. Dies darfst du im Weiteren benutzen.

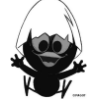

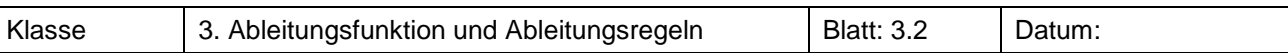

Die Höhe in Meter einer startenden Rakete in Abhängigkeit von der Zeit in Sekunden kann näherungsweise durch die Funktion s mit  $s(t) = t^3$  modelliert werden.

Wann durchbricht die Rakete die Schallmauer ( $v_{Schall} = 340$  m/s)?

Löse die Aufgabe mit verschiedenen Methoden.

Dokumentiere deine Überlegungen.

# **Aufgabe 4**

In der Aufgabe 1 auf Blatt 1.3.1 hast du die Funktion f mit  $f(x) = \frac{1}{500}x^2$  untersucht.

- a) Erläutere, wie sich der Graph der Funktion f aus dem Graphen der Grundfunktion g mit  $g(x) = x^2$ ergibt. Vermute eine Regel für die Ableitung der Funktion f mit  $f(x) = a \cdot g(x)$ , wenn die Ableitung g' von g bekannt ist.
- b) Begründe diese *Faktorregel* mithilfe des Differentialquotienten.

# **Aufgabe 5**

a) Zeichne die Graphen zu g mit  $g(x) = x^2$  und f mit  $f(x) = x^2 + 3$  sowie deren Ableitungsgraphen in ein gemeinsames Koordinatensystem.

Beschreibe, wie sich der Graph der neuen Funktion f aus dem gegebenen Graphen von g ergibt.

- b) In welchem Zusammenhang stehen die Ableitungsfunktionen von f und g? Probiere mit verschiedenen Funktionen und formuliere deine Beobachtung als Regel.
- c) Rechts sind die Graphen zu den Funktionen j und k mit den Gleichungen  $j(x) = x^2$ und

 $k(x) = -0.5x^2 + x - 1$  und der Graph der aus j und k additiv zusammengesetzten Funktion f mit  $f(x) = j(x) + k(x)$  dargestellt.

Erläutere, wie sich der Graph der Funktion f aus den Graphen der Grundfunktionen ergibt. Zeichne die Ableitungsfunktionen.

Erkläre das Verhalten der Ableitungsfunktion von f, speziell an den Stellen -1, 0 und 1.

- d) Verallgemeinere die Erkenntnisse aus Teilaufgabe c) und stelle eine Vermutung für die Ableitung von additiv zusammengesetzten Funktionen auf.
- e) Begründe diese *Summenregel* mithilfe des Differentialquotienten.

# **Aufgabe 6**

Bestimme die Ableitungsfunktionen mithilfe der hergeleiteten Regeln.

a)  $f(x) = x^{10}$  b)  $f(x) = x^{34}$  c)  $f(x) = x^{-1}$  d)  $f(x) = \frac{1}{2}x^2$ e)  $f(x) = \frac{1}{3}x^3$ <br>f)  $f(x) = 4x^5$ <br>g)  $f(x) = -\frac{2}{5}x^4$ <br>h)  $f(x) = -2x^{-2} + 3x^{n+1}$ i)  $f(x) = 2x^3 - \frac{1}{3}x^2 + 5$  j)  $f(x) = x^2 - x^3 + x^6$  k)  $f(x) = x^3 + 2x^3$  l)  $f(x) = 0.5x + 4x^3 - 2x^4$ 

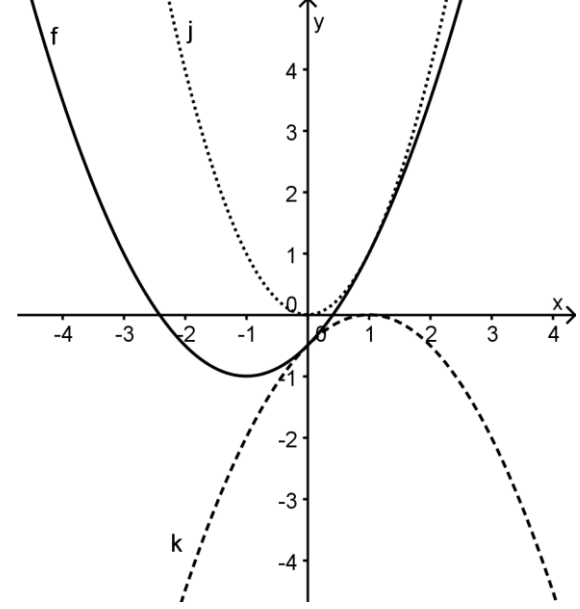

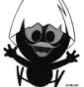

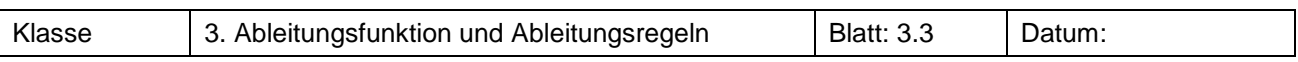

Die Bewegung eines Fahrzeugs werde durch die Zeit-Weg-Funktion f mit f(x) = 3 x<sup>2</sup> beschrieben (in m/s).

a) Berechne die momentane Geschwindigkeit zu den Zeitpunkten  $x = 2$  und  $x = 5$ .

Bestimme auch die momentane Geschwindigkeit zum allgemeinen Zeitpunkt a.

b) Zu welchem Zeitpunkt beträgt die momentane Geschwindigkeit 15 m/s?

# **Aufgabe 8**

Die Bewegung eines Fahrzeugs werde durch die Zeit-Weg-Funktion f beschrieben mit f(x) = 0,5 x<sup>2</sup> (in m/s). Betrachte den Zeitbereich von  $x = 0$  bis  $x = 2$ .

Begründe anhand einer Skizze, dass es innerhalb dieses Intervalls einen Zeitpunkt geben muss, bei dem die Momentangeschwindigkeit des Fahrzeugs genau so hoch ist wie die mittlere Geschwindigkeit auf dem Intervall. Berechne, zu welchem Zeitpunkt das der Fall ist.

# **Aufgabe 9<sup>1</sup>**

Die Abbildung zeigt:

Die mittlere Geschwindigkeit in einem Zeitintervall entspricht normalerweise nicht der Momentangeschwindigkeit in der Mitte des Intervalls.

Untersuche dazu folgende Beispiele:

- a) An welcher Stelle ist bei dem Graph zu y = 8  $x^3$  die Steigung identisch zur mittleren Steigung im Bereich von  $x = 0$ bis  $x = 2$ ?
- b) Bestimme die gleiche Stelle für  $y = x^2$  im Bereich von  $x = 0$ bis  $x = a$ .

Was fällt auf? Erkläre die Beobachtung.

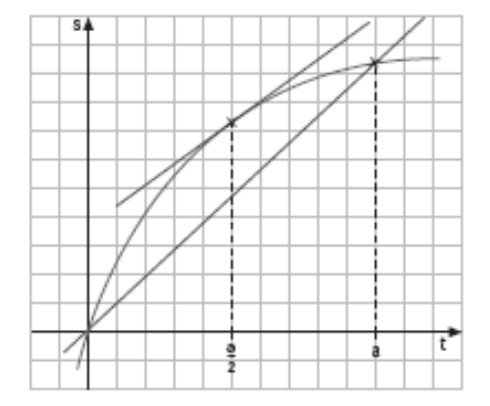

# **Aufgabe 10**

Man erzählt, dass Galileo Galilei (1564 bis 1642) frei fallende Körper untersuchte, indem er sie vom 45 Meter hohen Schiefen Turm von Pisa fallen ließ. Tatsächlich waren die ihm zur Verfügung stehenden Zeitmesseinrichtungen nicht genau genug, um brauchbare Ergebnisse zu erzielen, so dass diese Legende nicht wahr sein kann.

Heute wissen wir, dass sich die beim freien Fall zurückgelegte Wegstrecke s für alle Körper nach der Formel s = 0,5 $\cdot$ t<sup>2</sup> berechnet, wobei t die vergangene Zeit in Sekunden und s die zurückgelegte Fallstrecke in Metern ist.

- a) Welche Zeit vergeht zwischen dem Loslassen und dem Aufschlag, wenn man ein Steinchen vom Schiefen Turm von Pisa fallen lässt?
- b) Mit welcher Geschwindigkeit schlägt das Steinchen auf dem Boden auf?
- c) Welche Geschwindigkeit hat das Steinchen, nachdem es 10 m gefallen ist?
- d) Galilei musste die Zeit z. B. mithilfe seines eigenen Pulses schätzen. Angenommen Galilei war vollständig ausgeruht, sein Herz schlug 60 mal pro Minute und er konnte für die Zeitmessung nur ganze Herzschläge zählen. Fand ein Ereignis zwischen zwei Schlägen statt, so entschied er sich willkürlich für einen der möglichen Werte. Zusätzlich muss noch eine Ungenauigkeit der Reaktionszeit von +/- 0,5 Sekunden einkalkuliert werden.

Wie groß war dann der maximale Fehler seiner Zeitmessung?

Welchen Einfluss hat dies auf die Geschwindigkeit, mit der das Steinchen aufschlägt?

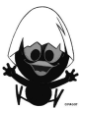

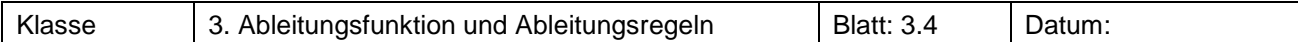

Nadja hat sich eine Regel ausgedacht, mit der sie Funktionen, die aus Brüchen bestehen, ableiten will:

$$
\left(\frac{f(x)}{g(x)}\right)'=\frac{f'(x)}{g'(x)}.
$$

Zeige an einem selbst gewählten Beispiel, dass Nadjas Regel falsch ist.

# **Aufgabe 12**

Bestimme die Ableitungen mithilfe des Rechnerbefehls, 
$$
d(f(x), x)
$$
.

\na)  $f(x) = 0.5x + 4x^3 - 2x^4$ 

\nb)  $f(x) = 0.273x^5 - \frac{4}{17}x^3 - \frac{13}{5}x$ 

\nc)  $f(x) = \frac{1}{x}$ 

\nd)  $f(x) = \frac{1}{a \cdot x}$ 

# **Aufgabe 13**

Die Graphen der Funktionen f(x) =  $\frac{1}{1}$  $\frac{1}{x}$  und der Ableitung f'(x) = - $\frac{1}{x^2}$ 1  $\frac{1}{x^2}$  sind dir aus der Hausaufgabe bekannt. Skizziere in die Koordinatensysteme unten jeweils die Graphen der Funktionen g und h sowie deren Ableitungsfunktionen in die Koordinatensysteme darunter.

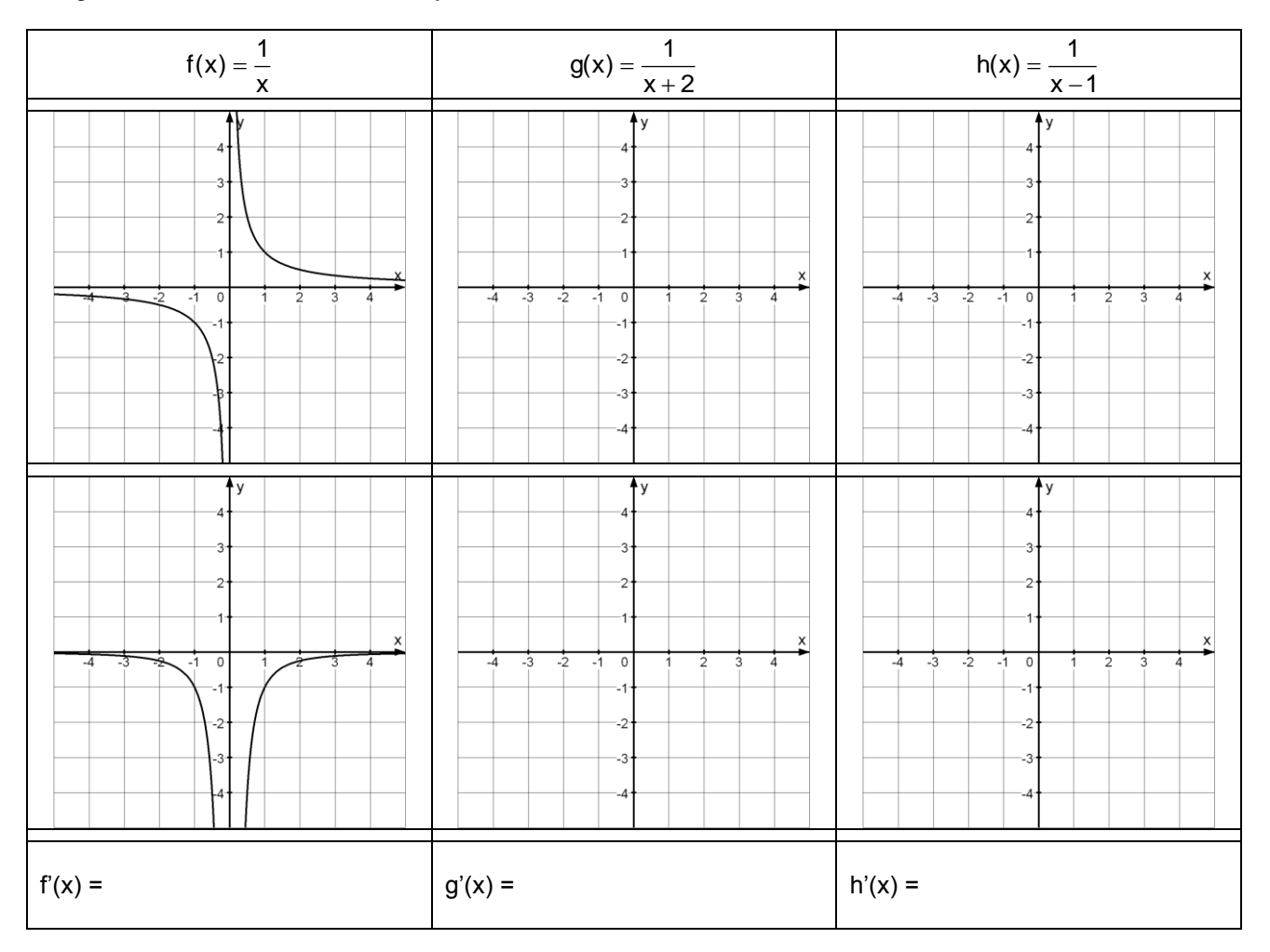

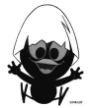

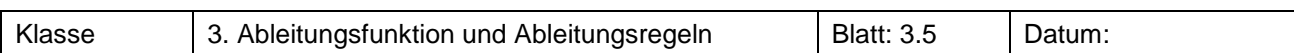

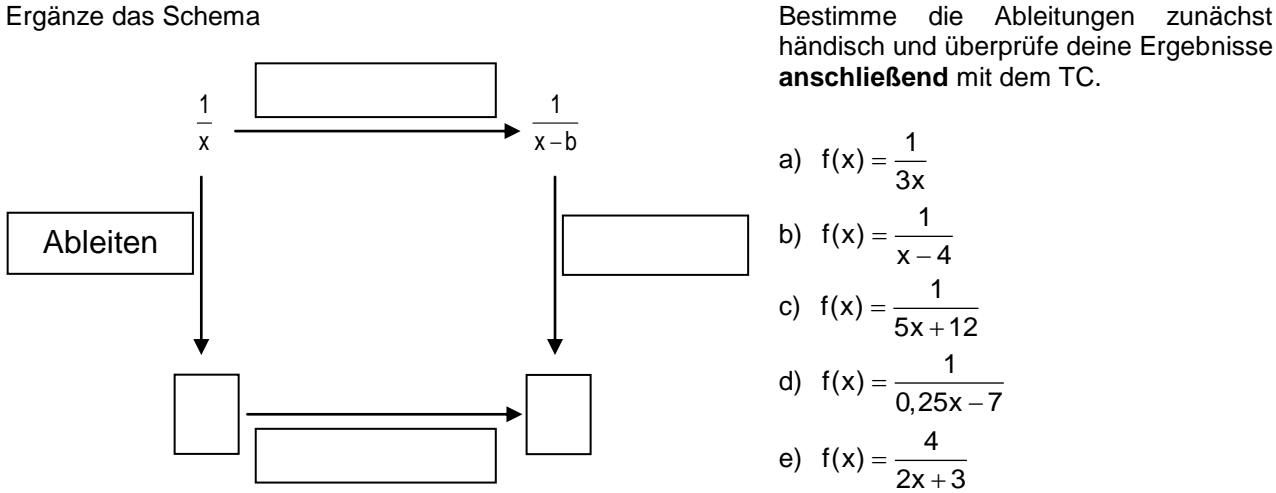

händisch und überprüfe deine Ergebnisse **anschließend** mit dem TC.

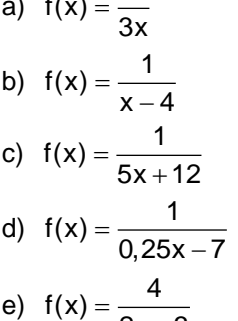

# **Aufgabe 15**

a) Zeichne den Ableitungsgraphen der Sinuskurve.

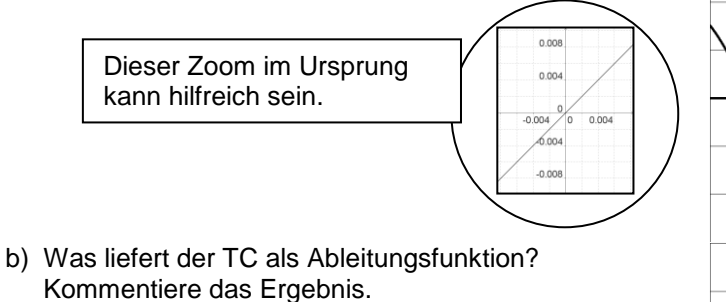

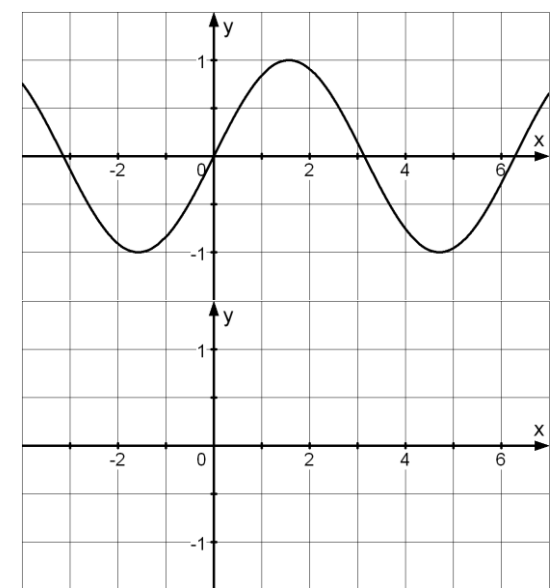

# **Aufgabe 16**

Bestimme jeweils die Ableitung der Funktion f mit den angegebenen Gleichungen mithilfe der Ableitungsregel. Überprüfe **anschließend** mit dem Rechner.

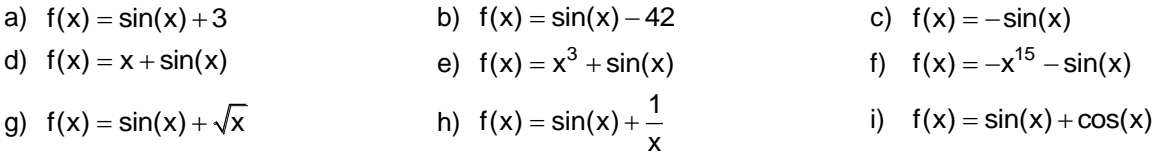

# **Aufgabe 17**

Untersuche, welche Steigungen der Graph der Sinusfunktion an den Nullstellen im Intervall [-  $2\pi/2\pi$ ] hat. Entscheide begründet, ob es noch Stellen mit steilerer Tangente an den Graphen gibt oder nicht.

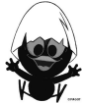

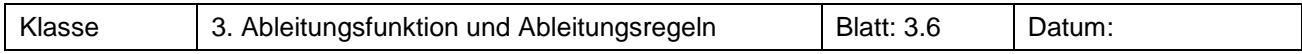

Oskar meint: *"Die Ableitung der Sinusfunktion ist die Kosinusfunktion, dann ist die Ableitung vom Kosinus wieder der Sinus".*

Hat er Recht?

Welche Ableitung der Kosinusfunktion vermutest du? Beschreibe, wie du zu deiner Vermutung gekommen bist.

# **Aufgabe 19**

Timo hat mit Ableitungen von Sinusfunktionen experimentiert und folgende Ergebnisse erhalten:

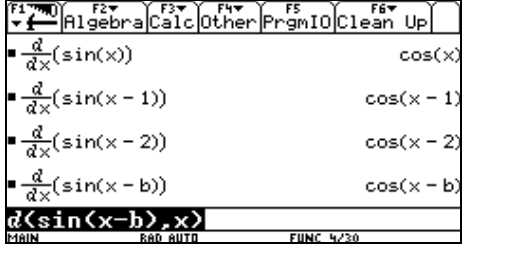

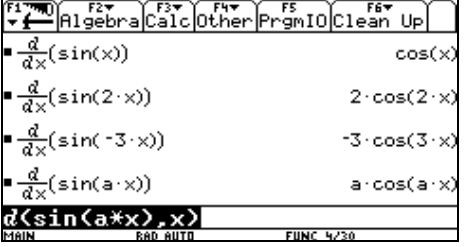

Deute die Ergebnisse im Hinblick auf die Veränderungen der Graphen.

# **Aufgabe 20**

Untersuche analog zu Timos Experimenten die Funktionen mit den Gleichungen

a)  $f(x) = \sin(a \cdot x - b)$ 

b)  $f(x) = \sin(a \cdot (x - b))$ .

Deute auch hier die Ergebnisse im Hinblick auf die Veränderungen der Graphen.

# **Aufgabe 19**

Ergänze die Gleichungen der Ableitungsfunktionen und skizziere ihre Graphen.

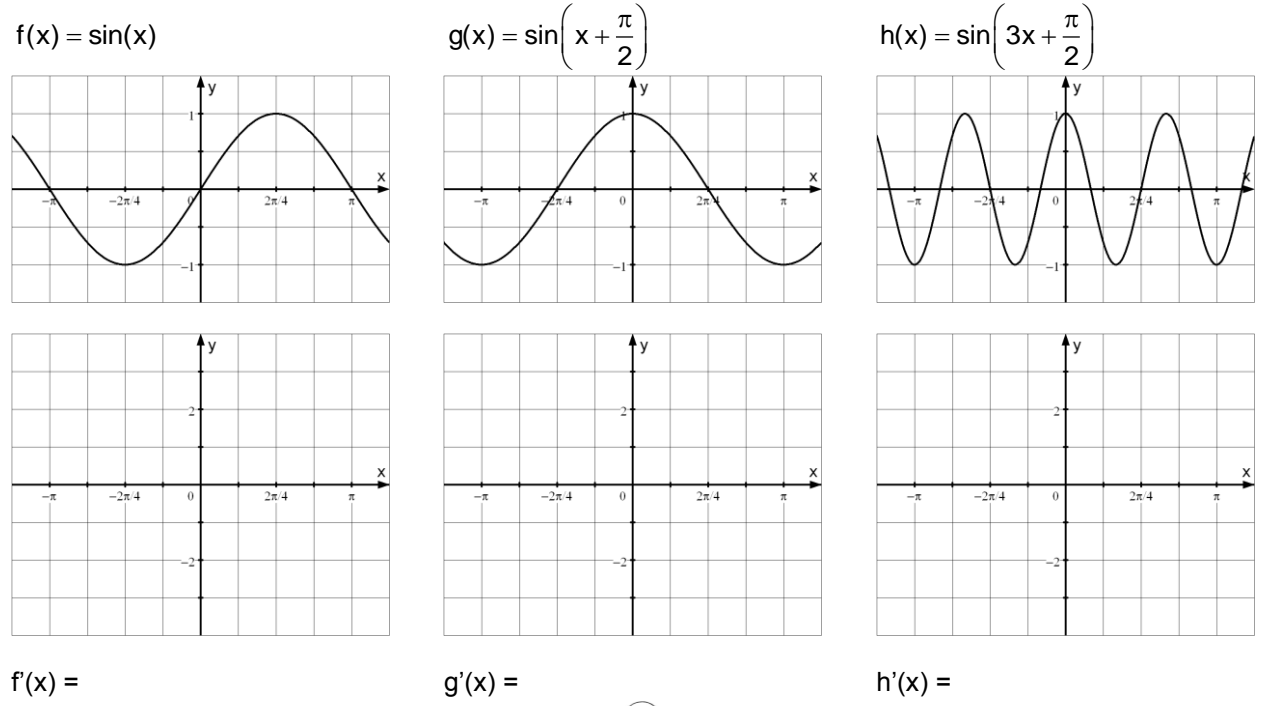

**x y**

 $\overline{0}$ <sup>2</sup>

5 25 7 49

# **Wissensspeicher**

# **Differenzenquotient**

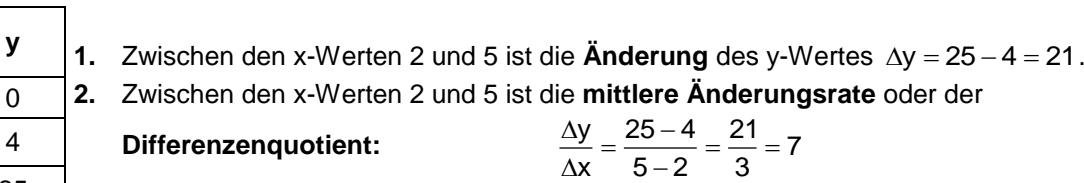

Wenn man das Änderungsverhalten untersucht, sagt die Änderungsrate in der Regel mehr aus als die Änderung, da sie auf das Intervall bezogen ist. **Beispiele:**

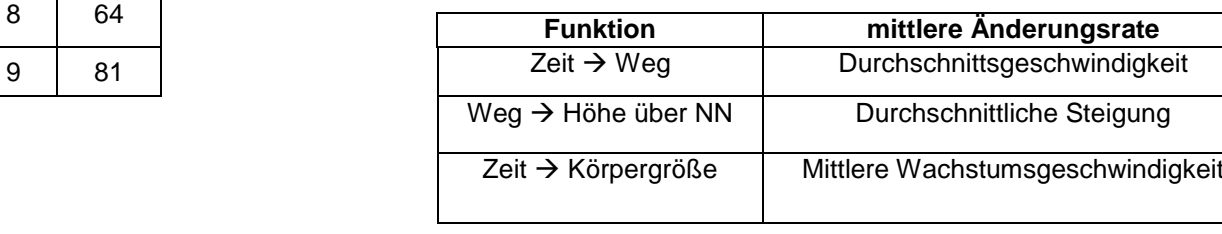

# **Sekante und Sekantensteigung**

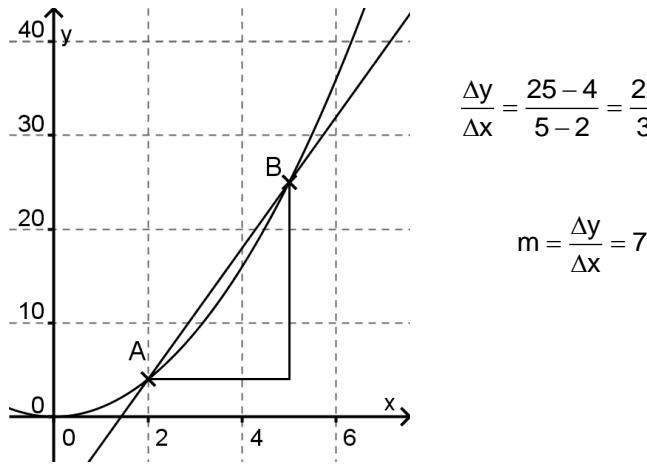

#### $\frac{\Delta y}{\Delta x} = \frac{25 - 4}{5 - 2} = \frac{21}{3} = 7$  $\frac{y}{z} = \frac{25 - 4}{7} = \frac{21}{3} = 7$  $\frac{x}{x} = \frac{1}{5-2} = \frac{1}{3}$

Der Differenzenquotient gibt die Steigung der Geraden durch die Punkte P und Q an. Die Steigung der Sekanten ist die mittlere Steigung des Graphen auf dem Intervall [a ; b]. Die Berechnung der Steigung erfolgt

zwei Punkte A und B, dann heißt die Gerade durch die zwei Punkte **Sekante** des Graphen. Die mittlere Änderungsrate der Funktion zwischen A und B ist die Steigung dieser Geraden und heißt deshalb auch **Sekantensteigung.**

Markiert man auf einem Funktionsgraphen

# **Änderungsverhalten einer Funktion**

Man kann das Änderungsverhalten einer Funktion auf einem Intervall [a ; b] beschreiben:

1. mit der Differenz

 $\Delta y = f(b) - f(a)$ . Dies ist die Differenz der Funktionswerte am Ende und am Anfang des Intervalls und damit die **absolute Änderung**.

2. mit dem Differenzenquotienten  $\frac{\Delta y}{\Delta y} = \frac{f(b) - f(a)}{f(a)}$ .

*Geometrische Veranschaulichung*

 $\Delta x$  b-a Dies ist die **mittlere Änderungsrate** der Funktion im Intervall [a ; b].

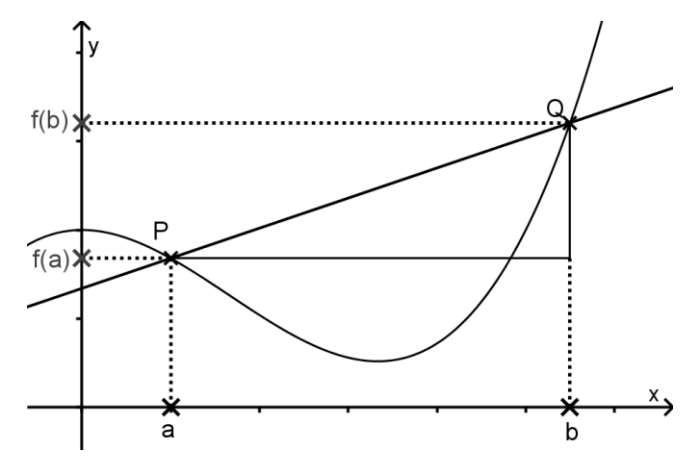

#### **h-Methode**

Man kann das Änderungsverhalten einer Funktion an einer Stelle a näherungsweise bestimmen, indem man die durchschnittliche Änderung in einem sehr kleinen Intervall [a ; a+h] berechnet. Für h setzt man sehr kleine Zahlen ein, z. B. h = 0,001.

$$
\frac{\Delta y}{\Delta x} = \frac{f(a+h) - f(a)}{h}
$$

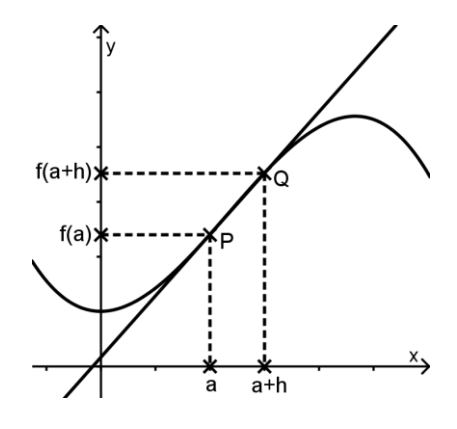

#### *Geometrische Veranschaulichung*

Der Differenzenquotient gibt näherungsweise die Steigung der Geraden durch den Punkt P an, der sich die Sekanten durch die Punkte P und Q nähern, wenn der Punkt Q immer näher an Punkt P heranrückt.

#### **Sekantensteigungsfunktion**

Das Berechnen der Änderungsrate einer Funktion an einer Stelle a lässt sich mithilfe des TC leicht durchführen. Die Änderungsrate hängt von der untersuchten Stelle a und dem Abstand h ab.

Wir definieren also die Sekantensteigungsfunktion ´msek´ durch msek $(a,h) = \frac{f(a+h)-f(a)}{h}$ .

Steht der Term der zu untersuchenden Funktion unter y1(x), definiert man das zugehörige Makro im Home-Steht der ⊺erm der zu untersuchenden Funktion unter y1(x), definie<br>Fenster des TC folgendermaßen: (y1(a+h) – y1(a)) / h → msek(a,h)

#### **Ableitung**

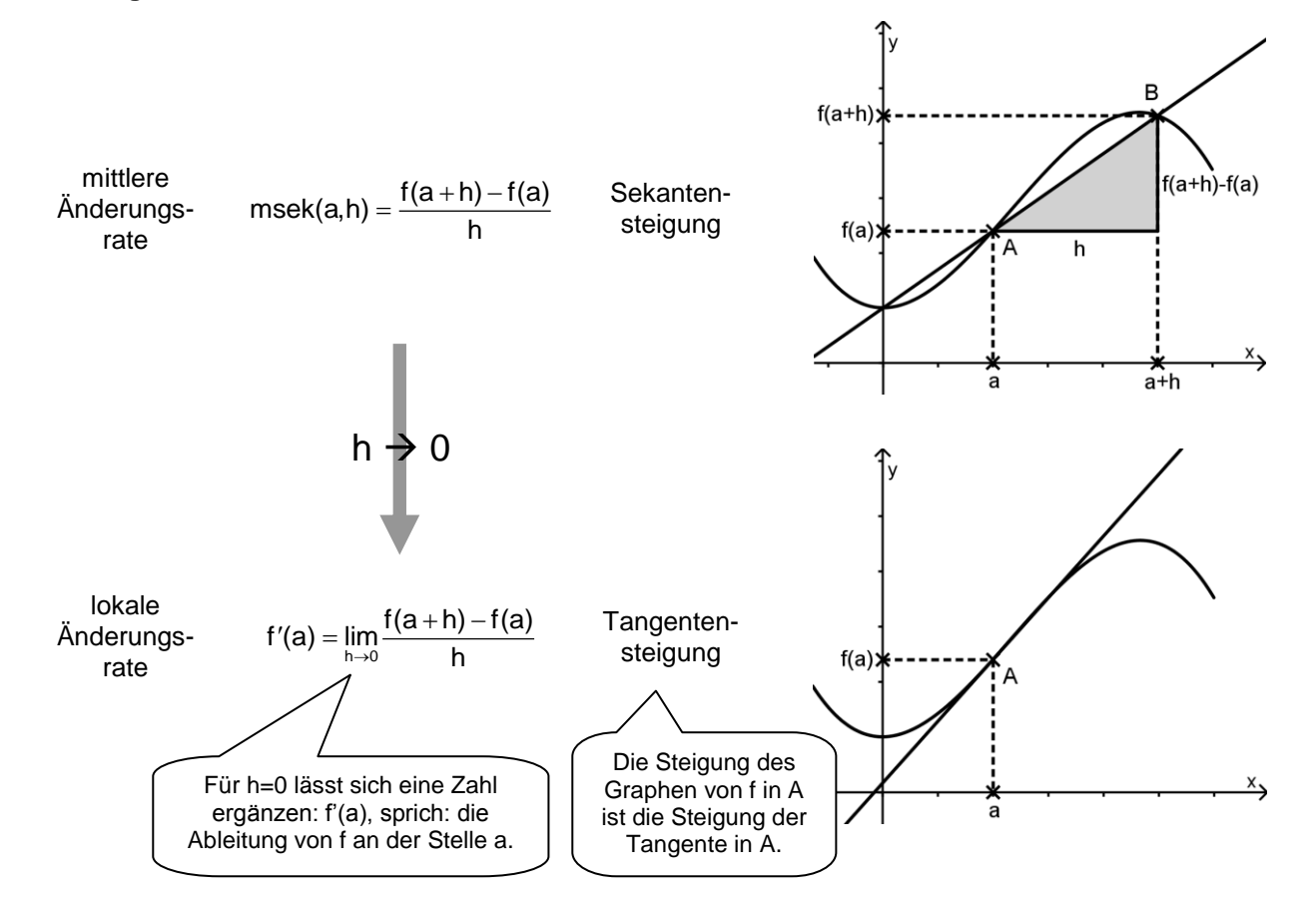

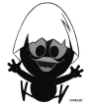
#### **Zusammenhang Graph und Ableitungsgraph**

Wenn der Graph einer Funktion in einem seiner Abschnitte nur steigt (Steigung ist positiv), dann verläuft der zugehörige Teil des Ableitungsgraphen in diesem Abschnitt immer oberhalb der x-Achse.

Wenn der Graph einer Funktion in einem seiner Abschnitte nur fällt (Steigung ist negativ), dann verläuft der zugehörige Teil des Ableitungsgraphen in diesem Abschnitt immer unterhalb der x-Achse.

#### **Interpretationen der Ableitung**

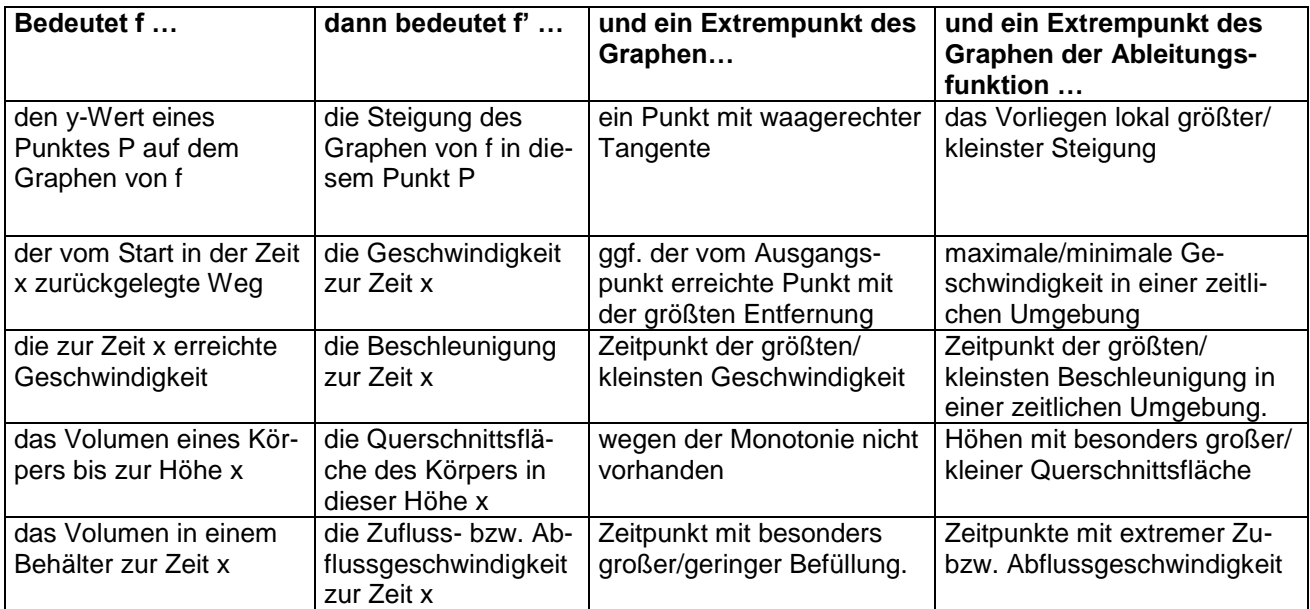

#### **Wichtige Ableitungsregeln**

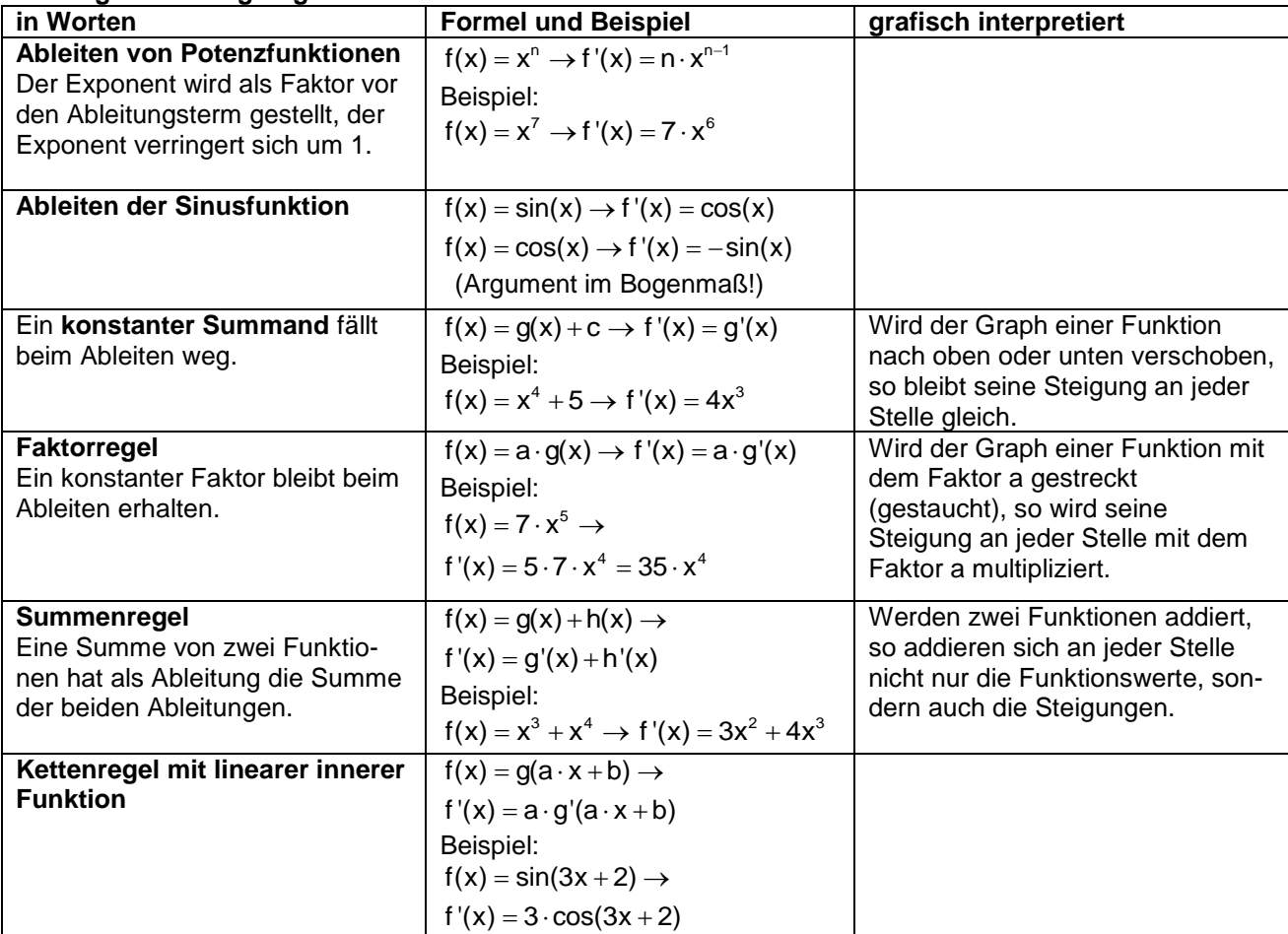

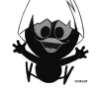

#### **Das kannst du jetzt:**

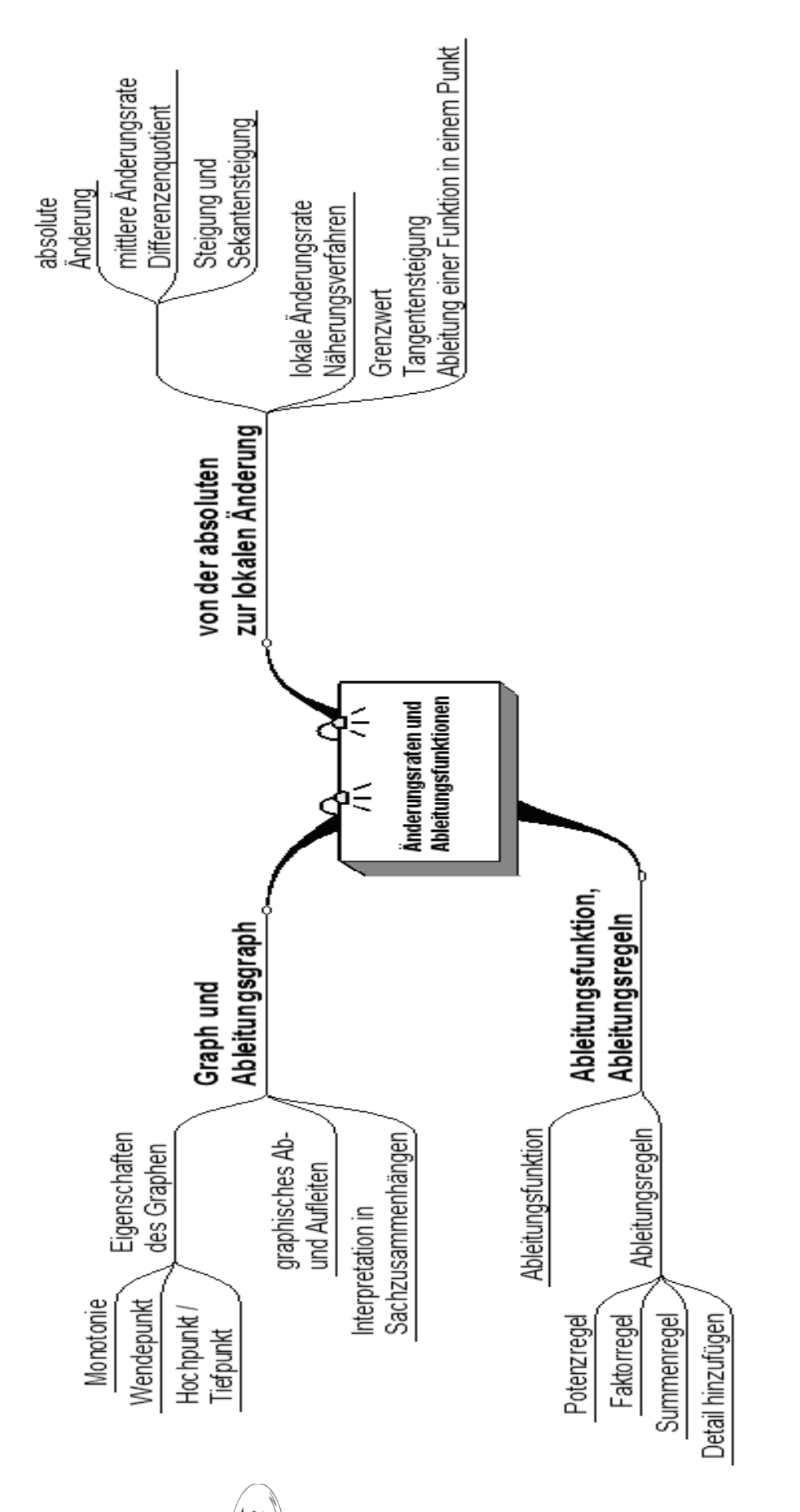

#### **Hinweise zu rechnerspezifischen und rechnerfreien Fertigkeiten**

#### **Rechnerfreie Fertigkeiten**

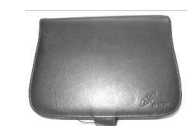

Obwohl die Einheit 'Änderungsraten und Ableitungsfunktionen" mit Verwendung des TC als Werkzeug unterrichtet wird, sollst du bestimmte Fertigkeiten auch rechnerfrei erwerben und beherrschen. Diese Fertigkeiten wirst du in der Klassenarbeit oder in Kurztests nachweisen müssen.

Du sollst …

- 1. den Begriff 'lokale Änderungsrate" erklären und in Sachsituationen zuordnen können.
- 2. zu gegebenem Bestandsgraphen den Graphen der Änderungsratenfunktion skizzieren können und umgekehrt.
- 3. einfache Funktionsterme unter Anwendung der Ableitungsregeln ableiten können.

#### Beispiele:

- Zu 1: Für einen zurückgelegten Weg bedeutet die lokale Änderungsrate die Geschwindigkeit zu einem bestimmten Zeitpunkt (vgl. Wissensspeicher).
- Zu 2: Beispielaufgaben findest du im Kapitel 2, z.B. Blatt 2.3, Aufgabe 3 oder Blatt 2.8, Aufgabe 8.
- Zu 3:  $f(x) = 3 \cdot x^2 \rightarrow f'(x) = 6 \cdot x$

(Ableiten der Potenzfunktion, Anwenden der Faktorregel)

 $f(x) = 2 \cdot x^4 - 3 \cdot x^2 \rightarrow f'(x) = 8 \cdot x^3 - 6 \cdot x$ 

(Ableiten der Potenzfunktion, Anwenden der Summen- und Faktorregel)<br> $f(x) = \sin(3x + 2) \rightarrow f'(x) = 3 \cdot \cos(3x + 2)$ 

(Ableiten der Sinusfunktion, Anwenden der Regel für die Verkettung mit einer linearen inneren Funktion)

#### **CAS-Fertigkeiten**

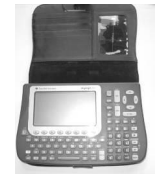

Du sollst mithilfe des TC …

- 1. im Listeneditor mit dem ,  $\Delta$  List'-Befehl durchschnittliche Änderungsraten berechnen können.
- 2. und mithilfe der Sekantensteigungsfunktion momentane Änderungsraten lokal und global näherungsweise bestimmen können.
- 3. die Ableitung einer Funktion an einer Stelle und allgemein bestimmen können.

Zu 1: Vgl. TC-Hilfen

- Zu 2: Lokal: Ableitung von  $x^2$  an der Stelle 3 näherungsweise mit einer Schrittweite h=0,001:  $x^2$   $(3,0.001)$   $(x)$   $(2,0.01)$   $(x)$   $(2,0.01)$   $(x)$   $(3,0.001)$   $(x)$   $(3,0.001)$   $(x)$   $(3,0.001)$ Global: Ableitungsfunktion von x<sup>2</sup> näherungsweise mit einer Schrittweite h=0,001:  $x^2$   $($  f(x)  $(f(a+h)-f(a))/h$   $($   $($   $f(b))$  msek $(a,h)$  msek $(x,0.001)$ Ausgabe:  $2 \cdot (x + 0.0005)$
- Zu 3: Ableitung von  $x^2$  an der Stelle 3:  $d(x^2, x)|x=3$  Ausgabe: 6 Ableitungsfunktion von  $x^2$ : d(x^2,x) Ausgabe: 2x

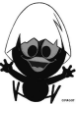

### **Selbsteinschätzung**

Schätze deine Kenntnisse ein und mache ein Kreuz in der entsprechenden Spalte.

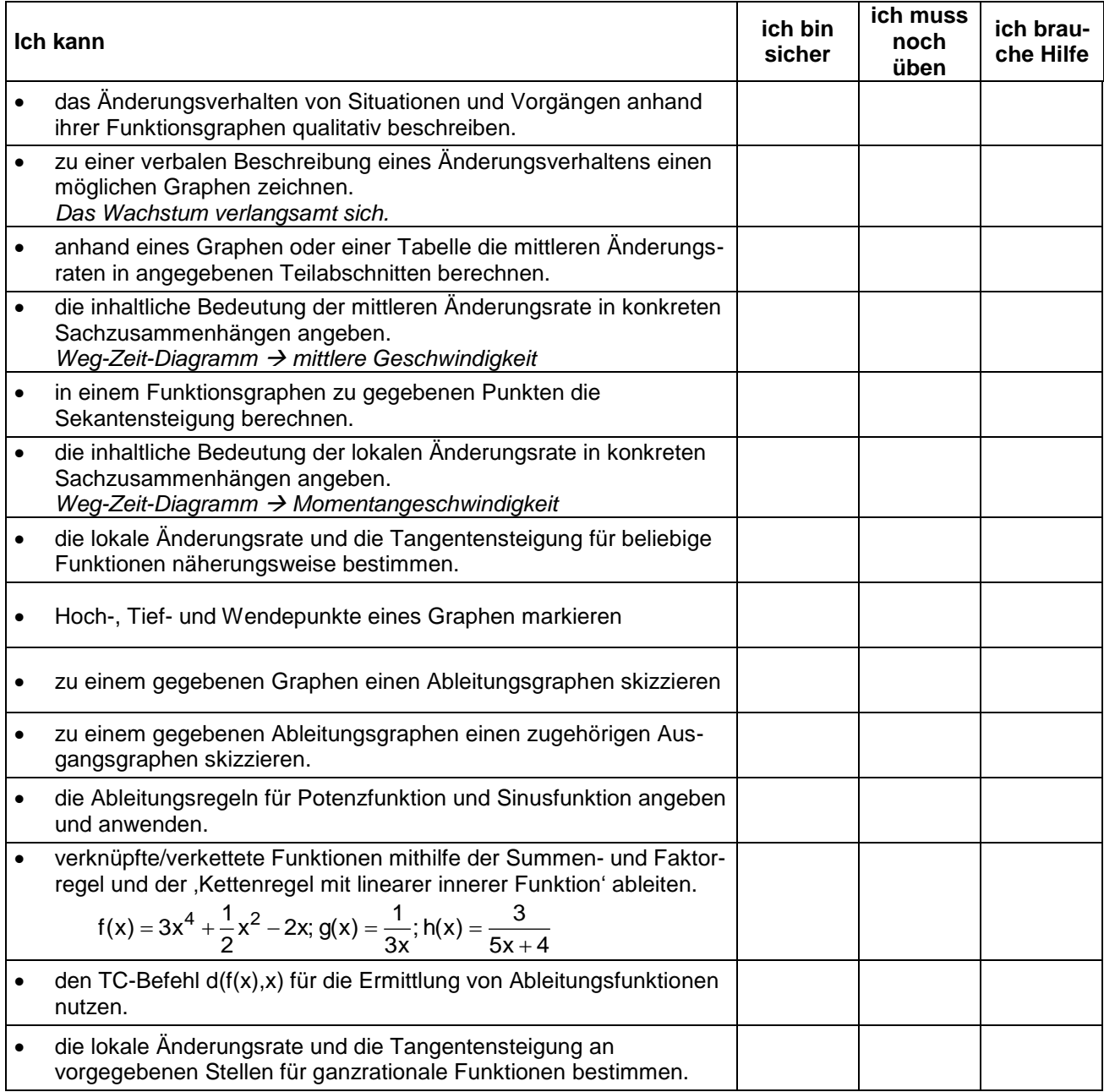

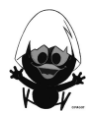

#### **Lernprotokoll**

#### **Lernprotokoll 1 – Änderungsraten und Ableitungsfunktionen**

Im Lernprotokoll soll in kurzer schriftlicher Form das wesentlich Neue der vergangenen Stunde festgehalten werden. Somit dient es jedem einzelnen zur Kontrolle seines eigenen Lernzuwachses. Beantworte dazu folgende Fragen:

1. Pegelstände eines Flusses

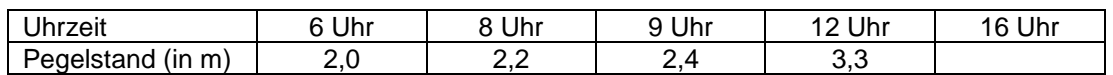

Erläutere an diesem Beispiel den Unterschied zwischen absoluter Änderung, mittlerer und lokaler Änderungsrate.

- 2. Der Graph zeigt die zeitliche Entwicklung eines Fruchtfliegenbestands.
	- (i) Erläutere an diesem Beispiel die inhaltliche Bedeutung von mittlerer und lokaler Änderungsrate.
	- (ii) Skizziere den Graphen der Änderungsrate des Bestands.

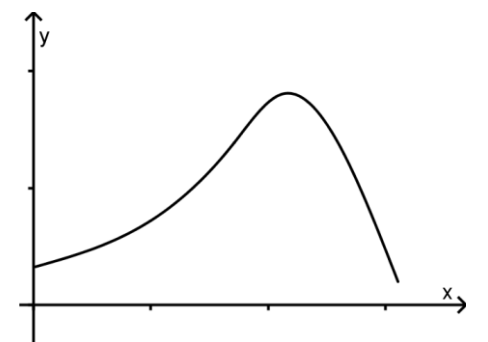

- 3. Erläutere an einem Beispiel eines Funktionsgraphen anschaulich, wie man von der mittleren Änderungsrate zur absoluten Änderungsrate gelangt.
- 4. Gegeben ist die Funktion f mit  $f(x) = x^2 3 \cdot x$  . A(1 | -2) und B(4 | 4) sind Punkte des Graphen von f.
	- (i) Berechne die Sekantensteigung zwischen den Punkten A und B.
	- (ii) Erläutere die Bedeutung des Terms msek(1,h):
	- (iii) Erläutere, wie man von msek(1,h) zur Ableitung von f im Punkt A gelangt und berechne f´(a).
- 5. Erläutere am Beispiel einer Geraden die Berechnung der Steigung. Zeige, warum diese Berechnung für das Änderungsverhalten in den Sachzusammenhängen dieser Unterrichtseinheit nicht ausreicht.

#### **Lernprotokoll 2 – Zusammenhang Graph und Ableitungsgraph**

Im Lernprotokoll soll in kurzer schriftlicher Form das wesentlich Neue der vergangenen Stunde festgehalten werden. Somit dient es jedem einzelnen zur Kontrolle seines eigenen Lernzuwachses. Beantworte dazu folgende Fragen:

- 1. Welche Steigung hat ein Graph an seinen Hoch- und Tiefpunkten?
- 2. Gib an, woran man den Wendepunkt eines Graphen erkennt.
- 3. Beschreibe, wie man an einem Ableitungsgraphen ablesen kann, dass der Ausgangsgraph einen Wendepunkt besitzt.
- 4. Wenn der Ableitungsgraph an einer Stelle einen Hochpunkt (Tiefpunkt) besitzt, was bedeutet das für den Ausgangsgraphen an dieser Stelle?
- 5. Wenn der Ableitungsgraph eine Gerade mit positiver (negativer) Steigung ist, was bedeutet das für den Ausgangsgraphen?
- 6. Wenn der Ableitungsgraph die Normalparabel ist, was bedeutet das für den Ausgangsgraphen?

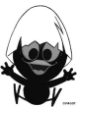

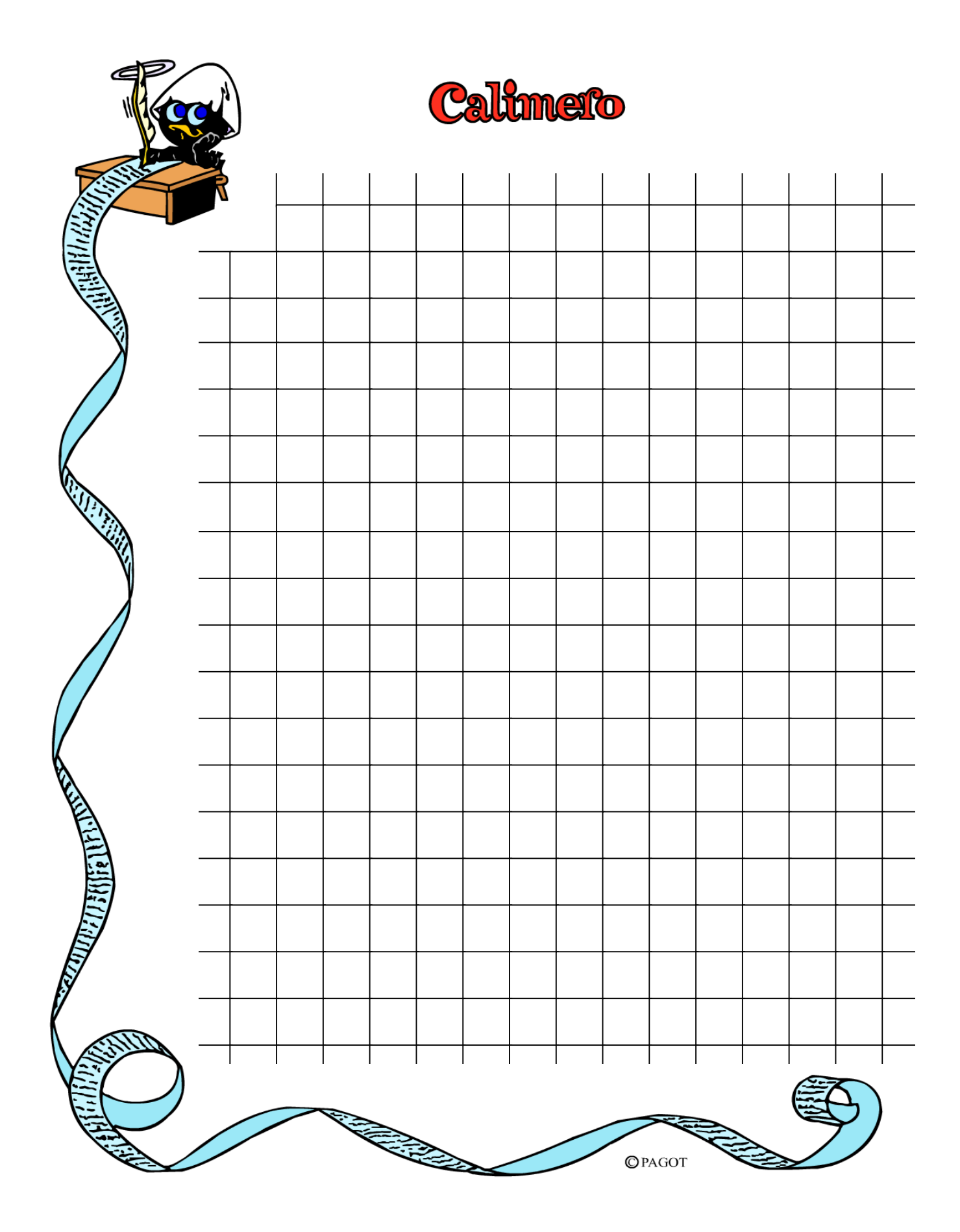

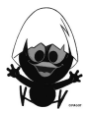

# **C A l i M E R O**

Computer-Algebra im Mathematikunterricht Entdecken, Rechnen, Organisieren

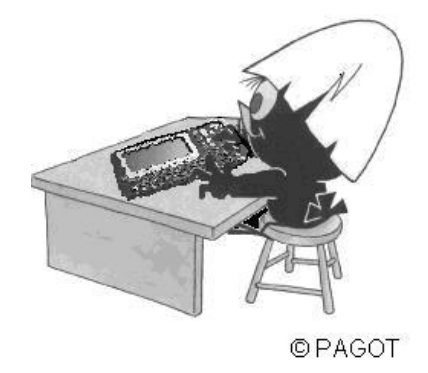

# **Ganzrationale Funktionen**

## **Arbeitsmaterialien für Schülerinnen und Schüler**

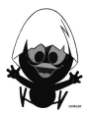

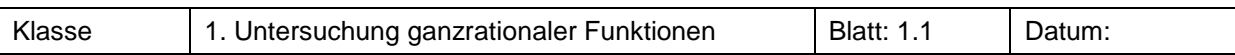

Aus einem quadratischen Karton mit den Maßen 20 cm x 20 cm soll eine oben offene Schachtel mit möglichst großem Volumen zugeschnitten werden (ohne Klebefalze).

- a) Bastele eine solche Schachtel aus einem Blatt Papier und bestimme das Volumen.
- b) Stelle einen Term V(x) für das Schachtelvolumen auf und berechne V für  $x = 1; 2; ...; 6$ .
- c) Bestimme das maximale Volumen.

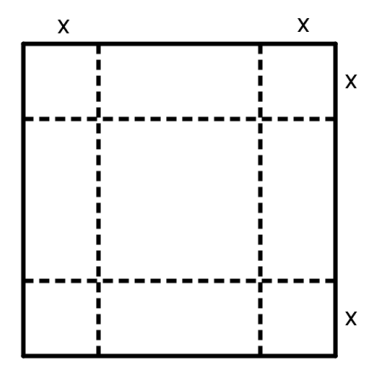

#### **Aufgabe 2**

Von einer wertvollen Glas-Tischplatte mit den Abmessungen 64 cm x 144 cm ist eine Ecke abgesprungen (siehe Bild rechts).

Die Bruchkante kann als parabelförmig mit der Gleichung

 $p(x) = -\frac{1}{16}x^2 + 64$  modelliert werden.

x und p(x) werden dabei in cm angegeben.

Aus dem Rest soll eine möglichst große rechteckige Platte herausgeschnitten werden.

Bestimme deren Abmessungen und Größe.

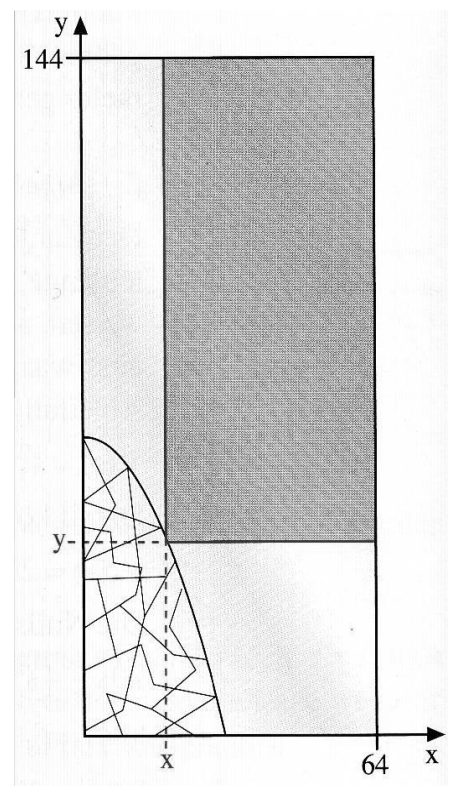

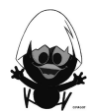

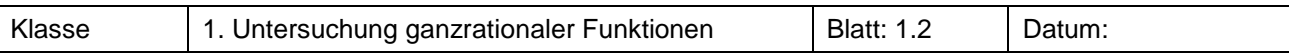

Mithilfe einfacher linearer Funktionen lassen sich neue Funktionen durch Produktbildung erzeugen. Bei dieser Aufgabe sollst du die Zusammenhänge, die sich aus dieser Verknüpfung ergeben, entdecken. Dabei sind die linearen Funktionen durch die Gleichungen  $f(x) = x$ ,  $g(x) = x + 2$  und  $h(x) = x - 3$  gegeben.

#### **Jeder für sich**

- a) Skizziere zur Erinnerung die drei Graphen der Funktionen f, g und h in ein Koordinatensystem und beschreibe die wichtigsten Merkmale.
- b) Multipliziere zwei der linearen Terme zu einem neuen Funktionsterm. Beispiel:  $p(x) = (x + 2) \cdot (x - 3)$  (vergleiche Abb. 1) Beschreibe die wichtigsten Merkmale der neu entstehenden Funktion.

#### **Mit dem Nachbarn**

- c) Experimentiert jetzt mit Termen, die sich aus drei oder vier Faktoren zusammensetzen. Fügt dazu selbstständig weitere Faktoren hinzu. Beispiel:  $p(x) = x·(x + 2)·(x - 3)$  (vergleiche Abb. 2) Beschreibt die wichtigsten Merkmale der neu entstehenden Funktion.
- d) Untersucht auch, was geschieht, wenn ein Faktor doppelt oder dreifach vorkommt. Beispiel:  $p(x) = (x + 2)^{2} \cdot (x - 3)$ .

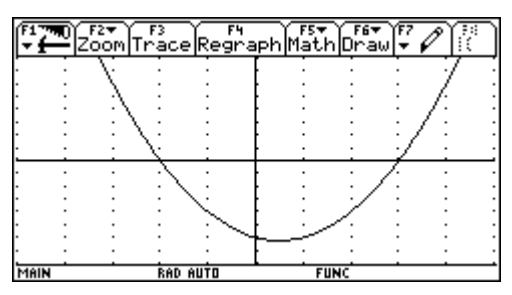

Abb. 1

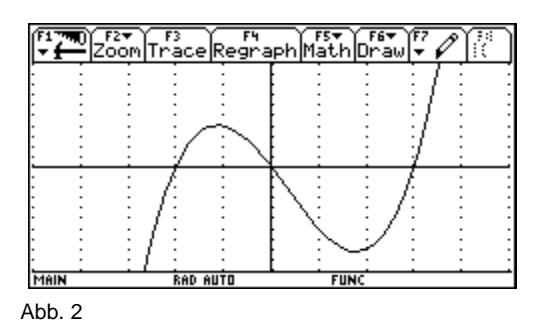

Wenn ihr mit der Untersuchung nicht vorankommt, holt euch Hilfe beim Lehrer / bei der Lehrerin.

#### **Aufgabe 4**

Gib jeweils einen möglichen Term zur Erzeugung eines ähnlichen Graphen an (eine Achseneinteilung entspricht einer Einheit):

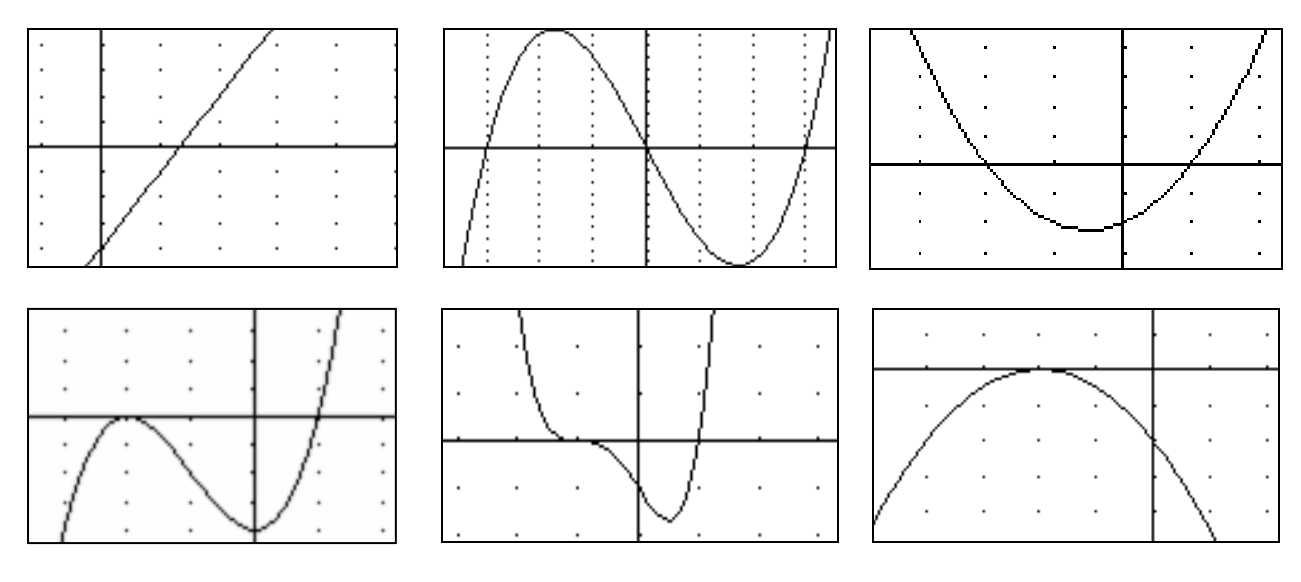

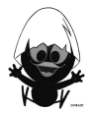

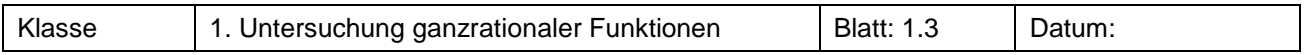

a) Stelle für jede Funktion eine Vermutung über die Anzahl der Extremstellen auf, ohne zu zeichnen.

b) Skizziere den Graphen der Funktion jeweils erst einmal ohne Verwendung des Rechners. Die anschließende Selbstkontrolle ist erlaubt.

 $f(x) = (x + 2) \cdot (x - 2)$   $g(x) = x^2 \cdot (x + 1)$   $h(x) = (x - 1)^2 \cdot (x + 1)^2$   $k(x) = (x - 1)^3 \cdot (x - 2)$ 

#### **Aufgabe 6**

- a) Erzeuge mithilfe von Linearfaktoren die quadratische Funktion f mit  $f(x) = x^2 + 4x + 4$ .
- b) Gib eine quadratische Funktion an, die man nicht mithilfe von Linearfaktoren darstellen kann. Skizziere den zugehörigen Graphen.
- c) Welcher Linearfaktor lässt sich bei der linearen Funktion f mit  $f(x) = 3 \cdot x + 6$  abspalten, so dass man die Nullstelle auf den ersten Blick erkennt?

#### **Aufgabe 7**

Gib für die folgenden ganzrationalen Funktionen den Grad an und den Wert der Koeffizienten a<sub>0</sub> und a<sub>3</sub>. Wandle in die jeweils andere Darstellungsform um.

a)  $f(x) = 3 \cdot x^2 + x + 5$ <br>b)  $f(x) = 4 \cdot x^3 + 2 \cdot x^5 - 3 \cdot x$ <br>c)  $f(x) = (x - 3) \cdot (x + 2) \cdot x$ d)  $f(x) = 7 \cdot x + 1$ e)  $f(x) = 2 \cdot (x+3)^2$ <br>f)  $f(x) = (x^2-1)^3 \cdot (x+1)^2$ 

#### **Aufgabe 8<sup>1</sup>**

Ist f eine ganzrationale Funktion? Begründe deine Entscheidung. Bestimme gegebenenfalls den Grad der ganzrationalen Funktion und ihre Koeffizienten.

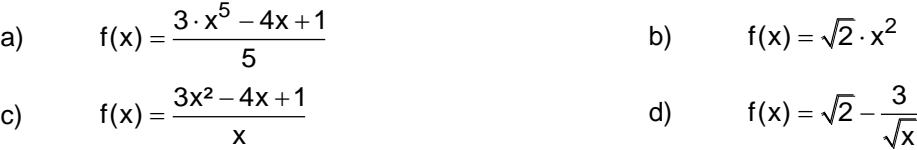

#### **Aufgabe 9**

- a) Erzeuge mindestens zwei verschiedene ganzrationale Funktionen, die bei  $x = 2$  und  $x = -1$  zwei Nullstellen besitzen.
- Unter welchen Bedingungen können diese Funktionen auch unterschiedlichen Grad haben?
- b) Erzeuge je eine Funktion 1., 2., 3. und 4. Grades ohne Nullstellen. Für welchen Grad ist das möglich?
- c) Welchen Grad müssen die Funktionen mit den abgebildeten Graphen in Aufgabe 4 mindestens haben?

#### **Aufgabe 10**

- a) Untersuche, ob es eine Funktion vom Grad 2 [3; 4; 5] gibt mit den Nullstellen  $x = 0$ ;  $x = 1$  und  $x = 2$ . Gib einen Funktionsterm an, wenn dieses möglich ist.
- b) Untersuche die folgenden Funktionen auf Nullstellen. Gib den Funktionsterm jeweils als Produkt an.

$$
f(x) = x3 - x2 + x - 1
$$
 g(x) = x<sup>3</sup> + x<sup>2</sup> - x - 1 h(x) = x<sup>4</sup> + 4x<sup>2</sup> + 4

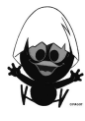

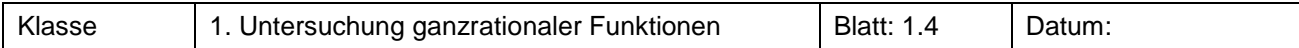

Welche Informationen kannst du leichter aus

- a) der Darstellung des Polynoms als Summe
	- b) der Darstellung des Polynoms als Produkt

ablesen?

#### **Aufgabe 12**

Bestimme die Nullstellen der folgenden Funktionen und bestimme deren Vielfachheit. Wandle dazu in eine geeignete Darstellung um:

a)  $f(x) = x^3 + 6x^2 + 9x$ b)  $f(x) = 3 \cdot (x^2 - 4) \cdot (x + 2)$ c)  $f(x) = x^4 + x^2$ d)  $f(x) = (4x+8) \cdot (x^2 + 8x + 16)$ 

#### **Aufgabe 13**

- a) Gib für die abgebildeten Graphen den minimal erforderlichen Grad der zugehörigen ganzrationalen Funktion an.
- b) Bestimme jeweils einen Term, der einen 'ähnlichen" Graphen liefert.

Begründe jeweils kurz deine Antwort.

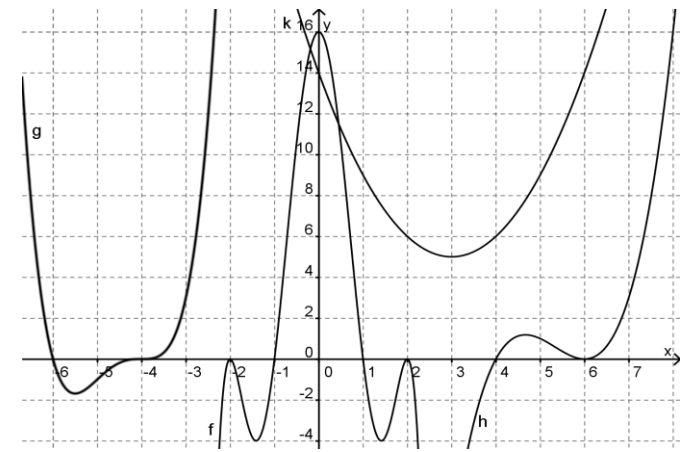

#### **Aufgabe 14**

Bestimme ohne zu zeichnen die Stellen, an denen der Graph die x-Achse schneidet (die Funktion also das Vorzeichen wechselt) und die Stellen, wo er die x-Achse nur berührt (kein Vorzeichenwechsel der Funktion).

Bestimme den Punkt, an dem die y-Achse geschnitten wird, und gib an, welche Darstellungsform dafür besonders geeignet ist.

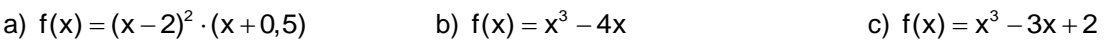

#### **Aufgabe 15<sup>1</sup>**

Nimm Stellung zu Sandras Aussage.

"Eine ganzrationale Funktion fünften Grades kann entweder eine, drei oder fünf Nullstellen besitzen. Eine andere Anzahl kommt nicht in Frage!"

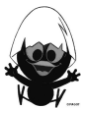

 $\mathcal{L}$ 

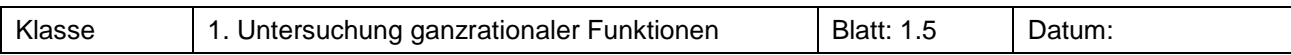

#### **Aufgabe 16 – Globalverlauf**

Untersuche den Verlauf von ganzrationalen Funktionen in immer größer werdenden Fenstern. Beispiel

Fenstereinstellung MAIN DEG AUT Ŧ Zoor  $\overline{10}$ 1Ô. MAIL

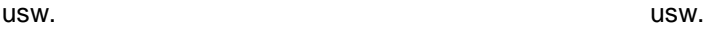

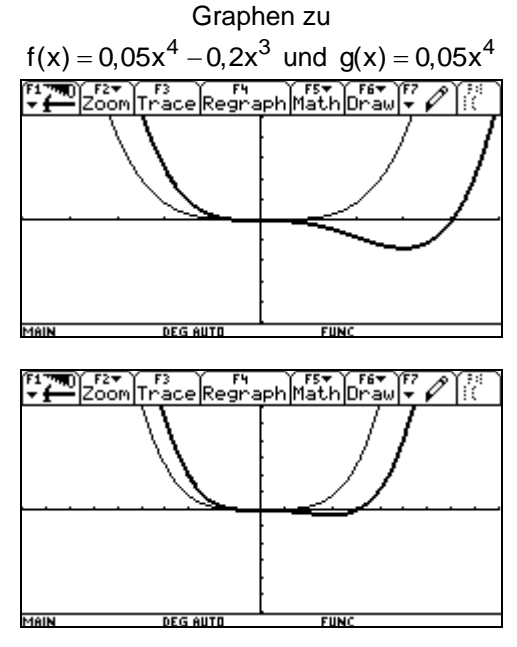

Verfahre analog mit den Funktionen zu:

- a)  $h(x) = 0,2x^3 x^2 + 0,5$  und  $i(x) = 0,2x^3$
- b)  $j(x) = -0.1x^3 + 0.3x 0.1$  und  $k(x) = -0.1x^3$
- c)  $l(x) = -0.05x^2 \cdot (x-4) \cdot (x+3)$  und m(x) = -0.05x<sup>4</sup>.

Formuliere deine Beobachtungen möglichst allgemein.

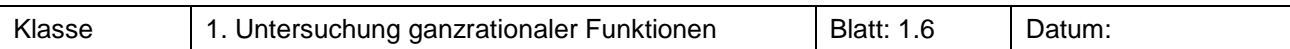

Eine ganzrationale Funktion f lässt sich allgemein durch die Funktionsgleichung

Eine ganzrationale Funktion f lässt sich allgemein durch die Funkti<br>f(x) = a<sub>n</sub>x<sup>n</sup> + a<sub>n⊣</sub>x<sup>n→1</sup> +…+a<sub>1</sub>x<sup>1</sup> + a<sub>0</sub>x<sup>0</sup>,a<sub>n</sub> ≠ 0,n ∈ ℕ beschreiben.

Für das Verhalten der Funktionswerte für  $x \rightarrow \infty$  und  $x \rightarrow -\infty$  einer ganzrationalen Funktionen f, das man auch den Globalverlauf der Funktion nennt, lassen sich vier Fälle unterscheiden.

Im Folgenden sind diese vier Fälle dargestellt und exemplarisch die zugehörigen Bedingungen formuliert. Ergänze bei den anderen Graphen die Bedingungen.

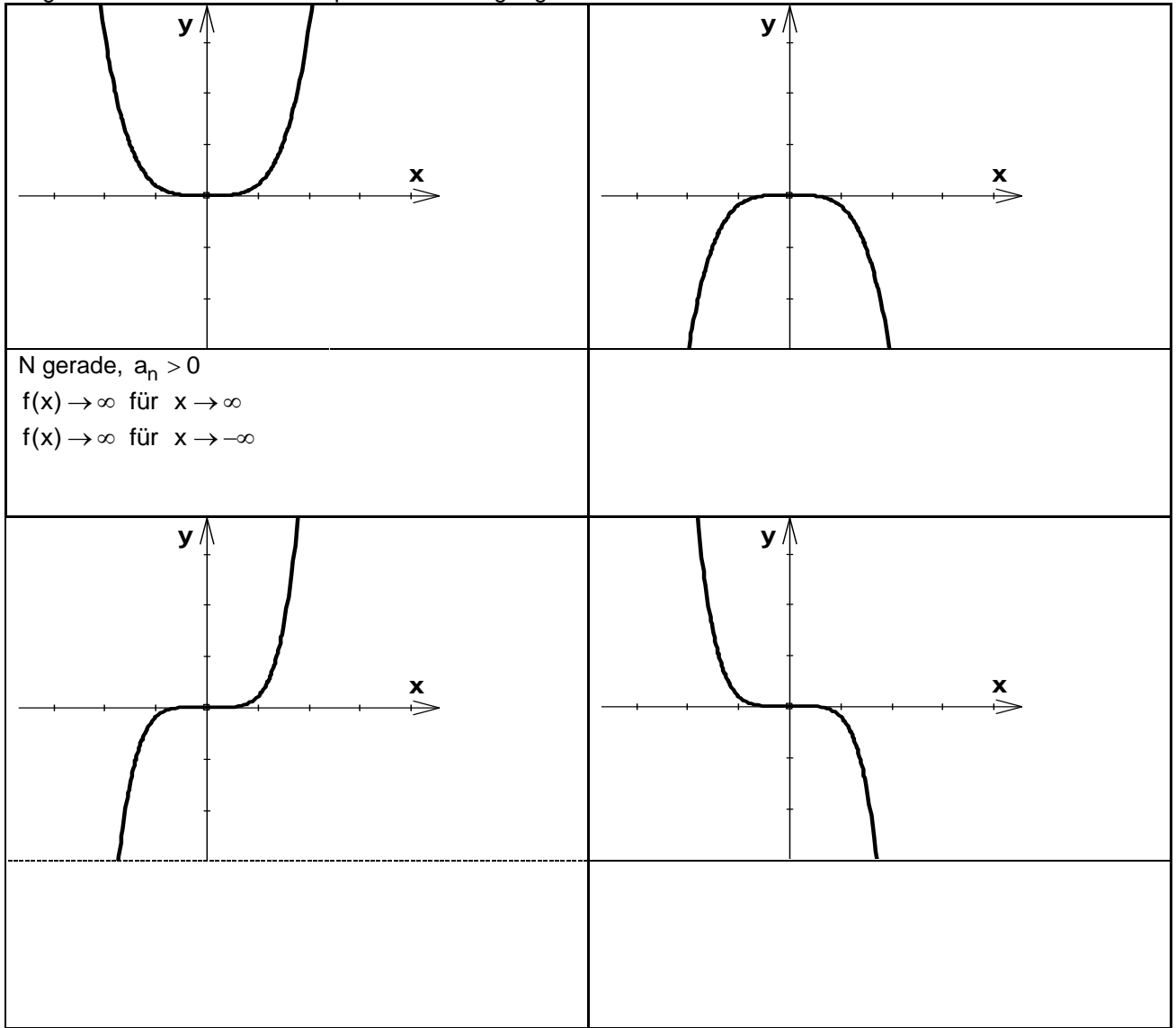

#### **Aufgabe 18**

In Aufgabe 9 hast du vergeblich nach einer Funktion dritten Grades ohne Nullstelle gesucht.

- a) Begründe, warum es eine solche Funktion nicht geben kann.
- b) Formuliere eine Regel über die minimale Anzahl der Nullstellen einer ganzrationalen Funktion in Abhängigkeit vom Grad.

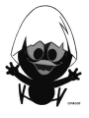

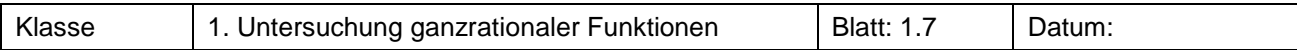

#### **Untersuchung zur Symmetrie**

Bearbeite den Infotext und die Beispiele. Bearbeite dann die Aufgaben 19 bis 22.

#### **Infotext**

Bei den Potenzfunktionen hast du die Graphen auf Punktsymmetrie zum Ursprung und auf Achsensymmetrie zur y-Achse untersucht.

Dabei stehen Dir zunächst zwei Untersuchungsmethoden zur Verfügung:

I. Untersuchung der Graphen

II. Untersuchung der Funktionsterme

#### **I. Untersuchung der Graphen**

Beispiele

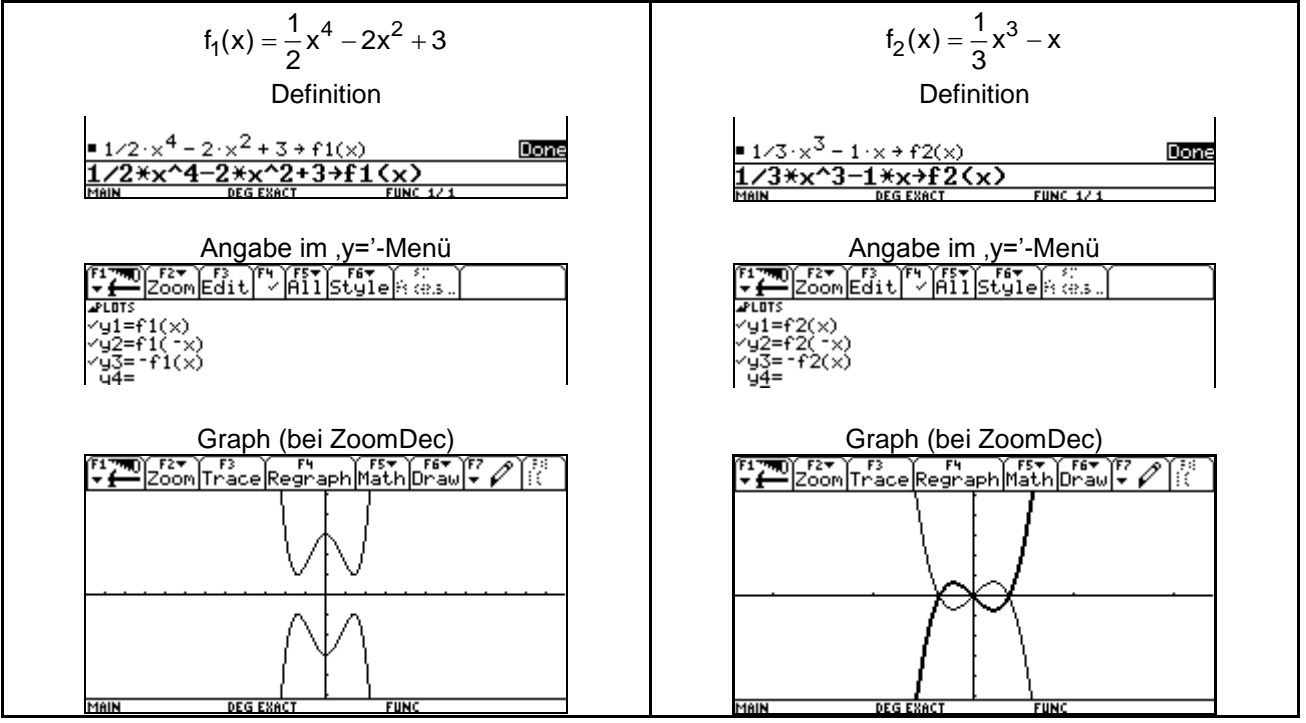

Es sind in beiden Beispielen nur zwei Graphen erkennbar. Verständlicher wird die Grafik, wenn man für y1 die Darstellungsart , Thick' und für y2 und y3 die Darstellungsart , Path' verwendet:

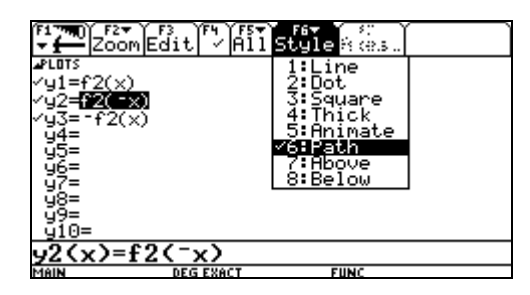

Man stellt fest:

- Der Graph zu f<sub>1</sub> ist achsensymmetrisch zur y-Achse. Die Graphen zu f<sub>1</sub>(x) und f<sub>1</sub>(-x) sind identisch.
- Der Graph zu f<sub>2</sub> ist punktsymmetrisch zum Ursprung. Die Graphen zu f<sub>2</sub>(-x) und -f<sub>2</sub>(x) sind identisch.

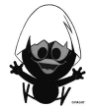

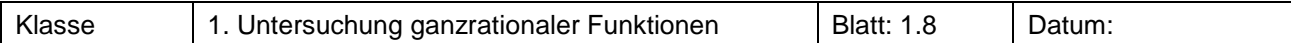

#### **II. Untersuchung der Funktionsterme**

Das Ergebnis der grafischen Untersuchung legt nahe, auch die Terme zu untersuchen.

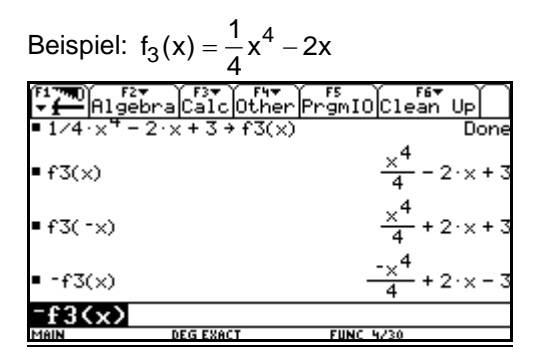

Zum Vergleich: (Beschrifte selbst die Graphen) **Particle** Face  $\frac{1}{\text{aphMathDraw}}$ 

#### **Aufgabe 19**

a) Untersuche bei den folgenden Funktionen, ob die zugehörigen Terme f(x), f(-x) und –f(x) die gleichen Graphen ergeben, und welche der sich ergebenden Terme gleich sind. Fasse Deine Ergebnisse in der Tabelle zusammen.

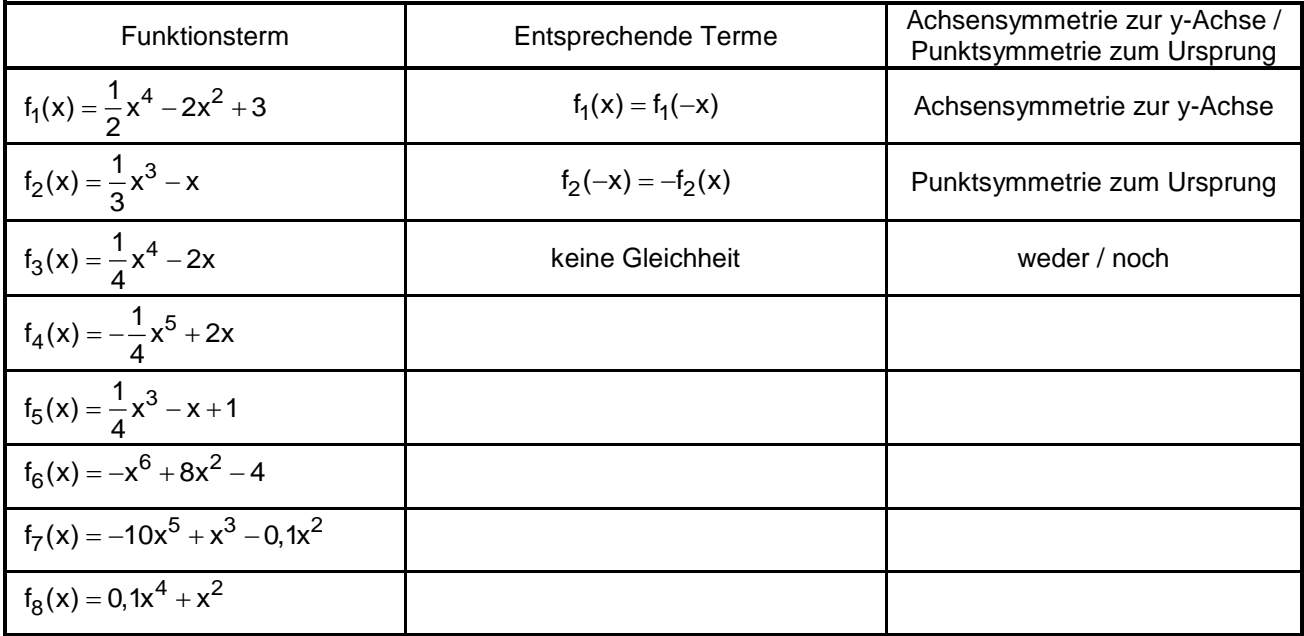

- b) Stelle Vermutungen auf:
	- Ein Funktionsgraph ist symmetrisch zur y-Achse, wenn
	- die Funktionsterme \_\_\_\_\_\_\_\_\_\_ und \_\_\_\_\_\_\_\_\_ gleich sind.
	- alle Exponenten von x \_\_\_\_\_\_\_\_ sind.
	- Ein Funktionsgraph ist punktsymmetrisch zum Ursprung, wenn
	- die Funktionsterme \_\_\_\_\_\_\_\_\_\_ und \_\_\_\_\_\_\_\_\_ gleich sind.
	- alle Exponenten von x \_\_\_\_\_\_\_ sind.

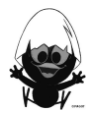

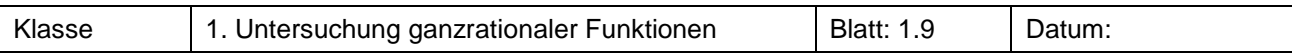

Erläutere die Aussagen über die Symmetrie der Graphen anhand der folgenden Skizzen: Gilt für alle x:  $f(-x) = f(x)$ , so ist der Graph der Funktion f achsensymmetrisch zur y-Achse. Gilt für alle x:  $f(-x) = -f(x)$ , so ist der Graph der Funktion f punktsymmetrisch zum Ursprung.

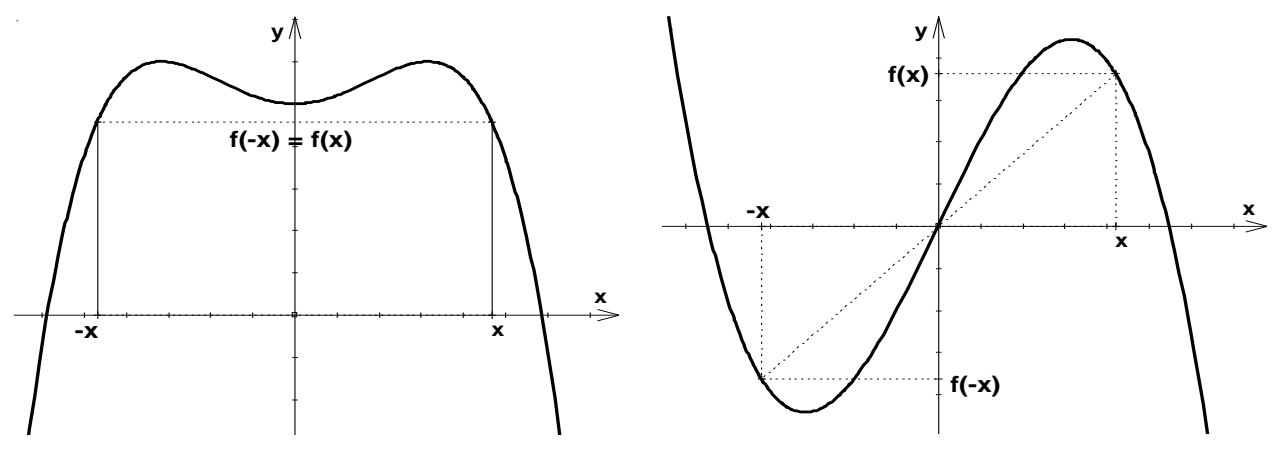

#### **Aufgabe 21**

Gegeben sind die Funktionen f und g durch  $f(x) = x^4 - x^2 - 1$  bzw.  $g(x) = x^3 + 2x$ . Bestimme ohne Einsatz des CAS:

- a)  $f(2)$  und  $f(-2)$ ;  $g(-1)$  und  $-g(1)$
- b)  $f(-x)$ ;  $g(-x)$  und  $-g(x)$
- c) Begründe: Ist f eine ganzrationale Funktion,
	- so ist der Graph zu f achsensymmetrisch zur y-Achse, wenn im Term von f nur Potenzen von x mit geradem Exponenten vorkommen.
	- so ist der Graph zu f punktsymmetrisch zum Ursprung, wenn im Term von f nur Potenzen von x mit ungeradem Exponenten vorkommen.

#### **Aufgabe 22 (Zusatzaufgabe)**

Du weißt aus der Betrachtung von Funktionstermen und ihrem Graphen, wie Graphen verschoben werden:

- Ersetzt man f(x) durch  $f(x) + a$ , so wird der zugehörige Graph um a Einheiten nach oben verschoben.
- Ersetzt man f(x) durch  $f(x+a)$ , so wird der zugehörige Graph um a Einheiten nach links verschoben.

Weise nach: Verschiebt man den Graphen zu f mit  $f(x) = x^3 - x - 3$  um drei Einheiten nach oben, so ist der entstehende Graph punktsymmetrisch zum Ursprung.

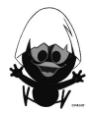

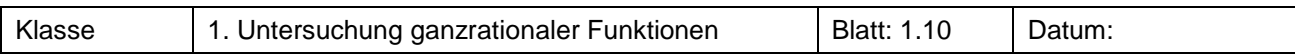

Stelle die Graphen der Funktion und ihrer Ableitungsfunktion jeweils in untereinander liegenden Koordinatensystemen dar.

nsystemen dar.<br>f(x) = 0,125x<sup>3</sup> – 1,125x<sup>2</sup> + 1,875x + 3,125  $g(x) = 0,123x^2 - 1,123x^3 + 1,07$ <br> $g(x) = -0,25x^4 - x^3 + 4x + 2$  $g(x) = -0,23x^2 - x^2 + 4x + 2$ <br>h(x) = -0,1x<sup>5</sup> + 0,67x<sup>3</sup> -1

Stelle Zusammenhänge zwischen den Graphen der Funktion und der Ableitungsfunktion her. Überprüfe, wie man mithilfe der ersten Ableitung eindeutig entscheiden kann, ob der Graph einer Funktion an einer Stelle a einen Hoch-, Tief- oder Wendepunkt hat.

#### **Aufgabe 24**

a) Bestimme die Extrem- und Wendestellen der Funktion f mit

 $f(x) = x^4 + x^3 - 3x^2 - 5x - 1$ .

Kontrolliere dein Ergebnis mit der grafischen Darstellung.

b) Verfahre ebenso mit den Funktionen g und h. Bestimme zusätzlich die Koordinaten der Extrem- und Wendepunkte.

g(x) = 
$$
\frac{1}{3}x^3 + \frac{1}{2}x^2 - 6x - 4
$$
  
h(x) =  $-x^4 + 4x^3 + 12x^2$ 

#### **Aufgabe 25**

Mathus hat zu der Funktion f mit  $f(x) = -0.5x^2 + 2x + 3$  als mögliche Extremstelle x = 2 gefunden.

Nun möchte er den 'Kandidaten" mit dem VZW-Kriterium überprüfen. Mathine schaut über seine Schulter und bemerkt: "Warum machst du so einen Umstand? Das geht doch viel schneller, wenn du ..." Führe die mögliche Argumentation von Mathine fort.

#### **Aufgabe 26<sup>1</sup>**

, Ein kniffliger Fall' oder , Kann man seinem TC trauen?'

,Ein kniffliger Fall oder ,Kann man seinem TC trauen?<br>Zeichne den Graphen der Funktion f mit f(x) =1,523x<sup>6</sup> –18,4x<sup>4</sup> +73,88x<sup>2</sup> –2 mit einer geeigneten , window'-Einstellung.

Stelle eine Vermutung über das Vorkommen von Extremstellen auf und überprüfe deine Vermutung mit einer Rechnung.

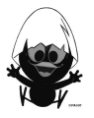

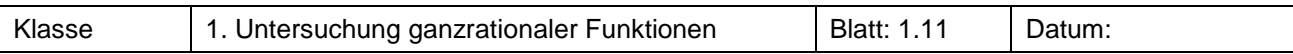

Sind im gezeichneten Ausschnitt alle Extrempunkte des Graphen der Funktion f sichtbar? Begründe deine Antwort.

Gib gegebenenfalls an, wo du weitere Extrempunkte vermutest und ob es sich um Hoch- oder Tiefpunkte handelt.

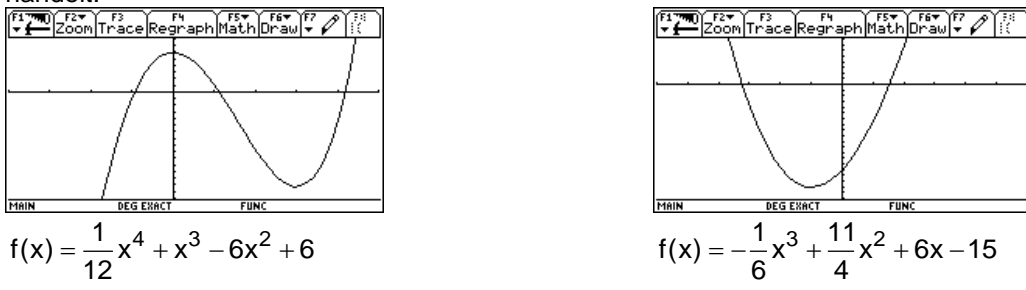

#### **Aufgabe 28**

Untersuche, wie viele Extremstellen eine ganzrationale Funktion maximal haben kann. Erläutere deine Argumentation mit geeigneten Beispielen. Verfasse einen Merksatz für den Wissensspeicher.

#### **Aufgabe 29<sup>2</sup>**

- a) Eine ganzrationale Funktion f hat die Gleichung  $\, {\sf f}({\sf x}) = {\sf x}^3 + {\sf a} \cdot {\sf x}, \; {\sf a} \in \mathbb{R}$  . Skizziere in Abhängigkeit von a verschiedene Verläufe des Graphen von f. Welche unterschiedlichen Typen gibt es?
- b) Eine ganzrationale Funktion g hat die Gleichung  $g(x) = a \cdot x^3 + b \cdot x^2$ , a, b  $\in \mathbb{R}$ . Skizziere in Abhängigkeit von a und b verschiedene Verläufe des Graphen von g. Welche unterschiedlichen Typen gibt es?

#### **Aufgabe 30<sup>3</sup>**

Das Grafikfenster zeigt einen Ausschnitt des Funktionsgraphen zu  $f(x) = 0.25x^{4} + x^{3} - 4.5x^{2}$ .

- a) Begründe, dass die Funktion f genau drei Nullstellen und genau drei Extremwerte hat.
- b) Begründe (ohne Rechnung), wie viele Wendepunkte die Funktion f hat.

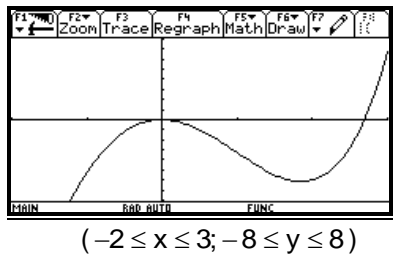

#### **Aufgabe 31<sup>4</sup>**

Begründe oder widerlege:

- a) Eine ganzrationale Funktion hat mindestens eine Nullstelle oder eine Extremstelle.
- b) Zwischen zwei Extrempunkten einer ganzrationalen Funktion liegt stets ein Wendepunkt.
- c) Eine ganzrationale Funktion mit ungeradem Grad > 1 hat stets einen Wendepunkt.
- d) Wenn der Graph einer ganzrationalen Funktion symmetrisch zur y-Achse ist, dann liegt bei x = 0 eine Extremstelle.

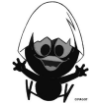

<sup>-</sup>EdM 10, S. 205, 978-3-507-87210-3

<sup>2</sup> EdM 11, S.177, 3-507-87112-2

<sup>3</sup> EdM 11, S.177, 3-507-87112-2

<sup>4</sup> EdM 11, S.178, 3-507-87112-2

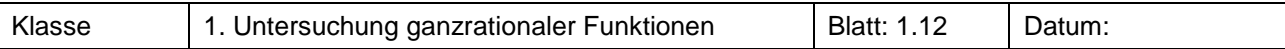

Untersuche den Graphen von f mit  $f(x) = x^3 - 3x + a$ , a  $\in \mathbb{R}$  auf Nullstellen. Für welche Werte von a hat der Graph genau zwei Nullstellen? Stelle das Polynom für diese Werte als Produkt dar.

#### **Aufgabe 33<sup>2</sup>**

Das Grafikfenster zeigt einen Ausschnitt des Funktionsgraphen von f  $\mu$ as Grankiensier zeigt einen Ausschritt<br>mit f(x) = x<sup>4</sup> – 6,8x<sup>3</sup> – 52x<sup>2</sup> + 530,4x .

Im Bereich  $4 \le x \le 6$  scheint ein Wendepunkt zu liegen. Untersuche das Verhalten des Graphen in diesem Bereich genauer

a) grafisch mit dem TC,

b) rechnerisch durch Betrachtung des Ableitungsterms.

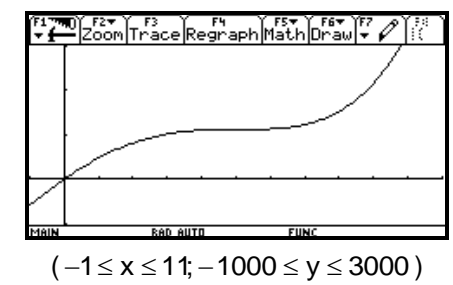

#### **Aufgabe 34<sup>3</sup>**

Die Abbildungen zeigen die Graphen von Ableitungsfunktionen f " in einem Intervall [a;b]. Mache möglichst viele begründete Aussagen über die zugehörige Ausgangsfunktion f.

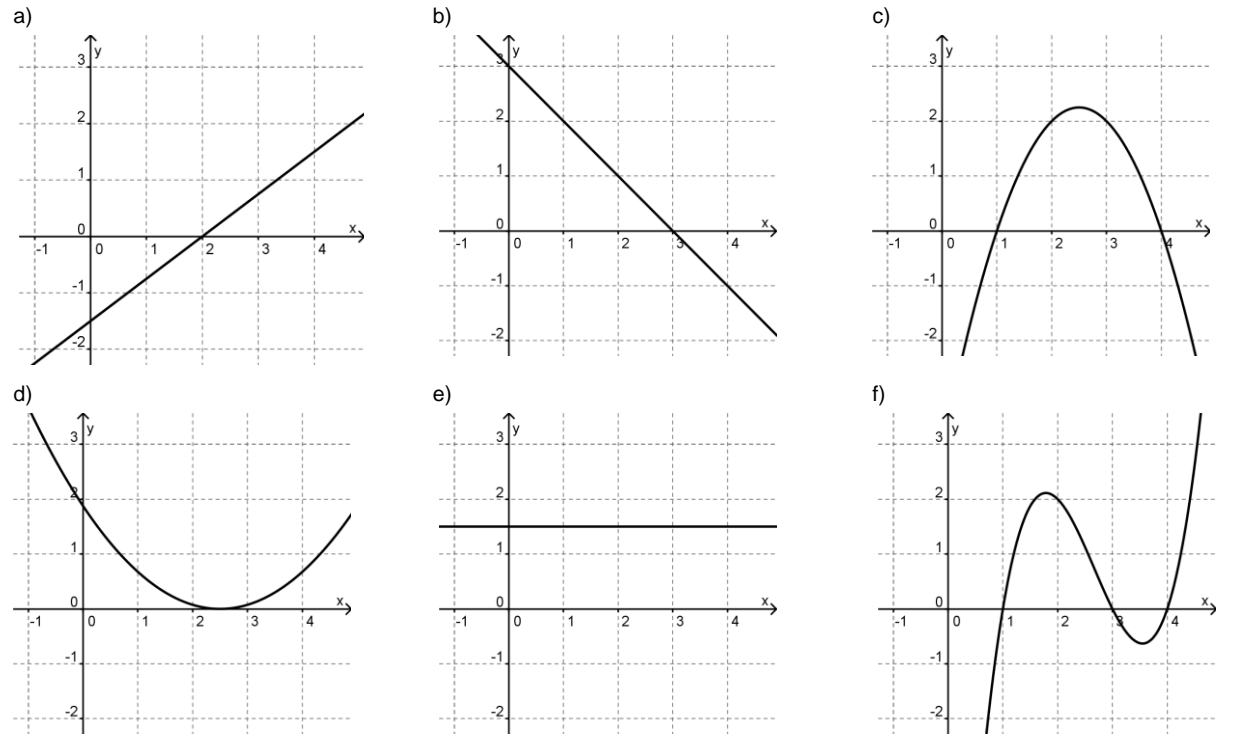

<sup>2</sup> EdM 11, S.178, 3-507-87112-2 <sup>3</sup> EdM 11, S.179, 3-507-87112-2

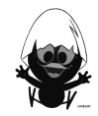

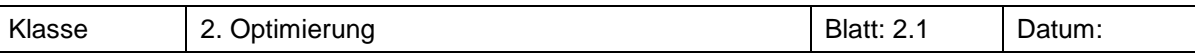

Aus einem DIN-A4 Blatt mit den Seitenlängen a = 21 cm und b = 29,7 cm soll eine nach oben offene Schachtel gefaltet werden.

- a) Falte eine solche Schachtel und bestimme das Volumen der von dir gebauten Schachtel.
- b) Vergleiche deine Schachtel mit den Schachteln deiner Klassenkameraden. Welche Maße hat die Schachtel mit dem größten Inhalt?
- c) Verschaffe dir jetzt ohne zu basteln einen Überblick über das Volumen aller möglichen Schachteln und ermittle das Volumen der größtmöglichen Schachtel.

Was gilt dann für die Länge von a, b und h?

#### **Aufgabe 2**

Die Seiten eines Rechtecks haben zusammen die Länge 30 cm. Wie lang sind die Rechteckseiten zu wählen, damit das Rechteck maximalen Flächeninhalt hat?

#### **Aufgabe 3<sup>1</sup>**

Der Querschnitt eines Kanals ist ein Rechteck mit angesetztem Halbkreis.

Wähle die Maße dieses Rechtecks so, dass bei gegebenem Umfang U des Querschnitts sein Inhalt A möglichst groß wird.

#### **Aufgabe 4<sup>2</sup>**

Ein rechteckiges Gelände wurde jahrelang als Basketballplatz genutzt. Seine Abmessungen sind  $a = 40$  m und  $b = 28$  m.

Nun wird aber ein neu angelegter Fahrradweg eine Ecke abschneiden, so dass von der Länge 12 m und von der Breite 8 m wegfallen.

Das Planungsamt möchte den Basketballplatz erhalten und auf dem Rest des Grundstückes ein Rechteck mit möglichst großem Flächeninhalt einzäunen.

Wie sollte das Amt die neue Länge und Breite des Platzes wählen?

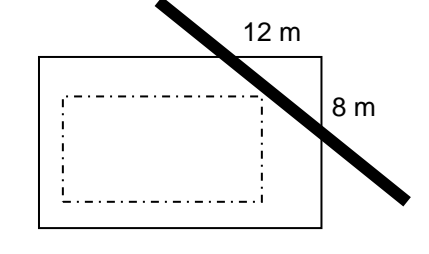

#### **Aufgabe 5**

Eine optimale Regenrinne

a) Ein Geschäftshaus soll durch einen Anbau erweitert werden, dazu muss auch eine neue Regenrinne installiert werden. Der Architekt schlägt eine Kastenrinne mit rechteckigem Querschnitt vor. Der Unternehmer überträgt die Ausformung der Regenrinne aus einem Kupferblechstreifen mit vorgegebener Breite einem Auszubildenden. Was hat dieser zu bedenken?

Was wird er als optimale Lösung anbieten?

b) Üblicherweise werden Regenrinnen mit halbkreisförmigem Querschnitt angefertigt. Warum? Vergleiche mit anderen möglichen Formen einer Regenrinne.

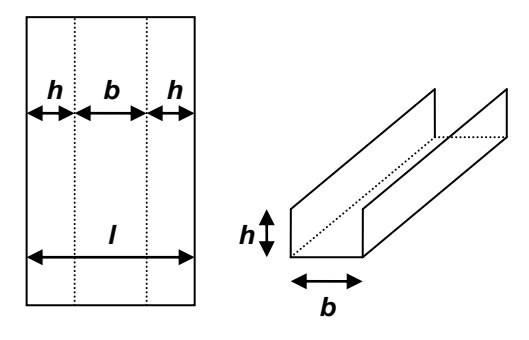

EdM 11, S.192, 3-507-87112-2

-

a

 $\mathbf{b}$ 

Klasse 2. Optimierung Blatt: 2.2 Datum:

#### **Aufgabe 6<sup>1</sup>**

a) Eine 330 ml fassende Getränkedose hat einen Durchmesser von 5,6 cm und eine Höhe von 14,5 cm.

Untersuche, ob man eine Dose mit demselben Volumen herstellen kann, für die weniger Aluminium benötigt wird.

- b) Viele Konservendosen werden in genormten Dosenformen mit dem Volumen 314 ml verkauft.
	- i) Untersuche, warum diese Abmessungen gewählt wurden. Benutze dabei ein möglichst einfaches Modell.
	- ii) Verbessere das Modell, indem du nun die Falzränder zum Verbinden von Deckel und Boden mit dem Mantel und die Falz im Mantel berücksichtigst.

Wie ändert sich das Ergebnis?

c) Mathus und Mathine haben bei der Berechnung von optimalen Dosen festgestellt, dass diese Dosen in Höhe und Durchmesser überein zu stimmen scheinen.

Weise nach, dass dies bei einer optimierten Dose tatsächlich immer so ist.

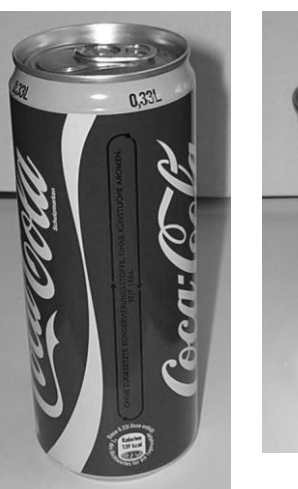

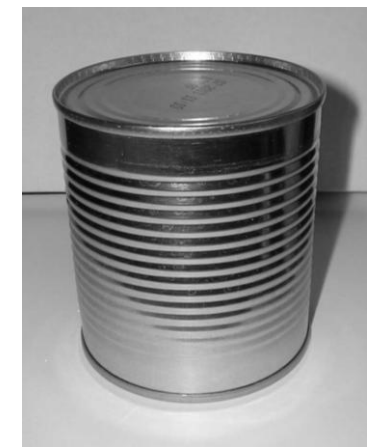

#### **Aufgabe 7<sup>2</sup>**

Getränke wie Milch oder Saft werden häufig in quaderförmigen Verpackungen angeboten, die aus beschichteter Pappe bestehen. Das Verpackungsmaterial verursacht in der Herstellung Kosten. Daher ist es sinnvoll, Kartons herzustellen, die bei gegebenen Volumen möglichst wenig Material zur Herstellung der Verpackung benötigen.

- a) Im Handel werden Getränkeverpackungen mit quadratischer Grundfläche für das Volumen 1 Liter benötigt. Bestimme die Abmessungen, für die der Materialbedarf minimal ist.
- b) Vergleiche die Ergebnisse mit einem Milch- oder Getränkekarton für 1 Liter aus dem Supermarkt. Falte dazu auch einen Karton auseinander (vorher ausspülen). Berücksichtige deine Erkenntnisse für eine erneute Berechnung.
- c) In der Realität wird eine solche Milchtüte nicht bis zum oberen Rand gefüllt, sondern es ist ein Luftraum oberhalb der Milch vorgesehen.

Beziehe diese Tatsache in deine Berechnungen von Teil a) und b) mit ein.

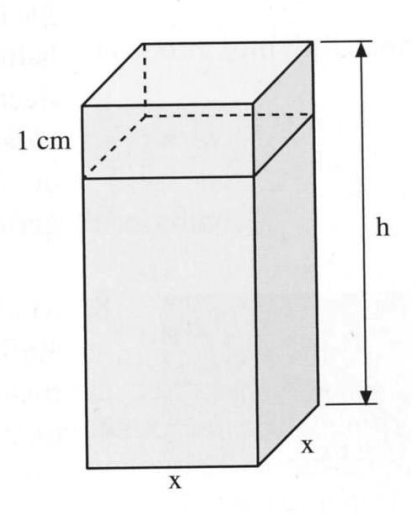

© T<sup>3</sup> Deutschland 57 -EdM 10, S.214 und S. 216, 978-3-507-87210-3 <sup>2</sup> EdM 10, S.187, 978-3-507-87210-3

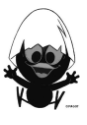

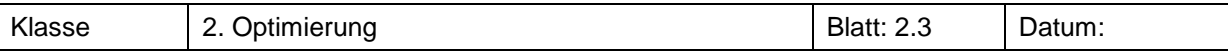

Ein Schaumkuss besteht aus einem Zylinder mit dem Radius r und der Höhe h und einer oben angesetzten Halbkugel.

- a) Die Oberfläche des Schaumkusses sei 69 cm $^2$ . Bestimme den Radius und die Höhe des Kusses so, dass der Rauminhalt maximal wird.
- b) In einer Fabrik werden Schaumküsse in verschiedenen Größen hergestellt. Bei der Planung neuer Küsse wird die Oberfläche des Schaumkusses O genannt.

Gib die Funktion des Rauminhaltes in Abhängigkeit von der Oberfläche an.

Wie müssen r und h gewählt werden, damit der Rauminhalt maximal wird?

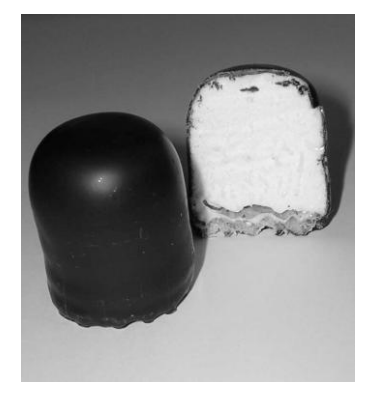

#### **Aufgabe 9**

Die Kostenfunktion K eines Betriebes gibt die Produktionskosten K(x) in Abhängigkeit von der produzierten Die Kosternamklich K eines Bethebes gibt die Frodakt<br>Menge x an. Es ist K(x) = 0,1 · x<sup>3</sup> – 3 · x<sup>2</sup> + 12 · x + 800 .

Die Umsatzfunktion U errechnet sich allgemein als Produkt aus der Anzahl der verkauften Stücke x und dem Preis pro Stück p:  $U(x, p) = p \cdot x$ . In diesem Fall beträgt der Preis 35 EUR/Stück.

- a) Berechne, für welche Produktionsmengen die Grenzkosten K"(x) minimal sind. Welche Bedeutung hat diese Situation für den Betrieb?
- b) Bestimme für welche Produktionsmenge die Durchschnittskosten  $\frac{\mathsf{K}(\mathsf{x})}{\mathsf{K}(\mathsf{x})}$  $\frac{N}{x}$  minimal sind.
- c) Nimm an, dass alle hergestellten Produkte auch verkauft werden. Dann ist der Gewinn G die Differenz zwischen dem Umsatz U und den Kosten K:  $G(x) = U(x) - K(x)$ . Welche Produktionsmenge bringt einen maximalen Gewinn?

#### **Aufgabe 10<sup>1</sup>**

Der Umsatz U errechnet sich als Produkt aus der Anzahl der verkauften Stücke x und dem Preis pro Stück p:  $U(x) = p \cdot x$ .

Hierbei hängt häufig der Preis p von der verkauften Stückzahl x ab.

Für einen Betrieb gelte  $p(x) = 100 - 2 \cdot x$  mit x als Anzahl der verkauften Stücke.

Für welchen Preis und welche verkaufte Stückzahl ist der Umsatz maximal?

#### **Aufgabe 11<sup>2</sup>**

Die Gesamtkosten K eines Unternehmens geben die Produktionskosten K in Abhängigkeit von der produzierten Menge x an.

zierten wenge x an.<br>Es sei K(x) = 0,2·x<sup>3</sup> – 2,4·x<sup>2</sup> + 13·x + 9.

Der Umsatz errechnet sich als Produkt aus der Anzahl der verkauften Stücke x und dem Preis pro Stück p:  $U(x) = p \cdot x$ . In diesem Fall beträgt der Preis 9 EUR/Stück.

Der Gewinn ist die Differenz zwischen dem Umsatz U und den Kosten K:  $G(x) = U(x) - K(x)$ .

- a) Bei welchen Stückzahlen arbeitet das Unternehmen mit Gewinn?
- b) Bei welcher Stückzahl ist der Gewinn maximal?

-

Arbeitsblätter Ganzrationale Funktionen

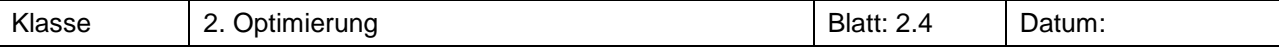

#### **Aufgabe 12**

Der Zoo von Mathematica will einen neuen Freigehegebereich für seine Meerschweinchen und Kaninchen bauen. Es werden sechs verschiedene Gehege benötigt. Jedes Gehege hat einen Innen- und einen Außenzaun. Der Innenzaun kostet 10 Euro pro Meter und der Außenzaun kostet 40 Euro pro Meter.

- a) Für die Zäune stehen dem Zoo 2400 Euro zur Verfügung. Bestimme die Längen a und b so, dass die eingezäunte Fläche möglichst groß ist.
- b) Tierpfleger Paul überschlägt, dass die einzuzäunende Fläche 180 m² groß sein muss. Wie viel Geld sollte er mindestens einplanen?

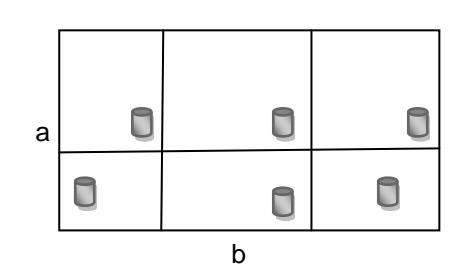

#### **Aufgabe 13**

Eine kleine Brauerei produziert alkoholfreies Bier. Die monatlichen Produktionskosten (in 100 €) in Abhängigkeit von der produzierten Menge (in 1000 Litern) werden durch folgenden Funktionsterm (Kostenfunktion) beschrieben:

$$
\begin{aligned} \text{beschrieben:} \\ K(x) &= 0,00002 \cdot \left(x^4 - 857x^2 + 4500x + 446081\right) \ ; \ 0 \le x \le 40 \end{aligned}
$$

- a) Stelle die Kostenfunktion grafisch dar. Beschreibe und interpretiere den Verlauf aus betriebswirtschaftlicher Sicht.
- b) Es sei zusätzlich die Umsatzfunktion U gegeben durch  $U(x) = 0,45x$ .
- Welche Bedeutung hat die Konstante 0,45 innerhalb des Anwendungsproblems? c) Untersuche, ob die Brauerei einen Gewinn macht. Wenn ja, bei welcher Produktionsmenge wird der Gewinn maximal?

#### **Aufgabe 14**

Aus einem zylindrischen Baumstamm mit einem Durchmesser d soll ein Balken mit maximaler Tragfähigkeit gesägt werden. Die Tragfähigkeit hängt von der Länge und von den Maßen des rechteckigen Querschnitts ab und ist proportional zum Quadrat der Höhe des Balkenquerschnitts.

#### **Aufgabe 15**

Kepler beschäftigte sich mit der Volumenberechnung eines zylindrischen Fasses. Dabei kam er auf folgende Idee. Er maß die Entfernung e von dem in der Mitte der Mantellinie liegenden Spundlochs bis zum entferntesten Punkt der Grundfläche (Vorderseite) des Fasses.

Bestimme das Volumen des Fasses in Anhängigkeit von e und der Länge L des Fasses.

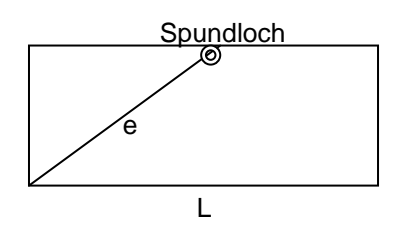

#### **Aufgabe 16**

Die beiden Parabeln zu f(x) = x<sup>2</sup> - 2 und g(x) = -2x<sup>2</sup> + 4 schließen eine Fläche ein. In diese soll ein Rechteck so einbeschrieben werden, dass seine Seiten parallel zu den Achsen verlaufen. Bestimme die Lage der Eckpunkte so, dass der Flächeninhalt maximal wird.

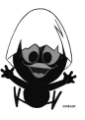

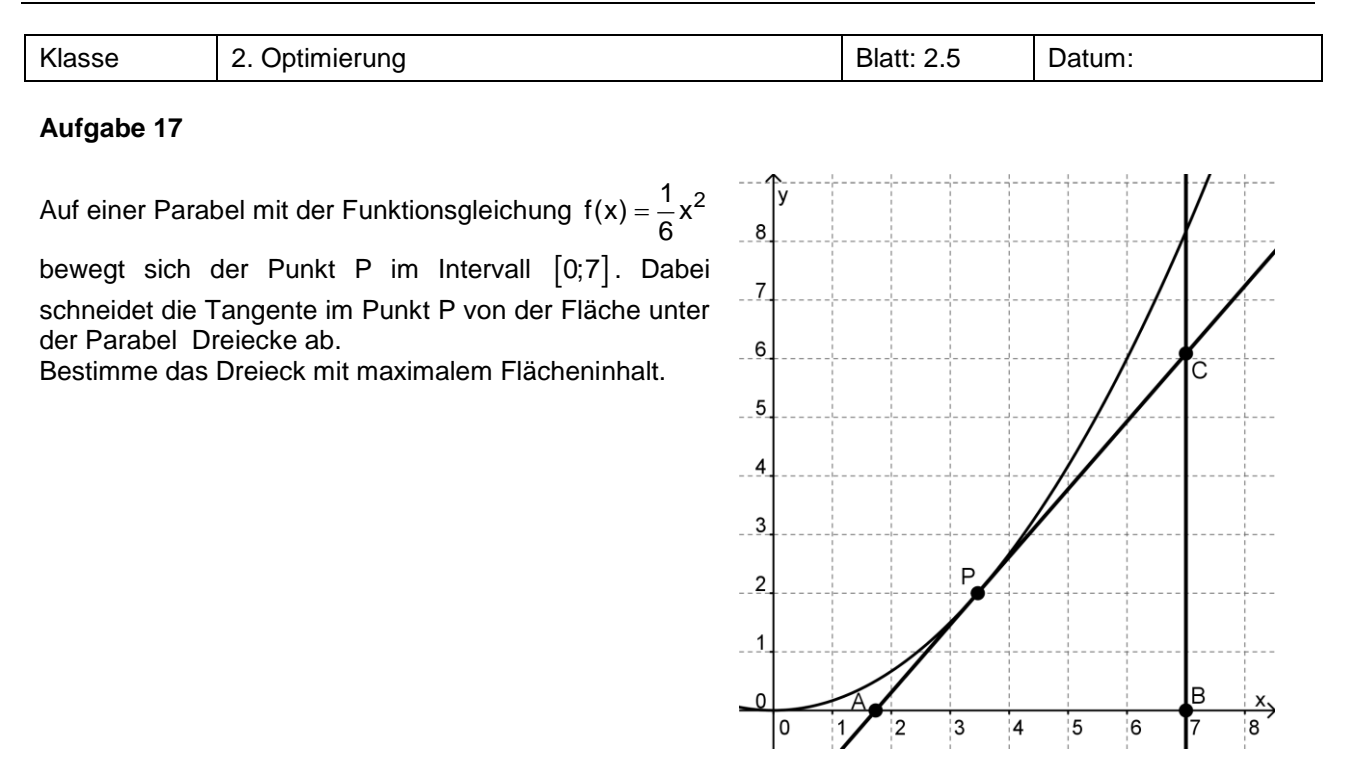

Eine biegsame Leiste wird auf einer Seite fest eingespannt, auf der anderen lose aufgelegt. Durch Belastung biegt sie sich durch.

Beschreibe die durchgebogene Leiste durch ein möglichst einfaches geeignetes Polynom.

Die Stelle v der maximalen Durchbiegung liegt offensichtlich nicht in der Mitte zwischen den Auflagepunkten. In welchem Verhältnis teilt sie die Länge e zwischen den Auflagepunkten?

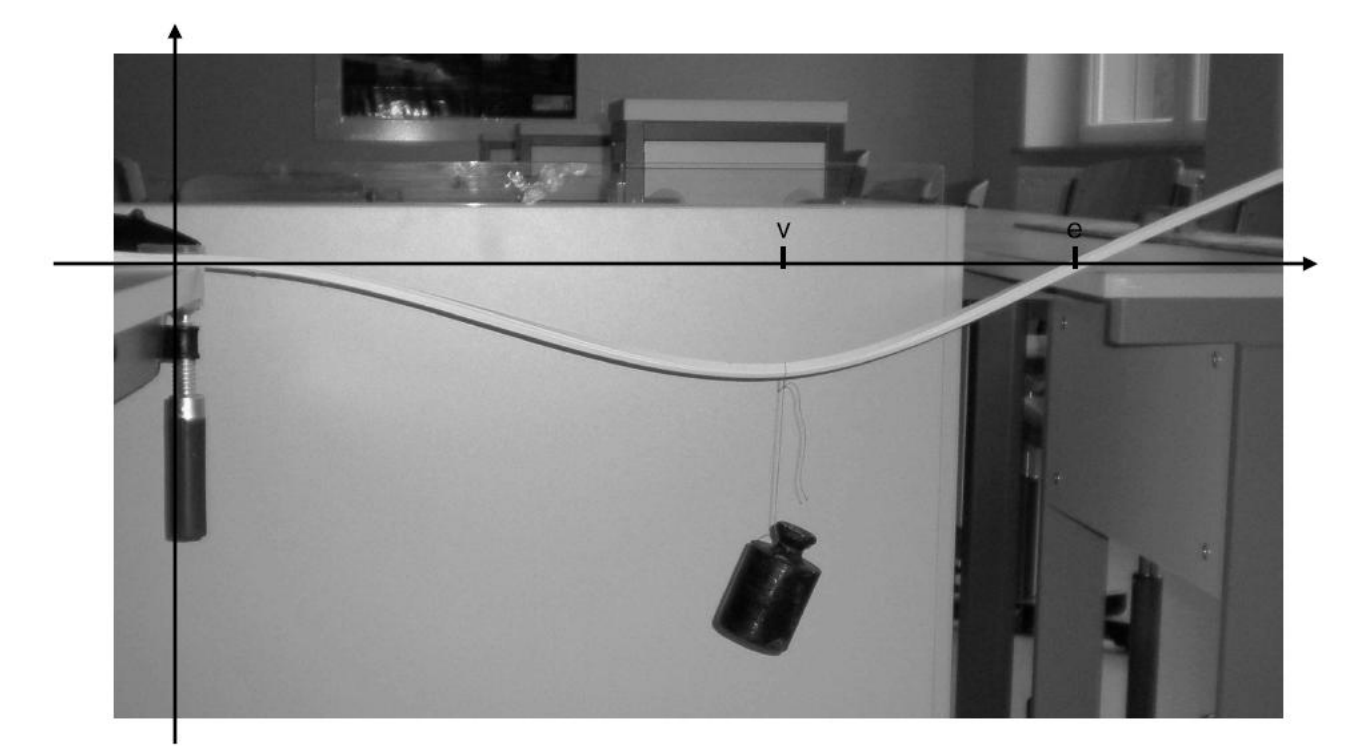

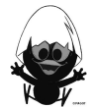

#### **Wissensspeicher**

Zunahme- oder Abnahmeprozesse werden als Wachstumsvorgänge bezeichnet. Wachstumsvorgänge können rekursiv oder explizit beschrieben werden. Die Darstellung gibt an, wie sich die wachsende Größe pro Zeiteinheit (z. B. in einem Jahr oder an einem Tag) verändert. Durch die Darstellung ergibt sich eine Folge von Werten u(0), u(1), u(2), … . u(0) ist der Startwert der Folge, u(1), u(2), … nennt man erstes, zweites, … Folgenglied.

#### **Definition einer ganzrationalen Funktion**

Eine Funktion mit einer Gleichung der Art

Eine Funktion mit einer Gleichung der Art<br>f(x) = a<sub>n</sub> · x<sup>n</sup> + a<sub>n–1</sub> · x<sup>n–1</sup> +… + a<sub>2</sub> · x<sup>2</sup> + a<sub>1</sub> · x + a<sub>0</sub> mit einer natürlichen Zahl n

#### heißt **ganzrationale Funktion vom Grad n**.

Den Funktionsterm nennt man Polynom. Die Zahlen a<sub>0</sub>, ..., a<sub>n</sub> nennt man Koeffizienten des Polynoms. Beispiel: f(x) =  $3 \cdot x^3 + 2 \cdot x + 1$ ; Koeffizienten:  $a_3 = 3$ ;  $a_2 = 0$ ;  $a_1 = 2$ ;  $a_0 = 1$  Grad: 3

#### **Vielfachheit von Nullstellen**

Kommen die zu Nullstellen gehörigen Linearfaktoren mehrfach vor, so spricht man von mehrfachen Nullstellen oder von der Vielfachheit der Nullstellen. Die Vielfachheit entscheidet darüber, ob es bei der Funktion zu einem Vorzeichenwechsel (VZW) kommt oder nicht.

Beispiel:  $f(x) = (x + 2)^2 \cdot (x + 1) \cdot x^3$ 

- $x = -1$  heißt einfache Nullstelle (Vielfachheit/Exponent 1)
- $x = -2$  heißt doppelte Nullstelle (Vielfachheit/Exponent 2)
- $x = 0$  heißt dreifache Nullstelle (Vielfachheit/Exponent 3)

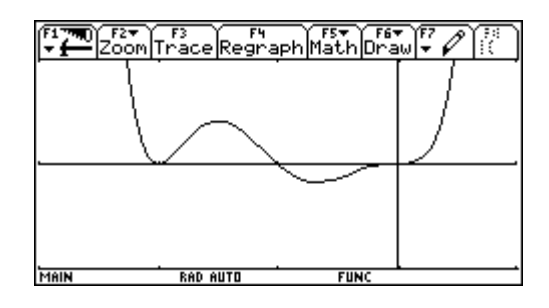

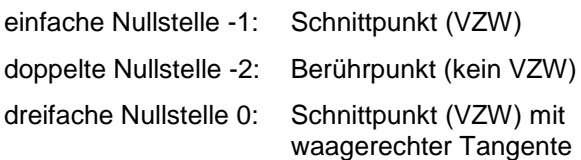

#### **Anzahl der Nullstellen**

Sei f eine ganzrationale Funktion mit dem Grad n.

- Zu jeder Nullstelle gehört ein Linearfaktor. Also gibt es höchstens n Nullstellen für f.
- Lässt sich der Term von f als Produkt von Linearfaktoren schreiben, spricht man bei diesem Produkt von einer **Linearfaktorzerlegung**.
- Gibt es mehrfache Nullstellen, ist die Zahl der Nullstellen kleiner als der Grad n.
- Lässt sich der Term nicht vollständig in Linearfaktoren zerlegen, dann gibt es weniger als n Nullstellen.

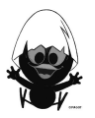

#### **Symmetrie**

Gilt für alle x:  $f(-x) = f(x)$ , so ist der Graph der Funktion f achsensymmetrisch zur y-Achse.

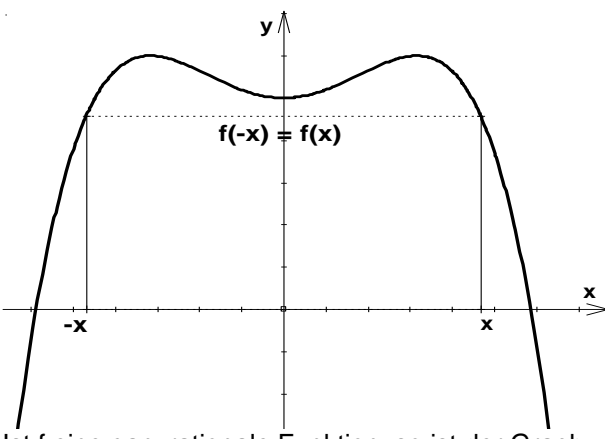

Ist f eine ganzrationale Funktion, so ist der Graph zu f achsensymmetrisch zur y-Achse, wenn im Term von f nur Potenzen von x mit geradem Exponenten vorkommen.

Gilt für alle x:  $f(-x) = -f(x)$ , so ist der Graph der Funktion f punktsymmetrisch zum Ursprung.

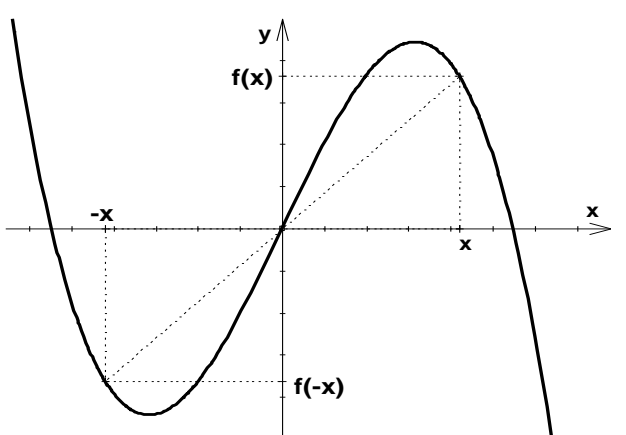

Ist f eine ganzrationale Funktion, so ist der Graph zu f punktsymmetrisch zum Ursprung, wenn im Term von f nur Potenzen von x mit ungeradem Exponenten vorkommen.

#### **Globalverlauf**

Für das Verhalten der Funktionswerte für  $x \rightarrow \infty$  und  $x \rightarrow -\infty$  einer ganzrationalen Funktionen f mit -ur das ∨ernaiten der Funktionswerte fur x → ∞ und x → -∞ einer ganzrationalen Funktionen f mit<br>f(x) = a<sub>n</sub>x<sup>n</sup> + a<sub>n−1</sub>x<sup>n−1</sup> + ... + a<sub>1</sub>x<sup>1</sup> + a<sub>0</sub>x<sup>0</sup> ; a<sub>n</sub> ≠ 0 , das man auch den Globalverlauf der Funktion nenn folgende vier Fälle zu unterscheiden:

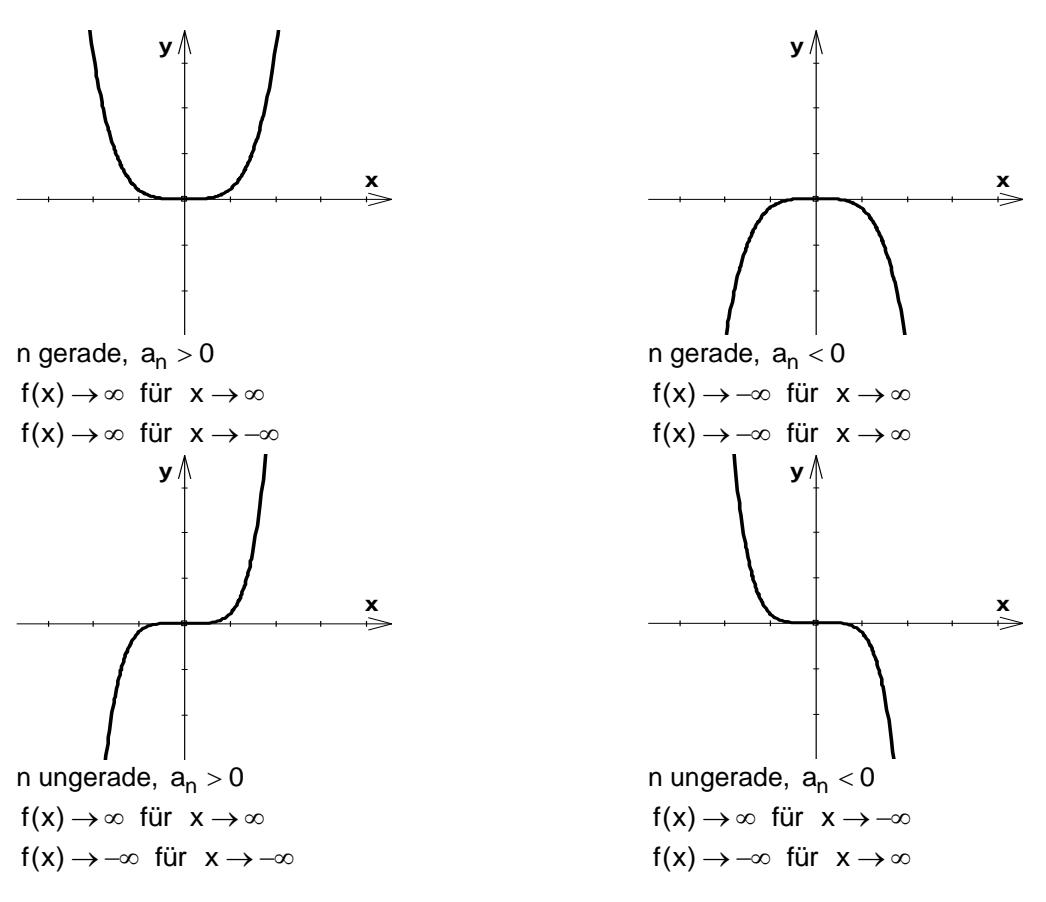

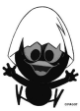

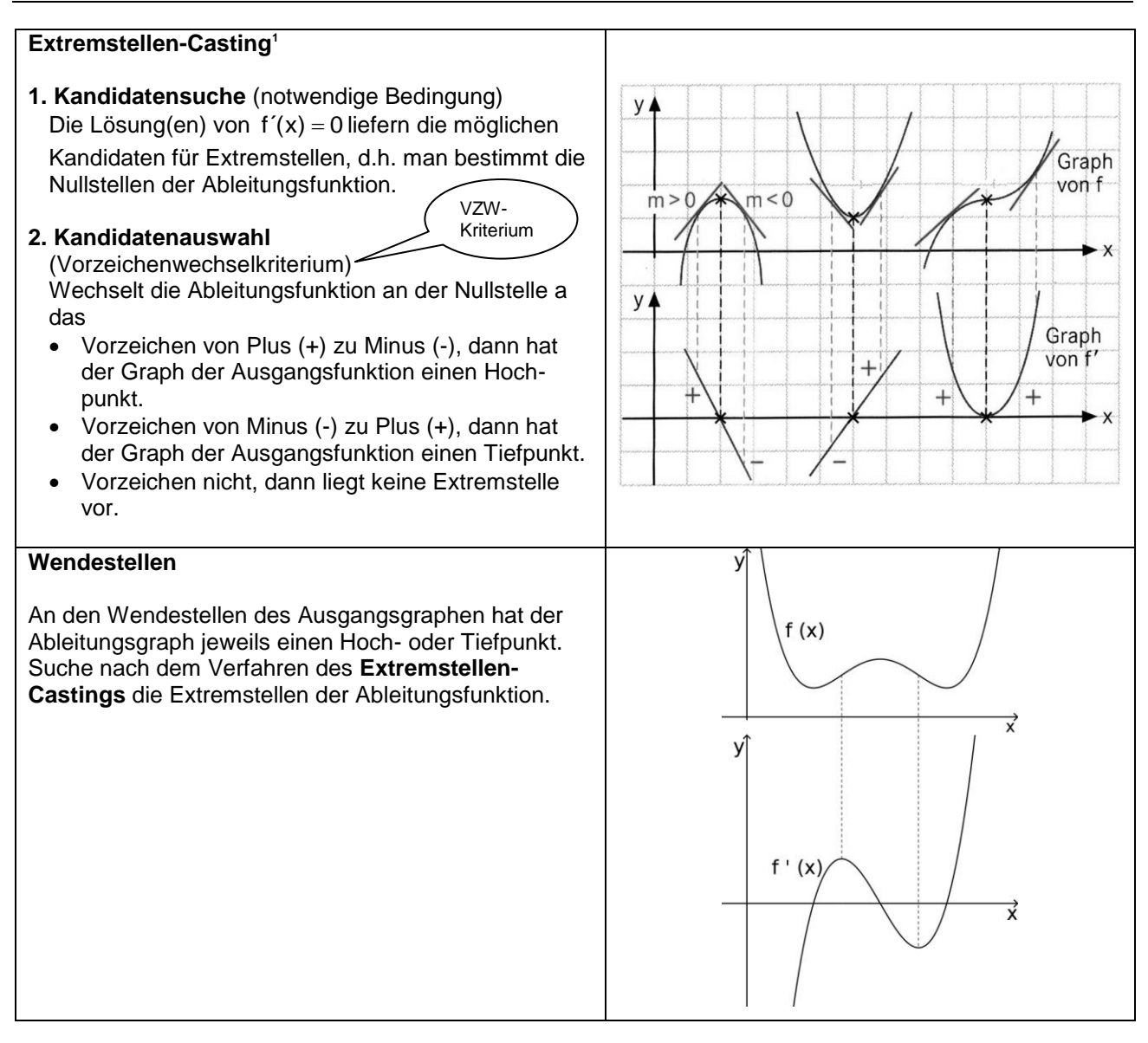

#### **Modellierungskreislauf**

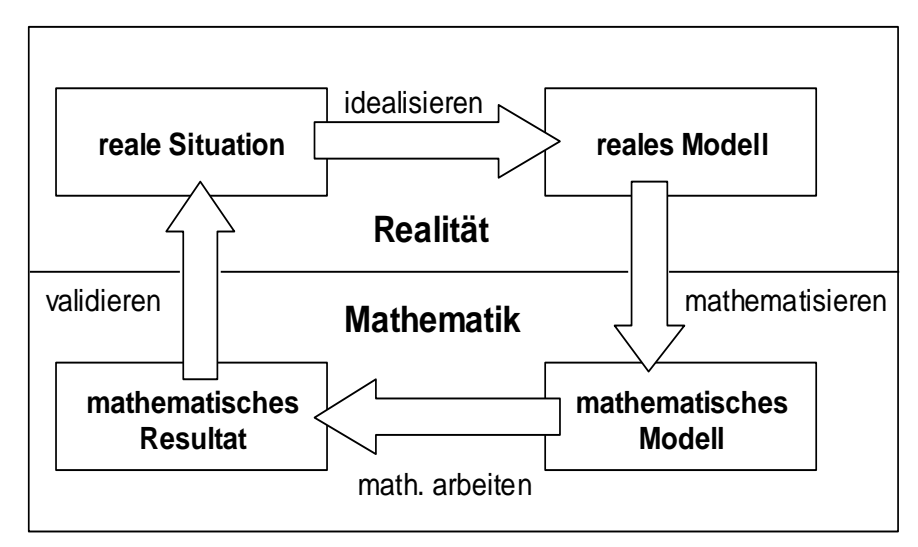

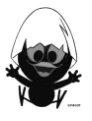

#### **Das kannst du jetzt:**

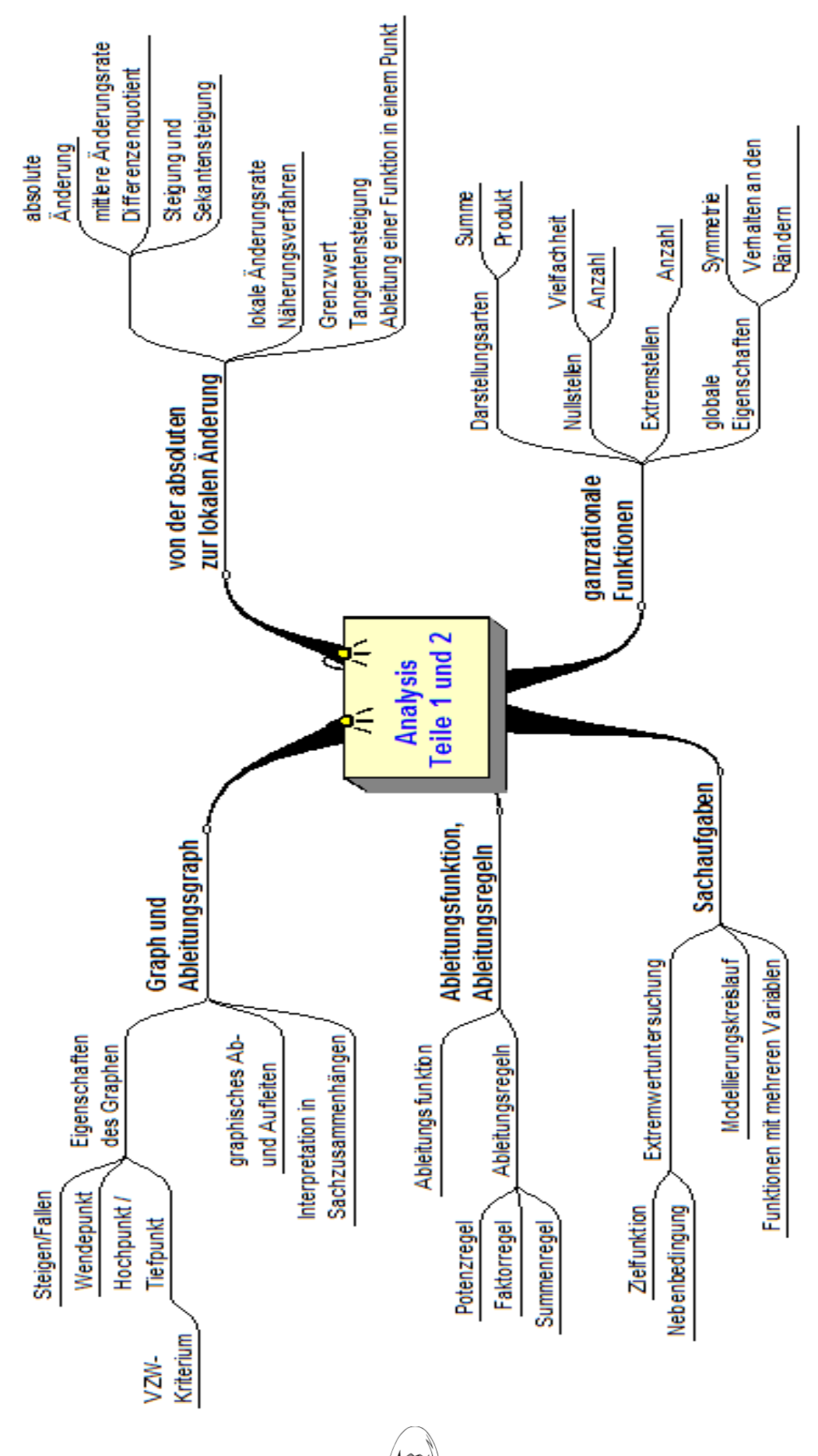

#### **Hinweise zu rechnerspezifischen und rechnerfreien Fertigkeiten**

#### **Rechnerfreie Fertigkeiten**

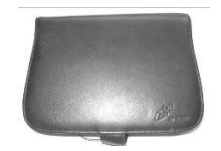

Obwohl die Einheit 'Ganzrationale Funktionen" mit Verwendung des TC als Werkzeug unterrichtet wird, sollst du bestimmte Fertigkeiten auch rechnerfrei erwerben und beherrschen. Diese Fertigkeiten wirst du in der Klassenarbeit oder in Kurztests nachweisen müssen.

Du sollst bei einer ganzrationalen Funktion n-ten Grades…

- 1. Achsensymmetrie zur y-Achse und Punktsymmetrie zum Ursprung erkennen.
- 2. die maximale Anzahl von Nullstellen, Extrempunkten und Wendepunkten angeben können.
- 3. bei einem faktorisierten Funktionsterm die Nullstellen der Funktion und deren Vielfachheit angeben können.
- 4. den Zusammenhang zwischen Vielfachheit einer Nullstelle und dem Verlauf des Graphen in der Umgebung dieser Nullstelle beschreiben können.
- 5. in einfachen Fällen die Linearfaktorzerlegung durchführen können.

#### Beispiele:

- Zu 1:  $x^6$  +  $x^4$  – 2 ist achsensymmetrisch, da nur gerade Exponenten vorhanden sind.  $x^7 - 2x^5 + 5x$  ist punktsymmetrisch, da nur ungerade Exponenten vorhanden sind.
- Zu 2:  $x^6 + x^4 - 2$  hat höchstens
	- 6 Nullstellen, da die Funktion den Grad 6 hat,
	- 5 Extrempunkte, da die erste Ableitung den Grad 5 hat,
	- 4 Wendepunkte, da die zweite Ableitung den Grad 4 hat.
- Zu 3:  $(x+2)^3 \cdot (x-1)^2 \cdot (x+3)$  hat die Nullstellen -2, 1 und -3
- Zu 4:  $(x+2)^3 \cdot (x-1)^2 \cdot (x+3)$ 
	- -2 ist dreifache Nullstelle  $\rightarrow$  Nullstelle mit VZW und waagerechter Tangente<br>- 1 ist zweifache Nullstelle  $\rightarrow$  Nullstelle ohne VZW, Berührpunkt
		- → Nullstelle ohne VZW, Berührpunkt<br>→ Nullstelle mit VZW
	- $-3$  ist einfache Nullstelle

Zu 5:  $x^3 + 4x^2 + 4x$ 

$$
= x \cdot (x^2 + 4x + 4)
$$

$$
= x \cdot (x+2)^2
$$

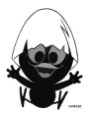

#### **CAS-Fertigkeiten**

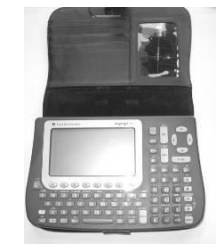

Du sollst mithilfe des TC …

- 1. mit dem ,factor'-Befehl die Linearfaktorzerlegung geeigneter Funktionen durchführen können.
- 2. für gegebene Funktionen mithilfe des Ableitungsbefehls und des ,Solve'-Befehls Kandidaten für Extremstellen bestimmen können.

Beispiele:

Zu 1:  $factor(3x^{4}-6x^{3}-24x^{2}+54x-27)$ 

 $3 \cdot (x-3) \cdot (x-1)^2 \cdot (x+3)$ 

Zu 2:  $f(x) = 3 \cdot (x - 3) \cdot (x - 1)^2 \cdot (x + 3)$ d(f(x),x) Ausgabe:  $6 \cdot (x-1) \cdot (2x^2 - x - 9)$ 

 $solve([ANS]=0,x)$ 

 $x = \frac{-(\sqrt{73}-1)}{4}$  or  $x = 1$  or  $x = \frac{(\sqrt{73}+1)}{4}$  $=\frac{-(\sqrt{73}-1)}{4}$  or x = 1 or x =  $\frac{(\sqrt{73}+1)}{4}$ 

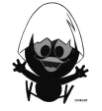

#### **Selbsteinschätzung**

Schätze deine Kenntnisse ein und mache ein Kreuz in der entsprechenden Spalte.

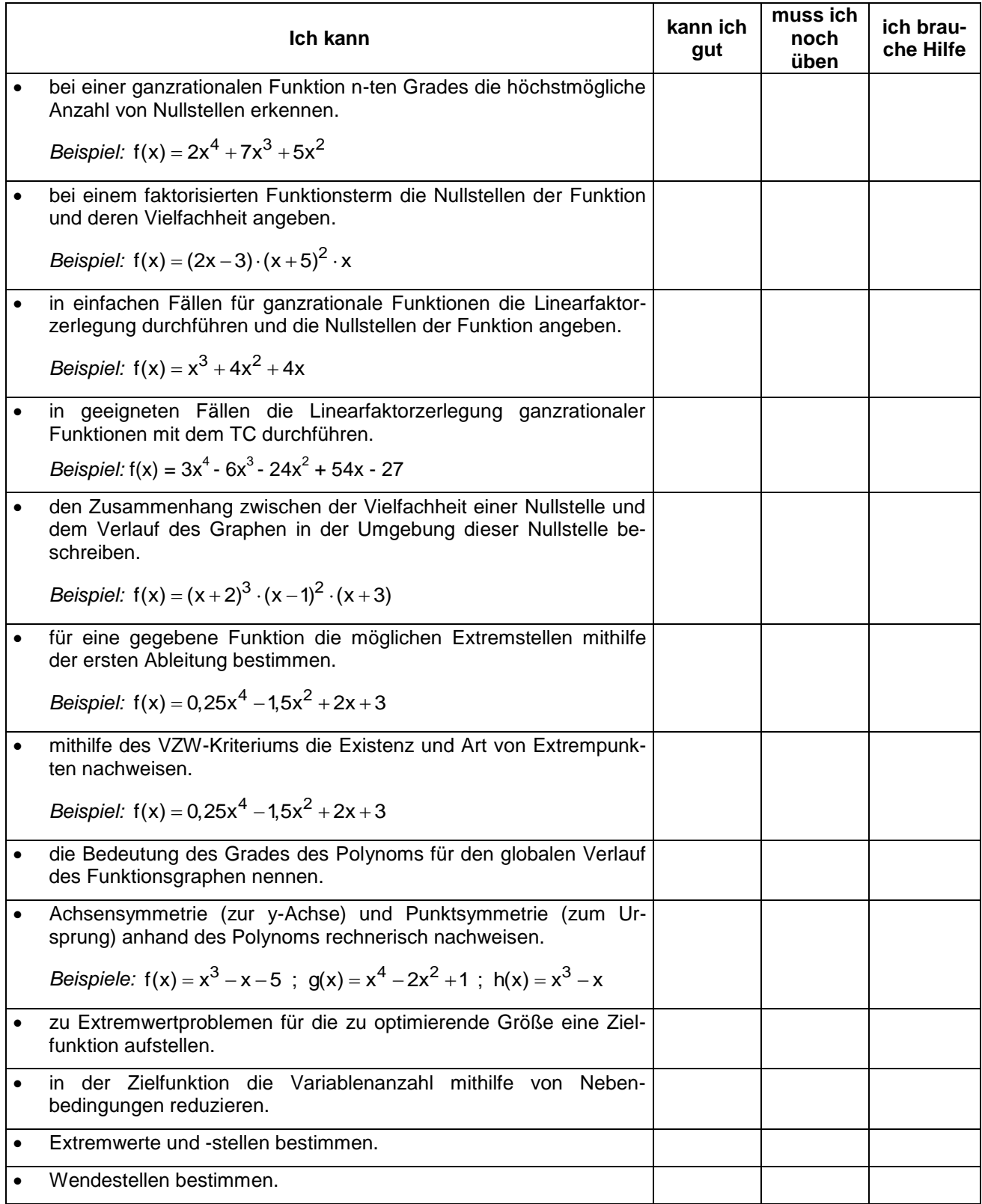

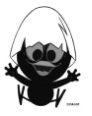

#### **Lernprotokoll**

#### **Lernprotokoll 1 – Ganzrationale Funktionen**

Im Lernprotokoll soll in kurzer schriftlicher Form das wesentlich Neue der vergangenen Stunde festgehalten werden. Somit dient es dir zur Kontrolle deines eigenen Lernzuwachses. Bearbeite dazu die folgenden Aufgaben.

- 1. Gib unterschiedliche Darstellungsformen einer ganzrationalen Funktion an und erläutere Vorteile der jeweiligen Darstellungsform.
- 2. Erläutere, wie viele Nullstellen eine ganzrationale Funktion viertes Grades haben kann und gib je ein Beispiel für eine ganzrationale Funktion vierten Grades mit 4 bzw. mit einer Nullstelle(n) an.
- 3. Erläutere den Zusammenhang zwischen der Extremstelle einer Funktion und der Ableitung der Funktion an dieser Stelle und in der Umgebung.
- 4. Zeige an einem Beispiel, dass Nullstellen der ersten Ableitung (Kandidaten) nicht immer Extremstellen der Funktion kennzeichnen.
- 5. Erläutere an Beispielen den Zusammenhang zwischen dem Grad einer ganzrationalen Funktion und dem Symmetrieverhalten dieser Funktion.

#### **Lernprotokoll 2 – Ganzrationale Funktionen – Optimierungsprobleme**

Im Lernprotokoll soll in kurzer schriftlicher Form das wesentlich Neue der vergangenen Stunde festgehalten werden. Somit dient es dir zur Kontrolle deines eigenen Lernzuwachses. Erläutere an dem folgenden Beispiel die Vorgehensweise bei der Lösung eines Optimierungsproblems:

- 1. Veranschauliche das Problem durch eine Skizze.
- 2. Stelle für die zu optimierende Größe eine Zielfunktion mit geeignetem Definitionsbereich auf. Erläutere die Variablenwahl.
- 3. Gib Nebenbedingungen an und erläutere, inwieweit diese Nebenbedingungen zur Lösung des Problems beitragen.
- 4. Erläutere die abschließende Lösungsstrategie.

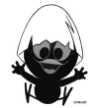

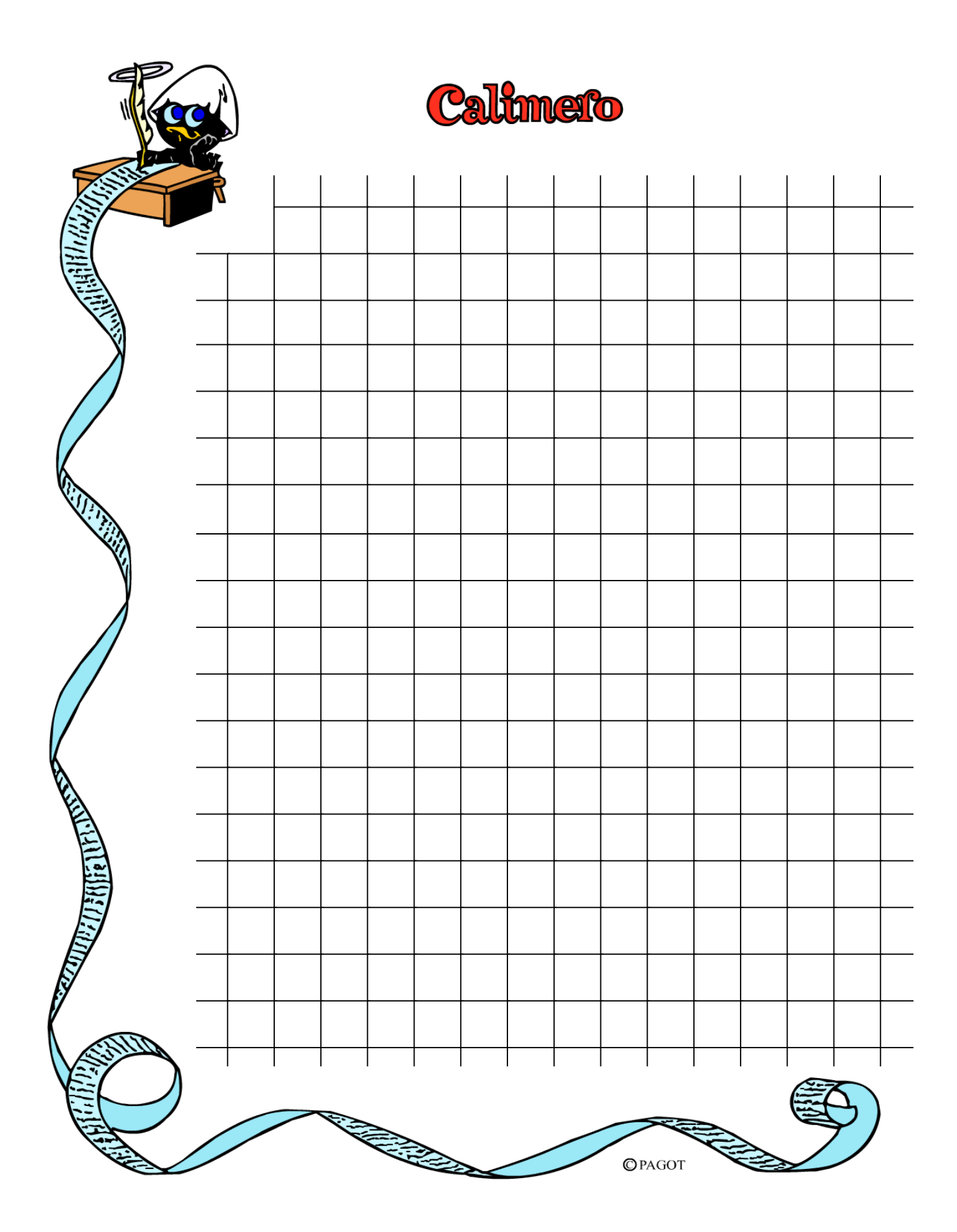

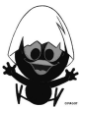

#### **TC-Hilfe: Änderungsraten und Ableitungsfunktionen**

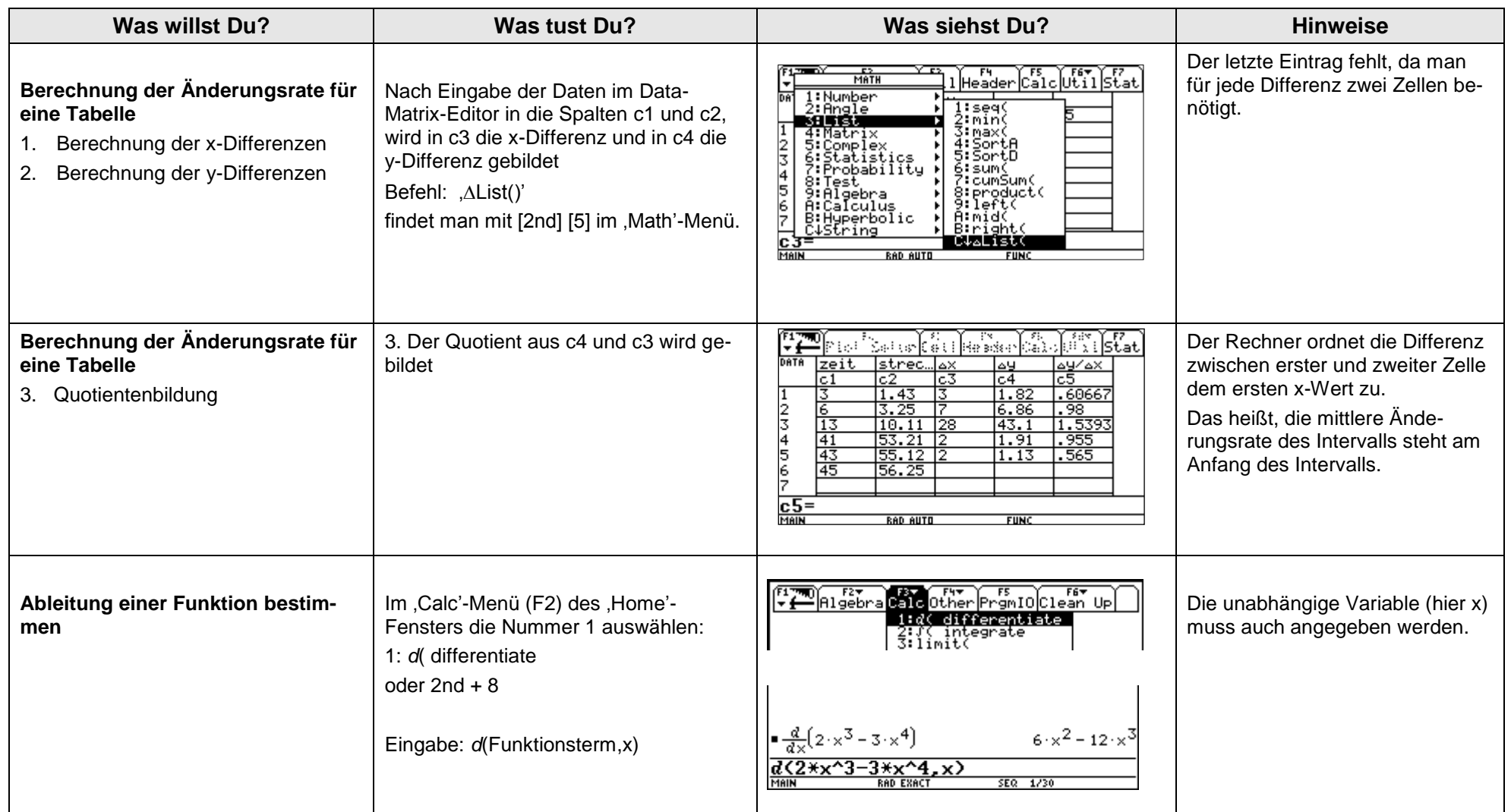

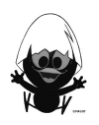

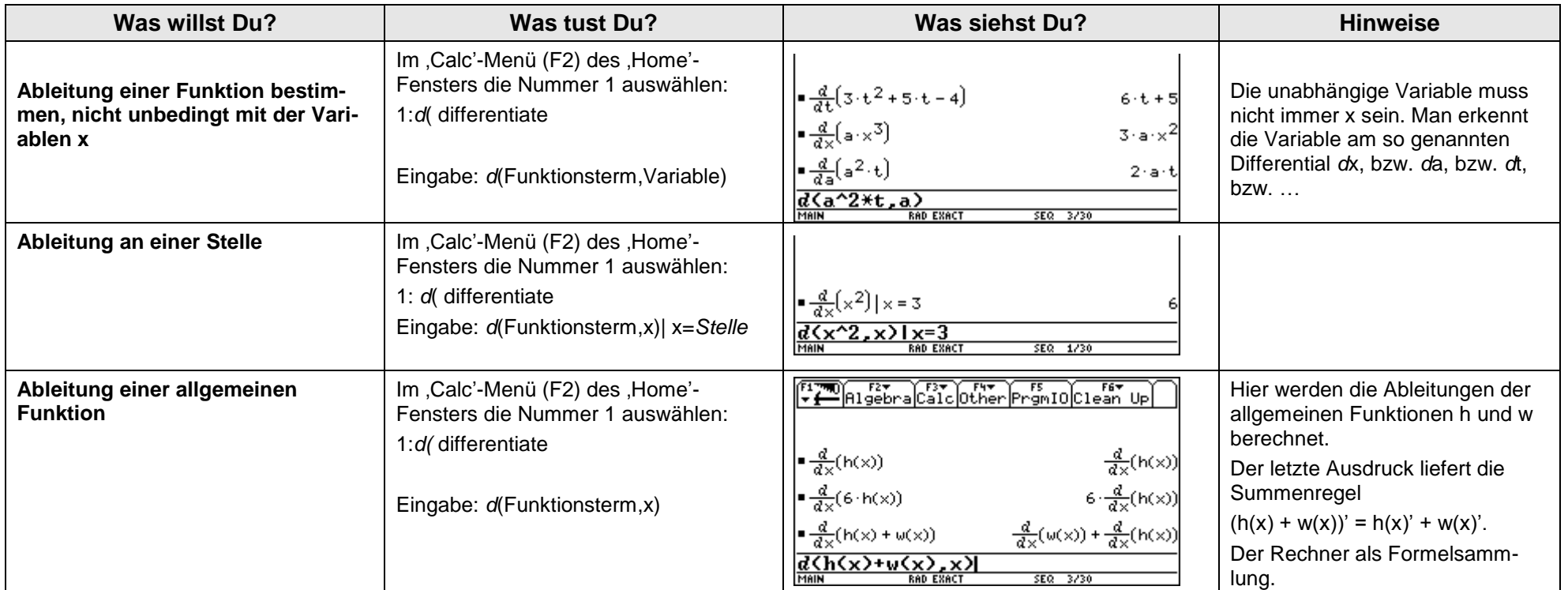

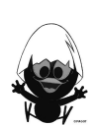

#### **Das sollst du im Kopf können**

#### **Aufgabe 1**

- a) Berechne  $16^2 2^8$ .
- b) Eine Seitenhalbierende im Dreieck wird durch S im Verhältnis 1:2 geteilt. Wie konstruiert man S? Wie lang sind die Teilstrecken, in die eine Seitenhalbierende s<sub>c</sub> = 12 cm geteilt wird?
- c) Löse die Gleichung:  $3 \cdot (2x 7) = 9$
- d) Ein Preis ist von 50 € auf 60 € gestiegen. Um wie viel Prozent ist der Preis gestiegen?
- e) Berechne den Mittelwert von 4; 6; 8; 10.
- f) Wie groß ist die Wahrscheinlichkeit aus einem Skatspiel ein Ass zu ziehen?
- g) Bestimme:  $(0, 5x 2y)^2 = 0$
- h) Berechne b:

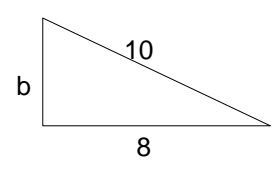

- i) Bilde die Ableitung zur Funktion f mit  $f(x) = 0.5x^4 + 3x^2 5$ .
- j) Berechne  $\frac{3}{5}$  $\frac{8}{8}$  von 24.

#### **Aufgabe 2**

- a) Schreibe in kg: 2,03 t
- b) Berechne:  $15 \cdot 14 =$
- c) Eine verschobene Normalparabel hat den Scheitelpunkt S(-2 | -3). Bestimme die Funktionsgleichung der Parabel.
- d) Gib in Prozent an: 0,004
- e) Bestimme drei Nullstellen der Funktion f mit  $f(x) = -3 \cdot \sin(2x)$
- f) Einem Quadrat mit a = 5 cm ist ein möglichst großer Kreis einbeschrieben. Mit welcher Formel lässt sich seine Flächengröße berechnen?
- g) Löse die Gleichung  $4 \cdot x x^2 = 0$ .
- h) Die fünfstellige Zahl 3047\_ soll durch 3 teilbar sein. Bestimme eine mögliche letzte Ziffer.
- i) Ein Kapital von 500  $\epsilon$  verzinst sich mit 3,5 %. Mit welchem Term ist das Guthaben nach 6 Jahren zu berechnen?
- j) Berechne:  $3,99 \in +7,99 \in +3,45 \in$

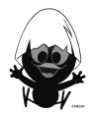
### **Aufgabe 3**

- a) Gib die Steigung der Geraden an, die durch die Punkte P<sub>1</sub>(2 | 4) und P<sub>2</sub>(5 | 10) verläuft.
- b) 5000 € werden mit 4 % verzinst. Wie viel Zinsen erhält man nach drei Monaten?
- c) In einem Bus sitzen 39 Personen. Das Verhältnis von Frauen zu Männern ist 3:2. Wie viele Frauen sind in dem Bus?
- d) Berechne:  $\frac{4}{5} + \frac{1}{4}$  $\frac{1}{5} + \frac{1}{4} =$
- e) Berechne:  $\frac{9}{5}$ :  $\frac{1}{2}$  =
- f) Schreibe die drei binomischen Formeln auf.
- g) Gib die Symmetrieachse an:  $f(x) = 3 \cdot (x + 2)^2 1$ .
- h) Berechne: √45 : √5
- i) Wie groß ist die Wahrscheinlichkeit, beim Würfeln eine Primzahl zu werfen?
- j) Berechne den Mittelwert: 4, 6, -8, 10, 13.

#### **Aufgabe 4**

- a) Schreibe als Wurzel  $f(x) = x^{\frac{3}{2}}$ .
- b) Löse die Gleichung  $x^2 + x = 0$ .
- c) Löse die Gleichung  $\frac{5}{1} = \frac{10}{10}$  $\frac{0}{x} = \frac{10}{4}$ .
- d) Rechne um: 750 cm² in m².
- e) Der Punkt A (-7 | 4) wird an der x-Achse gespiegelt. Gib die Koordinaten von A" an.
- f) Schreibe 70 als ein Produkt von Primzahlen.
- g) Claudia hat für den 80 € teuren MP3-Player 16 € weniger bezahlt. Wie viel Prozent Rabatt hat sie erhalten?
- h) Berechne:  $18^2 + 11^2$
- i) Für 2 Hamster reicht das Futter 14 Tage. Es kommen 5 Hamster dazu. Wie lange reicht das Futter?
- j) Berechne das 12-fache von 0,125.

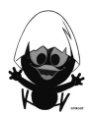

#### **Das ist dein Basiswissen**

Mit diesem Band 9 ist CAliMERO am Ende des Jahrgangs 10 angekommen. Ein besonderer Aspekt in diesem Projekt ist der Einsatz des TC – auch zur Entwicklung des funktionalen Denkens. Folgende Aufgaben aus vergangenen Bänden stellen hier exemplarisch Eckpfeiler des Basiswissens dar.

Falls du Wissenslücken feststellst, findest du weitere Aufgaben in dem entsprechenden Band.

#### **Band 1 – 'Mach den Otto zur Null'**

#### **Aufgabe 1**

- a) Variiere die Eingabe des Namens Otto mit verschiedenen Rechenzeichen. Finde einen Eingabeterm, bei dem sich besonders viel ändert.
- b) Erkläre für zwei deiner Variationen, welche Rechengesetze angewendet wurden.
- c) Paul hat beim Variieren den rechts abgebildeten Ausgabeterm erhalten. Er fragt sich, warum das ,tt' nicht noch weiter vereinfacht wird. Erkläre!

### **Aufgabe 2**

a) Mache aus Hannah die folgenden Terme:

i)  $a^2 \cdot h^2$ ii)  $h^2 + a^2 - n^2$ iii)  $n^2 + 2a$ 

- b) Mache aus Hannah eine Null!
- c) Kann man aus Hannah auch eine 1 oder eine 2 machen?
- d) Erläutere anhand der Rechengesetze die Umformungen aus Teil a)

#### **Band 1 – Flächen- und Volumenformeln**

#### **Aufgabe 1**

Die Formel für den Flächeninhalt eines Dreiecks lautet

Jie Formei für den Flacheninnalt (<br>A =  $\frac{1}{2}$ ·Grundseite·Höhe =  $\frac{1}{2}$ ·g·h  $=\frac{1}{2}\cdot$ Grundseite $\cdot$ Höhe $=\frac{1}{2}\cdot g\cdot h$ .

Im TC soll die Formel ,adreieck' heißen.

- a) Was bedeuten die eingegebenen Ausdrücke?
- b) Skizziere zu jedem Ausdruck ein bzw. einige Dreiecke.

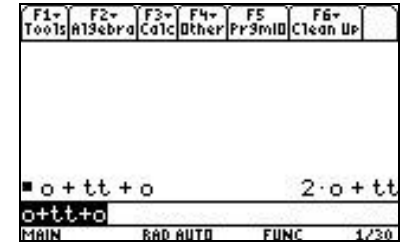

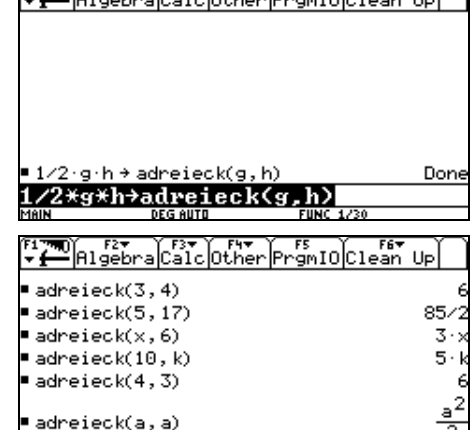

**DEG AUTO** 

 $\frac{F1}{2000}$   $\frac{F27}{200}$   $\frac{F37}{200}$   $\frac{F17}{200}$   $\frac{F47}{200}$   $\frac{F5}{200}$   $\frac{F67}{200}$ 

**Aufgabe 2**

- a) Es sollen Dreiecke mit Grundseiten der Länge 5cm untersucht werden. Erstelle einen Term für die Fläche dieser Dreiecke. Bestimme damit die Fläche für die Höhen 8 / 12,5 /  $\frac{17}{17}$  $\frac{1}{4}$  / 23,2.
- b) Betrachte die Zuordnung Höhe  $\rightarrow$  Fläche. Gib dazu im  $y=$ -Editor die Formel ein. Um was für eine Art von Zuordnung handelt es sich? Begründe. Beantworte mit der Tabelle und/oder Grafik: Welchen Flächeninhalt hat ein Dreieck mit der Höhe 7 cm? Welches Dreieck hat den Flächeninhalt 40 cm<sup>2</sup> (6 cm<sup>2</sup> ; 100 cm<sup>2</sup>)?

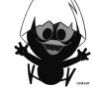

 $FURC$  6/3

# **Band 3 – Einführung linearer Funktionen(-scharen)**

# **Aufgabe 1**

Im Baustein ´Terme´ hast du gelernt, wie man mit dem TC zum Beispiel Flächeninhalte verschiedener geometrischer Figuren mithilfe einer Formel berechnen kann.

a) Begründe geometrisch, dass

$$
atrapez(a,c,h) = \frac{1}{2}ah + \frac{1}{2}ch
$$

die Formel für den Flächeninhalt eines Trapezes angibt.

b) Gib die Formeln zu den unten stehenden Eintragungen an und skizziere die Zuordnungen mithilfe des y-Editors. Erkläre den Fall x = 0 geometrisch.

(1)  $\text{atragez}(6,4,x)$  (2)  $\text{atragez}(6,x,2)$  (3)  $\text{atragez}(x,4,2)$ 

c) Gib mindestens drei weitere Terme der oberen Art in den TC ein und notiere die TC-Ausgabe. Welche Form haben alle ausgegebenen Terme gemeinsam?

### **Aufgabe 2**

Gib jeweils Bedingungen für die lineare Funktion f mit  $f(x) = m \cdot x + b$  an, so dass

- der Graph nicht durch den 2. Quadranten verläuft.
- der Graph nur im 2. und 4. Quadranten verläuft.
- der Graph durch den 1. Quadranten verläuft.

Notiere deinen Term und lasse deinen Nachbarn kontrollieren.

### **Aufgabe 3**

a) Katja soll das Bild auf ihrem TC zeichnen und hat folgende Eingaben gemacht. Erläutere die Eingabe und beschreibe, was sie bewirkt. Erstelle die Zeichnung mit deinem TC. (Hinweis: Wenn du schnell zeichnen möchtest, wähle xres=9.)

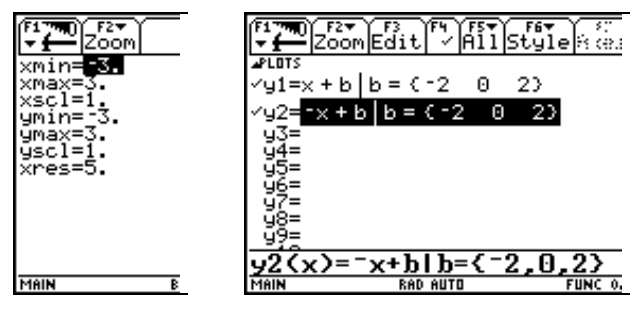

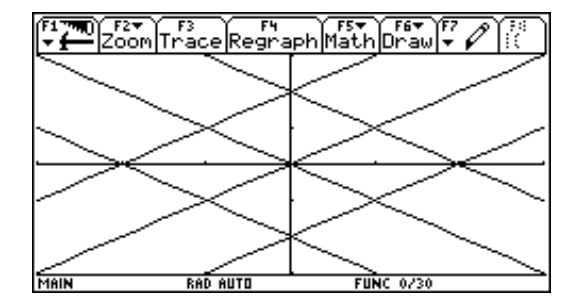

b) Jetzt gibt Katja folgendes in den y-Editor ein und erhält das rechte Bild. Erläutere die Eingabe und die Wirkung.

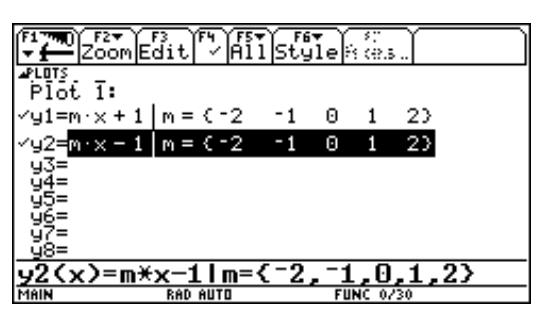

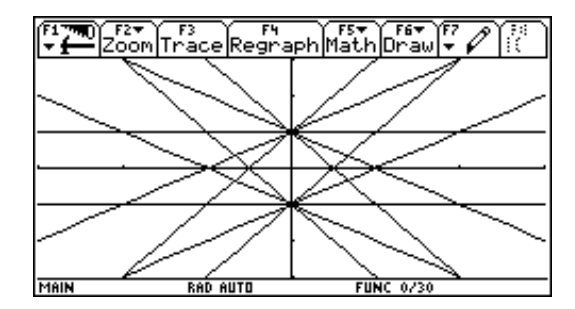

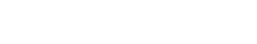

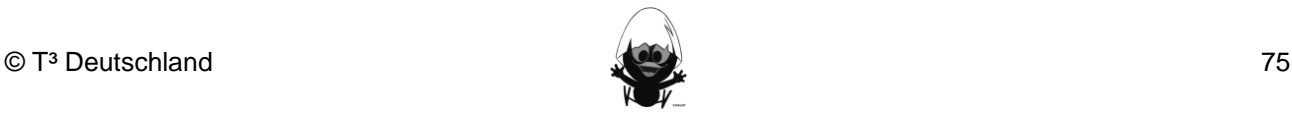

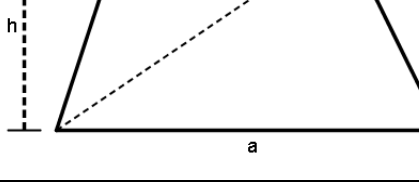

c

### **Band 5 – 'Graphenlaboratorien'**

#### **Graphenlaboratorium 1**

Die , Mutter aller Parabeln' ist die Normalparabel  $y(x) = x^2$ .

Sie ergibt sich aus der allgemeinen Form  $f(x) = a \cdot x^2 + b \cdot x + c$ , wenn man a = 1, b = 0 und c = 0 setzt. Untersuche, wie sich der Graph der Funktion im Vergleich zur Normalparabel ändert, wenn man die Parameter variiert. Denke daran, die Parameter nur einzeln zu variieren. Beginne mit dem Parameter c bei konstanten Parametern b und c. Führe dann auf ähnliche Weise eine Untersuchung von  $f(x) = a \cdot x^2$  für den Parameter a durch. Untersuche danach den Einfluss des Parameters b.

#### **Graphenlaboratorium 2**

Die , Mutter aller Parabeln' ist die Normalparabel  $y(x) = x^2$ .

Sie ergibt sich aus der faktorisierten Form  $f(x) = a \cdot (x - m) \cdot (x - n)$ , wenn man a = 1, m = 0 und n = 0 setzt. Untersuche, wie sich der Graph der Funktion im Vergleich zur Normalparabel ändert, wenn man die Parameter variiert. Denke daran, die Parameter nur einzeln zu variieren.

#### **Graphenlaboratorium 3**

Untersuche die Scheitelpunktform  $y(x) = a \cdot (x - d)^2 + e$ . Benutze zur Untersuchung das Makro ,par(x,d,e)'.

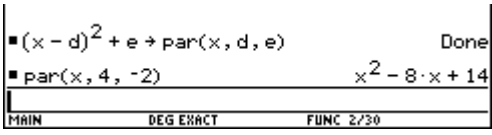

Vorsicht, der TC multipliziert sofort aus, du kannst also nach der Eingabe von par(x,4,-2) nicht mehr erkennen, dass es sich um die Form  $y(x) = (x-4)^2 - 2$  handelt  $(d = 4; e = -2).$ 

Nachfolgend ein Beispiel, wie man mit dem TC mit einer Eingabe Funktionen mit verschiedenen Parameterwerten erzeugen kann.

$$
y_1(x) = par(x, 1, e) | e = \{-8, 1, 5\}
$$

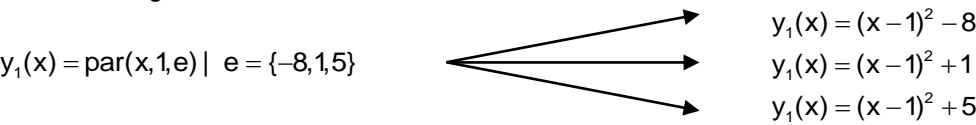

### **Aufgabe 1**

Bestimme die Parameter d und e in par(x,d,e), so dass für den Scheitelpunkt S gilt:

a)  $S(-3 | 5)$ .

b)  $S(6|-3)$ .

- c) Beide Koordinaten des Scheitelpunktes sind gleich.
- d) Die x-Koordinate des Scheitelpunktes ist doppelt so groß wie die y-Koordinate.

### **Aufgabe 2**

Begründe: Die Scheitelpunkte aller Parabeln mit  $y(x) = (x - d)^2 + d$  liegen auf der Ursprungsgeraden.

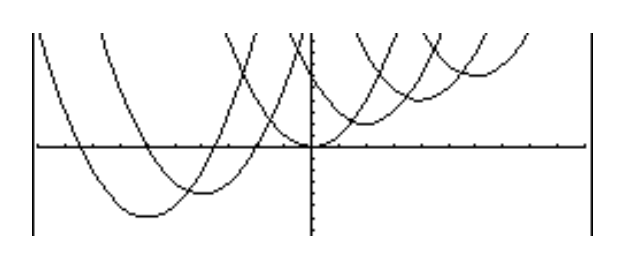

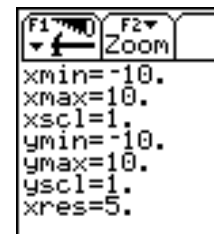

Tipps:

- Benutze par(x,d,d).
- Wähle für d verschiedene Werte.
- du kannst auch die Ursprungsgerade einzeichnen.

### **Aufgabe 8**

Erzeuge mit par(x,d,e) Parabeln, deren Scheitelpunkte auf der

- $-$  Geraden mit  $y = 2x$  liegen,
- Geraden mit der Gleichung  $y = -2x + 1$ ,
- Parabel mit der Gleichung  $y = x^2$ liegen.

Begründe jeweils dein Vorgehen.

#### **Band 7 – 'Funktionenzoo'**

#### **Aufgabe 1**

- a) Der Grundtyp aller kubischen Funktionen ist f mit f(x) =  $x^3$ . Er ergibt sich aus der allgemeinen Form  $f(x) = a \cdot (x - b)^3 + c$ , wenn man a = 1, b = 0 und c = 0 setzt. Untersuchen, wie sich der Graph der Funktion gegenüber dem des Grundtyps ändert, wenn man die Parameter a, b, c variiert.
- b) Die allgemeine Form einer Potenzfunktion lautet  $f(x) = a \cdot (x b)^n + c$ . Erläutere die Bedeutung der Werte von a, b, c und n für den Graphen.

### **Aufgabe 2**

Untersuche die Potenzfunktion mithilfe des Makros ,pot':  $\mathbf{a} \cdot (\mathbf{x}-\mathbf{b})^{\mathsf{k}} + \mathbf{c} \rightarrow$ pot $(\mathbf{x}, \mathsf{k}, \mathsf{a}, \mathsf{b}, \mathsf{c})$  **.** 

- (1) Beschreibe, welche Bedeutung die einzelnen Parameter haben.
- (2) Mit welcher Eingabe wird  $f(x) = 2 \cdot (x-5)^4 8$  gebaut?
	- Was bedeutet pot (1,3,1,-2,5)? Stelle eine Frage, für deren Beantwortung diese Eingabe eine Lösung liefert.
	- Was musst du eingeben, um die Grundfunktionen f mit  $f(x) = x^n$  zu erhalten?
	- Mit welcher Eingabe kannst du den Funktionswert an der Stelle 3 von f(x) =  $24x^{-3} + \frac{1}{4}$  $= 24x^{-3} + \frac{1}{2}$  berechnen? Überprüfe dein Ergebnis durch eine Rechnung ohne Einsatz des TC.
	- Was bedeutet pot(3,4,1,0,c)? Stelle eine Frage, für deren Beantwortung diese Eingabe eine Lösung liefert.
	- Wie kann man mit pot die Schnittstellen mit der y-Achse bestimmen?
- (3) a) Erläutere Edmunds Aussage. Was meinst du b) Erkläre die Ergebnisse des TC, auch das der zu Martens Frage?

#### Edmund:

*Mit 'pot' kann ich alle Funktionen, die ich bisher kennengelernt habe, bauen!*

Marten: Ich habe aus Versehen

 $= a \cdot (x + b)^k + c + \text{pot}(x, a, b, c, k)$ Done

CALIMERO **DEG AUTO FUNC 1/30** eingegeben, ist das schlimm?

Eingabezeile.

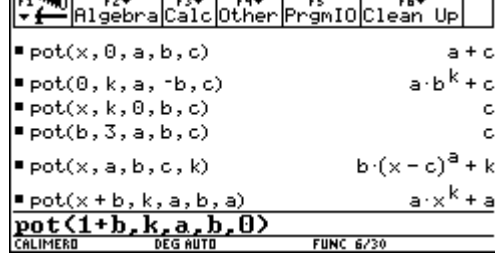

- c) *Knobelaufgaben*
	- Was muss man eingeben, um mx + b als Ausgabe zu erhalten?
	- Was muss man eingeben, um  $ax^2 + bx + c$  zu erhalten?
	- Gib drei Möglichkeiten an, *a* als Ausgabe zu erhalten.

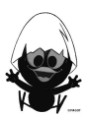

### **Band 8 – 'Funktionenlabor'**

### **Aufgabe 1** Funktionenlabor

Untersuche die Bedeutung der Parameter im Graphen der Funktion f mit f(x,a,b,c,d) = a ⋅sin(b(x – c)) + d im Vergleich zum Graphen der Grundfunktion g mit  $g(x) = sin(x)$ .

Betrachte dazu auch die "Funktionsmaschine' und benenne die einzelnen Teilschritte.

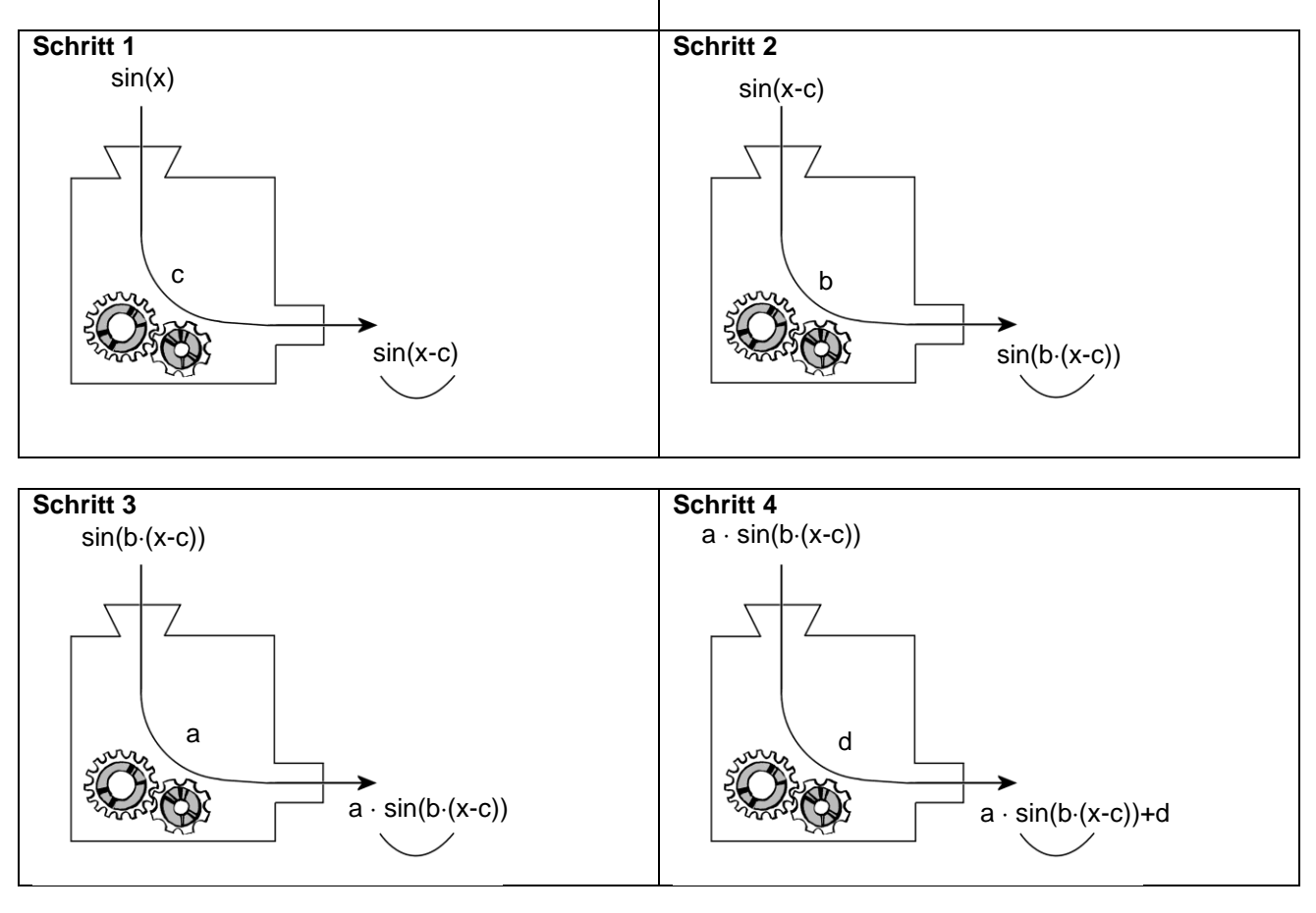

## **Aufgabe 2**

Vergleiche die beiden Terme

$$
f_1(x) = a \cdot \sin(b \cdot (x - c_1)) + d
$$
  

$$
f_2(x) = a \cdot \sin(b \cdot x - c_2) + d
$$

im Hinblick auf die Funktionsmaschine.

Rainer behauptet: "Es ist egal, welchen der beiden Terme man nimmt, um das Aussehen des Graphen der Grundfunktion g zu verändern. Die Terme sind äquivalent!" Nimm Stellung zu seiner Behauptung.

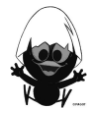

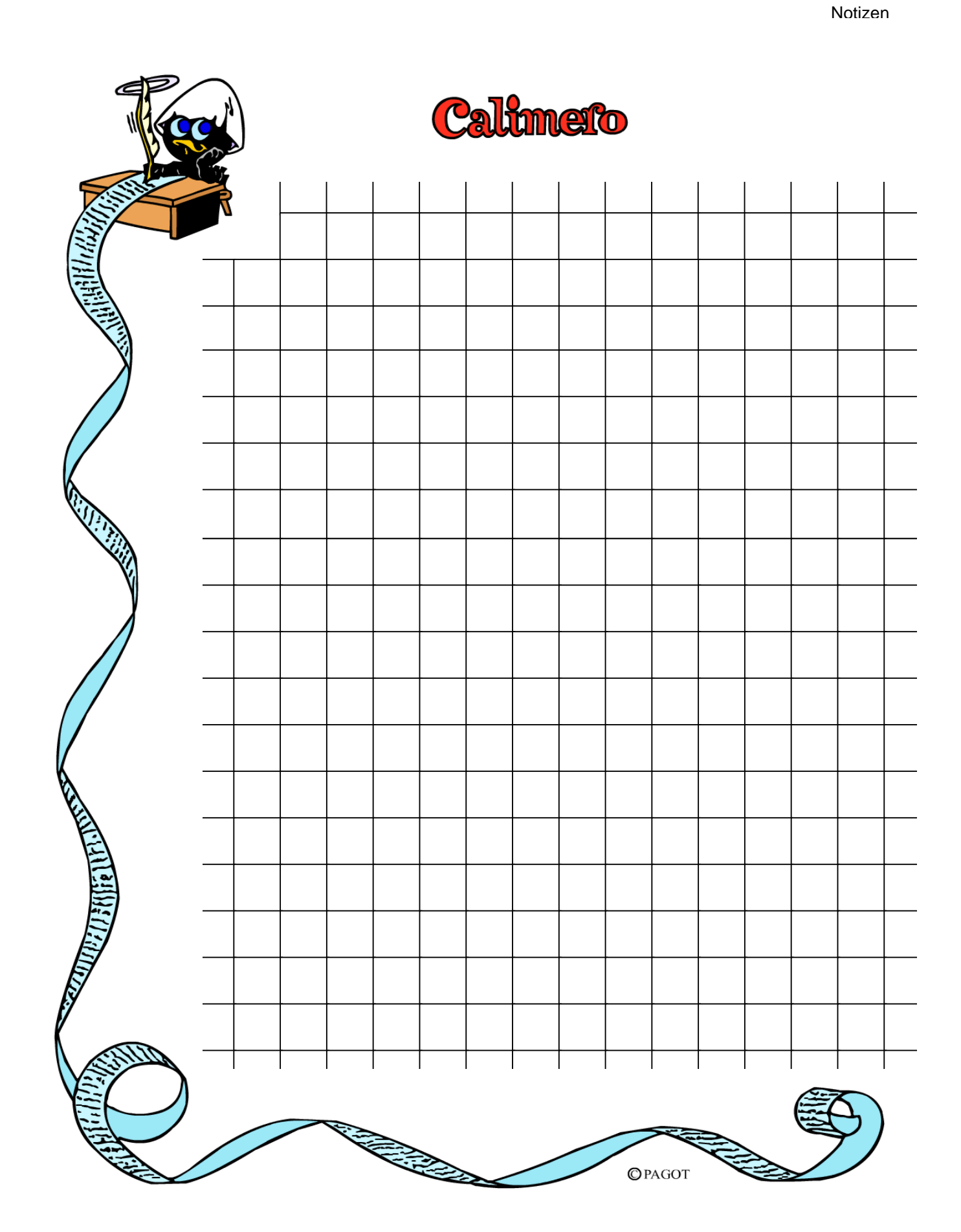

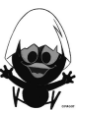